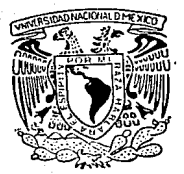

# UNIVERSIDAD NACIONAL AUTONOMA DE MEXÍCO

**ESCUELA NACIONAL DE ESTUDIOS PROFESIÓNALES** "ACATLAN"

#### **METODO** LEVERRIER - FADDEEVA DE. **PARA** SOLUCION **ESPECTRAL**

#### F. S OUE PARA OBTENER  $FL$ TITULO DE:

LICENCIADO EN MATEMATICAS APLICADAS Y COMPUTACION

F

LEON HERNANDEZ FRANCISCO

s

F

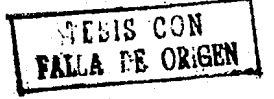

SANTA CRUZ ACATLAN. EDO. DE MEXICO

1989

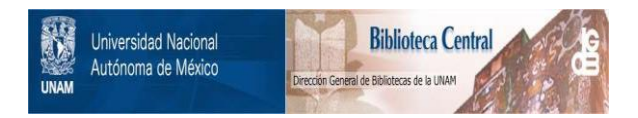

## **UNAM – Dirección General de Bibliotecas Tesis Digitales Restricciones de uso**

## **DERECHOS RESERVADOS © PROHIBIDA SU REPRODUCCIÓN TOTAL O PARCIAL**

Todo el material contenido en esta tesis está protegido por la Ley Federal del Derecho de Autor (LFDA) de los Estados Unidos Mexicanos (México).

El uso de imágenes, fragmentos de videos, y demás material que sea objeto de protección de los derechos de autor, será exclusivamente para fines educativos e informativos y deberá citar la fuente donde la obtuvo mencionando el autor o autores. Cualquier uso distinto como el lucro, reproducción, edición o modificación, será perseguido y sancionado por el respectivo titular de los Derechos de Autor.

#### **INDICE**

### **INTRODUCCION**

CAPITULO I . CONCEPTOS GENERALES .

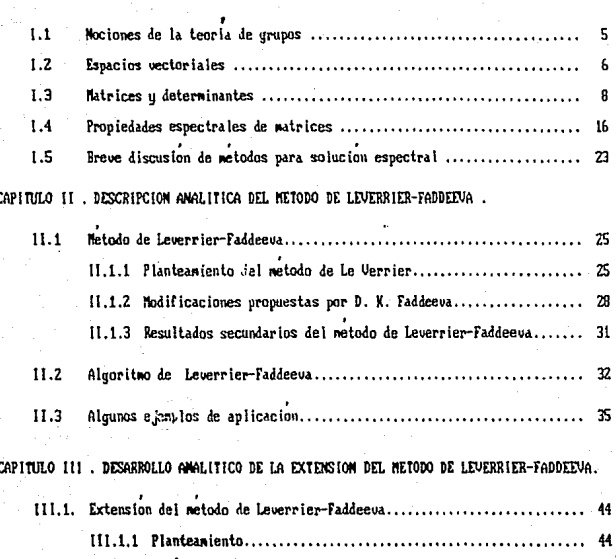

45 46 III.2 Algoritmo de la extension del metodo de Leverrier-Faddeeva ........... 48 ..... 58

PAG.

#### INDICE

CAPITULO IU . IMPLANTACION . DOCUMENTACION Y EVALUACION DEL METODO.  $\frac{1}{2}$ 52 Algoritmo de Leverrier-Faddeeva y extension para colución espectral. 55  $10.1$  $10.2$  $10.3$ CAPITULO U . APLICACIONES V RESULTADOS .  $0.1$ U.2 U.3  $0.4$ CONCLUSIONES (1999) (1999) (1999) (1999) (1999) (1999) (1999) (1999) (1999) (1999) (1999) (1999) (1999) (1999) (1999) (1999) (1999) (1999) (1999) (1999) (1999) (1999) (1999) (1999) (1999) (1999) (1999) (1999) (1999) (1999) ANEXO A APENDICE A., Programa en lenguaje fortran del netodo de Leverrier-Faddeeva para 

PAC.

#### INTRODUCCION

El presente trabajo de tesis, tiene por objetivo el estudio o desarrollo analitico del metodo de Leverrier-Faddeeva. Describir sus multiples alcances. u contribuir con modificaciones de las que se desprende otro metodo para la obtención de los vectores característicos; asimismo desarrollar el algoritmo e implantar un sistema de procesawiento electronico.

Actualmente, existen diversos metodos para el calculo de vectores característicos por citar algunos, estan los metodos de Krulov, Samuelson, Danilevsku, aproximaciones sucesivas entre otros<sup>1101</sup> De todos estos metodos, el comun denominador es el gran numero de operaciones que se requiren para el calculo. Por ejemplo, el metodo de Krulov requiere (n++4n2+2n2-n-3) multiplicaciones y divisiones, en tanto que el metodo de Samuelson requiere :  $\frac{1}{n(n-1)^2} + \frac{1}{2}(n^4 + 4n^2 + 2n^2 - n - 3)$  multiplicaciones y divisiones. Por otra parte el metodo de Danilevsky disminuye sustancialmente el numero de multi plicaciones y divisiones a: (0-11(n<sup>2</sup>+0-1), empero tiene la desventaja de utilizar submatrices, cumo numero crece en funcion del orden (n) de la matriz que las origina. resringiendo al metodo a un numero finito de submatrices en una implantación con programación Fortran o bien a una complicada programación con asignación dinamica de memoria.

En cambio, el metodo de Leverrier-Faddeeva es una herramienta con urandes ventajas tanto para comprender el principio en que se basa, como para explicarlo u efectuar los calculos en un numero moderado de operaciones. Lo cual lo hace un metodo atractivo u facil de implantar mediante algun lenguaje de programacion.

Cabe tambien semalar que este metodo acepta cualquier tipo de matriz, lo que no es posible con otros metodos como Crout, Choleski, QL, QR, etc., los cuales requieren que las matrices sean simetricas, tridiagonales, definidas positivas, respectivamente.

No se pretende nonor en tela de juicio la efectividad de estos netodos: lo que se intenta en este trabajo es mostrar otro metodo tomando como nunto de referencia el numero total de operaciones para calcular, por ejemplo, el polinomio caracteristico u la generalidad del netodo.

El natodo de Leverrier-Faddeeva es utilizado, basicamente, para calcular la luncion caracteristica obteniendo de nanera alterna otros resultados, tales cono : el determinante del sistema , la natriz adjunta , la natriz inversa ( en easo de matrices no-singulares ) , los cuales constituuen el alcance del netodo.

For otro lado, el calcalo de vectores características, constituye el panto principal para la elaboración de este trabajo, en el que ne aboco extrictamento ; para -hablar de las madificaciones del netado de Levernier-Faddeeva , nediante un analisis nas detallado , para calcular dichos vectores .

Del algoritmo que resulto del analisis desarralie el correspondiente programa codificado en lenguaje Pascal. La implantación del programa en lenguage Pascal -resulta novedosa puesto que la mayoria de los algoritmos - para calcular valores y vectores caracteristicos - han sido implantados en lenguajes como Fortran<sup>(213</sup>, Algol<sup>124)</sup> Basic<sup>1251</sup>. Ademas, contribuye con el fortalecimiento de programas cxistentes, para aplicaciones, en naterias como metodos nunericos.

En el capitulo 1, nenciono algunas definiciones, teoremas y propiedades del algebra elemental . lineal u matricial los cuales son de gran importancia para anali zar y describir el netodo de Leverrier-Faddeeva, calcular el polinonio caracteristico , u perfeccionar el metodo para el calculo de los vectores característicos. Al final del capítulo doy una clasificación de algunos netodos para el calculo de dichos vectores, lo cual resulta conveniente para explicar el motivo que tiene el poder desarrollar un sistema en base a un solo metodo, que cubra todas las particularidades de otros retodos.

En el capitulo II, explico mas detalladamente el metodo de Leverrier-Faddeeva, el principio en que se basa u de las ventajas que esto reporta para el sistema que se pretende desarrollar. En cuanto al metodo de Newton-Raphson, lo uso como metodo auxiliar para calcular los valores característicos del polinomio característico. Y del correspon diente analisis. son desarrollados los repectivos algoritmos.

En el capitulo III describo las ideas basicas que ne llevan a concluir que el netodo, tambien, puede ser empleado para calcular los vectores característicos - conclu cion a la que también llego Faddeeva, el cual no da una descripción muy detallada<sup>6101</sup>. Este capitulo resulta ser muy inportante , pues considero que es la parte angular para desarrollar un sistema mas solido, que responda indistintamente a las particularidades de uno u otro problema, expresado a traves de modelos natriciales de orden n.

En el capitulo IV, desarrollo en base a los metodos planteados, el algoritmo y el programa para procesar sistemas de ecuaciones lineales, que proporcione los siguientes productos :

> -Polinomio característico.  $\mathbf{p}(\mathbf{v}) = \mathbf{v}^* + \mathbf{b}_1 \mathbf{v}^{n-1} + \mathbf{b}_2 \mathbf{v}^{n-2} + \dots + \mathbf{b}_{n-1} \mathbf{v} + \mathbf{b}_n$ \_La matriz adjunta **Trax**  $\Box$ El determinante del sistema  $\Box$ ETCA> -La matriz inversa a--La matriz unitaria : producto de A\*A<sup>-1</sup> Les valores característicos  $\lambda_1, \lambda_2, \ldots, \lambda_n$ Los vectores característicos.  $0, 0, ..., 0$

٦

Finalmente , debido a la importancia y los resultados que se obtienen del metodo, se **MUESTRAN ALGUNAS areas del conociniento (capitulo <sup>l</sup>') en donde se aplica el metodo, sin** profundizar en el planteamiento de los ejemplos.

Se concluye con una breve discusion sobre las ventajas y desventajas del netodo y el logro que este representa en la solucion espectral de problemas que lo requiren.

" IDEAS CLARAS ... PARA EVOLUCIONAR "  $F.L.H.$ 

**DIVIDE Y UENCERAS"** 

#### CAPITULO  $\mathbf{X}$

## CONCEPTOS GENERALES

1971 is 1974

#### CONCEPTOS GENERALES

El objetivo de este capitulo es presentar algunos conceptos basicos del algebra elenental, algebra lineal y algebra matricial, que seran utilizados en los capitulos subsecuentes.

1.1 SISTEMS ALGEBRAICOS .<sup>131</sup>

Definicion (Grupo). Un grupo G es un sistema algebraico con una operacion binaria, la cual cumple con :

- Asociatividad:  $\zeta \times y$  >  $z = \times \zeta$  y z > para todo x, y, z  $\epsilon$  s

- Existe el elemento de identidad  $\mathbf{1} \cdot \mathbf{x} = \mathbf{X} \cdot \mathbf{1} = \mathbf{X}$  para toda  $\mathbf{x} = \mathbf{s}$
- Existe el elemento inverso tal que :  $x^{-1}x = x \cdot x^{-1} = 1$ .

Definicion (Campo) .- Un campo es un sistema r de elementos . cerrados bajo dos unicas operaciones binarias. definidas por la suma u producto. tal que :

- i) bajo la suma, p es un grupo conmutativo cuyo elemento de identidad es el B :
- ii) bajo la multiplicacion. los elementos diferentes de cero forman un grupo connutativo.
- iii) para ambas operaciones . las leues de distributividad contienen :

 $a(b+a)=ab + aa$ 

Befinicium (Anillo) .- Es un sistema algebraico A =  $(S_1, ., .)$  con dos operaciones  $( + y + )$  si :

i) Es un grupo abeliano bajo la +;

6

ii) Es un nonoide abellano bajo . . . tal que se verifican las siquientes propieda- $<sub>des</sub>$ :</sub>

 $(a + b) = S$ ;  $(a + b) = S$ . a. - CERRADURA **A.- ASOCIATIVA**  $(a + b) + c = a + (b + c)$ :  $(a + b)$   $a = a + (b + c)$ c. - EXISTENCIA DEL ELEMENTO IDENTIDAD. a + 0 = 0 + a = a = 1 a = 1 = 1 + a = a  $A + (-a) = (-a) + a = 8$ : **A. - EXISTENCIA DEL ELEMENTO INVERSO**  $A = A^{-1}$  and  $A^{-1} = A^{-1}$ a + b = b + a <sup>-</sup>, a + h = b + a e.- CONNUTATIVIDAD iii) Y satisface la leu de :

- DISTRIBUTIVIDAD  $a + (b + c) = a \cdot b$  .  $a \cdot c$ 

**1.2 ESPACIOS VECTORIALES.** 

Definicion (Vector) .- Un vector es un segmento rectilineo orientado y caracterizado por el modulo, direccion, sentido u punto de aplicacion.

El modulo corresponde a la longitud del segmento, y la direccion es la recta a la que pertenece. El sentido, queda determinado en funcion del punto de inicio y el ponto final. Por ultimo, el punto de aulicación es el punto de origen.

Definicion (Espacio Vectorial). Un espacio vectorial lingal e dinension et definido sobre un campo p, es una coleccion de elementos llamados vectores, tal que dos vectores  $x \downarrow y \downarrow y$  determinan un vector  $x + y$  como suma, y que cualquier vector x  $\epsilon$  u y cualquier escalar  $\alpha \in \mathbf{F}$  determinan un producto escalar  $\alpha \leftrightarrow \infty$   $\epsilon$  u, y cumple. con las propiedades de campo .

SUBESPACIOS.- Un subconjunto in del espacio vectorial in con operaciones de suma y producto por un escalar forma un subespacio vectorial si :

a).-  $\mathbf{y} = \mathbf{y} \cdot \mathbf{y}$ , pertenecen a  $\mathbf{u}$ , entonces, la suna tanbien pertenece a  $\mathbf{u}$ .

b).- Para toda y que pertenece a  $\mu_{\text{eff}}$  pertenesca a  $\mu$ , entonces,  $\mu_{\text{eff}}$  perte nece  $a_{14}$ .

Es decir. cumple con la propiedad de la cerradura bajo las operaciones de suma u uroducto ascalar.

DEPENDENCIA E INDEPENDENCIA DE VECTORES.

Definicion (Combinacion lineal).- Si x<sub>1</sub>, x<sub>2</sub>, ..., x<sub>3</sub> pertenecen a 14 y son n-vectores, entonces, el vector : c,\*X,\*c,\*X,\* ... \*c,\*X, se le llama combinación lineal de los vectores  $\mathbf{x}_1, \mathbf{x}_2, ..., \mathbf{x}_n$  con los coeficientos o escalares  $\alpha_1, \alpha_2, \ldots, \alpha_n \in \mathbb{F}$ .

Si al menos uno de los escalares e , , es distinto de cero , tal combinación se dico que no es trivial, y que la totalidad de estas conbinaciones genera el propio sabespacio de u.

Definicion (Independencia lineal). Un conjunto de vectores  $\times$ , es linealmente independiente (sobre f) si y solo si : c, +x, = a , entancas,

 $\sigma$ , =  $\sigma$  para-toda i.

En caso contrario se dice que son linealmente dependientes.

Definicion (Dases) .- Un conjunto  $B = \langle x_1, x_2, ..., x_n \rangle$  de vectores de un conjunto  $\mathbf c$ , se dice que es una base del conjunto  $\mathbf c$ , si  $\mathbf p$  es linealmente independiente y si cualquier vector  $\mathbf c$  puede expresarse como conbinacion lineal de los vectores  $_{\mathbf B}$ .

De lo anterior se considera que la dimension de un espacio vectorial y es el numero de vectores linealmente independientes siendo N la dimension del EV.

a) .- N wectores  $x$ , linealmente independientes constituyen una base en  $u^{\mu}$ . b) .- Si  $\mu$  as un subespacio de  $\mu$  +, entonces :

la dim U<sup>K</sup> < dim U<sup>K</sup> 9

 $s^i$  dim  $U^k =$  dim  $U^k$  entonces  $X = N$ 

Definicion (Producto interno). Sean  $x = \{x_1, x_2, ..., x_n\}$  y  $y = (y_1, y_2, ..., y_n)$  vectores, entances

se define el producto interno de dos vectores  $x_1, y_1, y_2$  que pertenecen a  $y_1$  como :

 $X^{pq} = x_{10}^{q} y_{1} + x_{10} y_{2} + \ldots + x_{n0} y_{n}$ 

Definicion (Espacio euclideano) .- un espacio vectorial cuclideano (EU) se define cono un espacio vectorial, en donde esta definido el producto interno u cumple con :

> $1 - x + y = cx_1 + y_1, x_2 + y_2, ..., x_n + y_n$  $2 - X6\delta$  =  $x^{16}A^{1} + x^{56}A^{5} + \cdots + x^{96}A^{8}$

respectivamente.

8

1.3 MATRICES Y DETERMINATES.

 $\begin{bmatrix} a_{11} \\ a_{21} \end{bmatrix}$ 

Se llama mairiz rengion al vector dispuesto horizontalmente :

 $A_1 = \sum_{i=1}^{n} A_{i1} + A_{i2} + \cdots + A_{in} = 1$ 

Y la mairiz columna es el vector ordenado verticalmente :

Definicion ( Matriz ).- Una matriz se define como un arreglo de vectores, de n-vectores renglon y n-vectores columna :

$$
= \begin{bmatrix} a_{11} & a_{12} & a_{13} & \cdots & a_{1n} \\ a_{21} & a_{22} & a_{23} & \cdots & a_{2n} \\ \vdots & \vdots & \vdots & \ddots & \vdots \\ a_{11} & a_{12} & a_{13} & \cdots & a_{1n} \\ \vdots & \vdots & \vdots & \vdots & \vdots \\ a_{n1} & a_{n2} & a_{n3} & \cdots & a_{nn} \end{bmatrix}
$$

De aqui en adelante, toda matriz sera denotada por una letra mayuscula :  $\rho$ , y los elementos que contenga, seran referenciados por una letra ninuscula subindizada a para indicar en que rengion y columna se encuentra tal elemento.

NOMENCLATURA DE MATRICES<sup>(#1</sup>

- Matrices cuadradas .- Una matriz cuadrada es aquella que posee n-vectores renglon y n-vectores colunna, y los elementos a, con i = j forman una diagonal principal. Solo estas matrices tienen asociado un escalar llamado determinante , y se denomina matriz no singular cuando el determinante asociado a ella es distinto de cero.

- Matriz triangular superior . Es una matriz cuadrada , la cual se caracteriza por que sus elementos a son iguales a cero cuando i)j, y cuando i(j dichos elementos son distintos de cero.

- Matriz triangular inferior .- Es una matriz cuadrada , la cual se caracteriza por que sus elementos a son cero cuando i(j, y cuando i)j dichos elementos son distintos de cero.

- Matriz triangular diagonal .- Es una natriz cuadrada cuyos unicos elementos distin **tos de cero , se localizan en la diagonal principal . Es decir , si i = j , entonces a. u es distinto de cero** .

- Matriz triangular escalar .- Es una matriz diagonal especial , si todos los eleoenlos de la diagonal principal son iguales .

- Matriz simetrica. - Una matriz es simetrica si los elementos simetricamente coloca dos respecto a la diagonal principal son iguales. Es decir,  $a_{n+1} = a_{n+1}$  para toda i,j.

. . - **ftatrb antisl..etrica.- Una aatriz cuadrada es anlish•etrica si para lodo i,j** se tiene que <sub>a, i</sub> =  $a_{n}$  y todos los elementos de la diagonal principal son iguales a cero.

 $-$  **flatriz** nula .- Es una matriz cuyos elementos son iguales a cero , y se denota por  $\Omega$ . Dicha matriz puede ser rectangular o cuadrada y representa al elemento identidad **en la SUM de M.lrices.** 

- Submatriz .- Una submatriz esta formada por n - k renglones y m - p culumnas . Es decir , solo se taman algunos renglones y columnas .

- Rango de matrices . El rango . de una matriz de orden (n,m) esta determinado por el orden de la mayor submatriz no singular que se pueda obtener de la matriz  $\alpha$  .

El rango indica el numero de vectores renglones  $y/a$  columnas linealmente independientes.

Si una matriz cuadrada A de orden (n), y el rango coincide con el orden entonces , los vectores que la forman son linealmente independientes . Pero si el rango es menor que el orden , entonces , esto indica que existe dependencia lineal entre los vectores que la forman.

l.O

#### PROP UTBANES ELEMENTALES DE LAS MATRICES.

A).- Propiedades de la suma de matrices y producto por un escalar.

Sean  $A_{\text{u}}$   $B$  matrices de orden (n) definidas sobre en un campo  $F$ , que cumplen con las siguientes propiedades :

1. -CERRADURA : SI A  $\eta$  B son matrices, entonces, A +B  $\epsilon$  F.

 $2.-ASOCIATIVIDAD: CA+B>+C = A+CB+C$ 

3. - CONNUTATIVIDAD:  $A + B$  =  $B + A$ 

4. ELEMENTO IDENTIDAD:  $a + 0$  $= 0 + A = A$ 

5.-LA CERRADURA : Si  $_{c}$   $_{c}$   $_{F}$  y  $_{A}$  es una natriz , entonces :  $G^*A \in F$ .

6. ASOCIATIVIDAD DE ESCALARES :  $G \cdot G$  b $\cdot G$  =  $G \cdot D$   $\cdot G$ 

7. - DISTRIBUTIVIDAD DEL PRODUCTO POR IN ESCALAR SOERE LA SUPA DE MATRICES :

 $C^{*}(A+B) = C^{*}(A+B)B$ 

B.-DISTRIBUTIVIDAD RESPECTO AL PROBICTO DE ESCALARES :

 $Co(b)$ la dia 1914

9.-ELEMENTO IDENTIDAD DEL PRODUCTO : sea y una matriz de identidad definida sobre an campo  $\mathbf{F}$ , entonces  $\mathbf{I} \cdot \mathbf{A} = \mathbf{A}$ .

B).- Propiedades del producto de natrices.

1.- En general no es commutativo  $_{\mathbf{A} \bullet \mathbf{B}}$  es diferente de  $_{\mathbf{B} \circ \mathbf{A}}$ .

2.- Es asociativo carno es = A\*CB\*C> ·

3.- Is distributive  $\mathbf{a} \cdot \mathbf{c} \mathbf{b} + \mathbf{c} \cdot \mathbf{b} = \mathbf{a} \cdot \mathbf{b} + \mathbf{a} \cdot \mathbf{c}$ .

4.- Existe el elemento neutro:

- la matriz de identidad , de orden (n.n).

si  $\alpha$  es una matriz de orden (n, n), se cumple que  $\alpha \cdot I = I \cdot \alpha = \alpha$ .

si  $\alpha$  es una matriz de orden  $(n, n)$ , se cumple que  $\alpha \bullet x = \alpha$ , pero  $x \bullet \alpha$ no esta definido.

C .- Propiedades de la transposicion de matrices:

 $1 - C A^{T}$  $\overline{\phantom{0}}$  $\bullet$  $2 - Cc(0)^T = c(0)^T$  $3 - (0 + B)^T = 0$ <sup>t</sup>+B<sup>t</sup>  $4 - \left(0.98\right)^{7} = \mathbb{R}^{16}0^{7}$ 

D.- POTENCIA DE UNA MATRIZ.- La patencia de una matriz es el resultado de multiplicar una matriz por si nisma n-veces:  $\alpha^* = \alpha$ en en en en el ... en

Respecto a las potencias naturales de una matriz debe tenerse en cuenta los siquientes puntos : i)  $a^2 = 1$  : ii) una matriz periodica de periodo a cumple que :  $a^2 = a$ .

E. Si a u B sou dos matrices cuadradas no singulares de orden (n), tal que el producto  $\alpha \cdot n = n \cdot \alpha = r$ , se dice que  $n$  es la inversa  $\alpha$  y se escribe  $\alpha^{-1}$ .

Propiedades de la matriz inversa.

1. - 
$$
A^{-1}
$$
 es unica.  
\n2. -  $C A^{-1} D^{-1} = A$   
\n3. - Sea B matrix no singular:  $C A \cdot B D^{-1} = B^{-1} A^{-1}$   
\n4. - Sea  $C \in F$  y C is differented to zero:  $C C \cdot A D^{-1} = \frac{1}{C} A D$   
\n5. - Sea A matrix no singular:  $A A \cdot B = 1$ 

F.- Porpiedades de equivalencia para inversion de matrices.

 $1$ . Transformaciones por operaciones elementales<sup> $191$ </sup>:

2.- Calculo de la adjunta.

12

Para el pirmer caso, tales operaciones elementales pueden efectuarse tanto en vecto res rengion como en vectores columna. Para ello se distinguen 3 tipos de operaciones :

a.- Intercanbio de renglones.

b.- Producto de un escalar o , diferente de cero , por un rengion i .

c.- Suna de renglones

1.3.1 TEORETA. - Si una secuencia de operaciones elmentales, en los rengiones, transforman a a en r la misma secuencia transforma a r en a-1.

1.3.2 TEOREMA .- Si una secuencia finita de operaciones elementales, en los renglones, transforma a A en T , y construinos la supernatriz  $(A, I)$ , la nisma secuencia transforma a dicha matriz en c I . A "> .

De acuerdo a estos teoremas, se tiene que mediante operaciones elementales se puede cahalar a -: , sienpre y cuando el rango de a sea igual al orden de la nisma matriz, indicando así que es una natriz no singular ; con n-vectores linealmente independientes.

Definicion (Determinante) .- El determinante es una funcion coup dominio es el conjun to de las matrices cuadradas y su imagen esta en los reales - y se define como :

> $DETCAD = a_0 + a_2 + a_3 + ... + a_n + a_n$  $=$  Esig  $\sigma_{\text{eff}}^{(1)}\sigma_{\text{tot}}^{(1)}$

Donde el cofactor de  $\mathbf{a}_{13}$  es  $\mathbf{a}_{11}$  (1+++) $\mathbf{w}_{13}$  , denotado como  $\mathbf{a}_{13}$  y ; M<sub>10</sub> es el determinate de la matriz que queda de eliminar el rengion y columna donde se encuentra el elemento a ...

### ADJUNTA E INVERSA DE UNA MATRIZ. [12]

 $14$ 

Definicion (Matriz adjunta).- Sea e una matriz de orden (a), a, elemento de e definidos en un compo  $_F$ . Sea  $G_{ij}$  el cofacior del elemento  $\frac{1}{G_{ij}}$  y  $\frac{1}{G}$  la matriz de cofactores de A ; y sea ci le matriz transpuesta de c , la cual recibira el nombre ABJURIA DE A denotada por reno .

L3.4 TEOREMA - Siel DETCA>\*I=ICA>\*A U

si el pETCA > es diferente de cero, entonces :

$$
A^{-1} = \frac{1}{DETCAY} \cdot FCD
$$

De aqui que el producto porce j es una matriz diagonal con los elementos diagonales iguales al determinante de  $\alpha$ .

En otras palabras se debe verificar que :  $\rho$  or  $\rho$  =  $\rho$ ET  $\epsilon$   $\rho$  > or : Bonde el elemento del k-esimo rengion y j-esima columna del producto :

 $n = \alpha \cdot c^t$  a bien

$$
\alpha_{13} = \frac{p}{k+1} \mathbf{a}_{33} + \mathbf{c}_{33} + \frac{p}{k+1} \mathbf{a}_{34} + \mathbf{c}_{34}.
$$

es igual a cero si k es diferente de j, e igual al DET(A) si k=j. En forma semejante , el elemento en el j-esimo rengion y k-esima columna del producto :

 $D = C^{1}$ to 0 bien

$$
\mathbf{d}_{1i} = \frac{n}{i} \mathbf{d}_{1i}^T \mathbf{e}_{2i}^T \mathbf{e}_{1i}^T = \frac{n}{i} \mathbf{d}_{1i}^T \mathbf{e}_{1i}^T \mathbf{e}_{1i}
$$

el cual es , tanbien, igual a cero cuando j es diferente de k e igual al DET(A) si jes iyuala k.

De esta forma se concluye que si el  $p_{ETCA}$  es diferente de cero, entonces:

$$
A^{-1} = \frac{1}{DETCA} \cdot TCA
$$

## TRAZA DE MATRICES.<sup>111</sup>

Definicion ( Traza ).- La suna de las raíces de  $p < 5$  se llana TRAZA DE e y se designa como:  $TRCAD = \frac{0}{12}$ 

Definición .- el producto de las raices del polinomio característico de A es igual al determinante de  $A: \{x_1, x_2, \ldots, x_n = D \to T \in A\}$ 

La traza de  $\alpha$  es , tanbien, iqual a la suna de los elementos diagonales de  $\alpha$ :

TR(A) $=\frac{n}{2}$  $a_{11}$ 

PROPIEDADES DE LA TRAZA DE A .

 $1 - TR$  $(A + B) = TR$  $(A) + TR$  $(B)$  $2 - TRCO(4) = 0 T R(A)$  $3 - TRCAPB$   $ETRCB$  $4 - TRCA<sup>†</sup>$   $= TRCA$ 

#### PROPIEDADES ESPECIBALES DE MATRICES<sup>(9)</sup>  $1.4$

Las propiedades espectrales de natrices de orden (a), se distinguen tres fundamentalmente : polinonio valores y vectores característicos los cuales son descritos a  $$ continuación y se constituyen como un elemento importante en este trabajo de tesis.

1.4.1 IEOREMA .- El escalar , es un valor característico de la matriz  $\alpha$  si u solo si :  $CA = .11$  es una matriz singular, es decir : si DET(A-11)=0.

El determinante no es mas que un polinemio de grado n en . . llamado POLINCHIO CARACTERISTICO DE A , causas raices proporcionan los parametros , buscados . La sustitu sion de los valores característicos (raices) en el sistema  $\zeta_{\Omega} = \pm 1 \times \pi \omega$ , permite calcular los vectores caracteristicos.

Definicion (vector caracteristico) .- Es un vector diferente de cero, tal que, al aplicarle la transsionnacion :  $T: U \rightarrow U$  es igual a  $X \rightarrow X$  donde es un soca lar llamado valor caracteristico de la transformación  $_T$ , tal que : ser = sex . Para para algun vector  $\chi$  diferente de cero. Un vector o valor característico de una matriz cuadrada e es correspondiente a un vector (del conjunto de vectores) :

 $x = c \times 100$  all que  $a \times x = 100$  .

Y al conjunto de todos los valores caracteristicos de  $_T$  es llanado ESPECTRO.

Un valor característico, recibe el apelativo de degenerado si corresponde a una raiz multiple del polimonio caracteristico. A la multiplicidad de esta raiz se la desig na como orden de degeneración del valor característico correspondiente.

Una matriz cuyo espectro no sea degenerado se llama estructura simple. De acuerdo a lo anterior, las características de una matriz, esta puede clasificarse on :

1) Definidas positivas, siempre u cuando la parte real de la raiz sea mauor a cero. 2) Definidas no negativas, cuando la parte real de la raiz sea nayor o iqual a cero. 3) Definidas negativas y no positivas es decir, tengan propiedades opuestas a las

anteriores.

4) No definidas, si no clasifican en los apartados anteriores.

Si se estudia para el conjunto de valores caracteristicos : a planta de una matriz A de orden n , la resolucion de los sistemas honogeneos :  $\zeta A - \zeta I > x$ , = 0 que proporcionan los vectores propios, pueden distinguirse los siguientes casos :

a) - El valor característico no es degenerado . Es decir, la determinación de los elementos exige la busqueda de n-incognitas ; ua que e es de orden n y el DETCA-11 > = @ 9 la condición para determinar > en función de un paranetro es : RANCA- (I)=n-1.

En caso de que no se cumpla esta condición, el vector  $\chi$  no podra leterninarsa debidamenta.

b).- El valor característico degemerado de orden n  $\frac{1}{2}$  n . Ta que laba encontrarea n-vectores linealmente independientes cono ninino para completar la base caracteristica seram mecesarios n-parametros es decir :

 $RAN(A - 1) = n - M$ 

En caso contrario no podra ser completada la Sase característica.

c). Los valores característicos de una matriz sinetrica son todos numeros reales.

- d).- Los valores característicos de matrices unitarias son todos iquales a (1).
- e) .- Si A es una matriz antisimetrica, entonces, todos los valores característicos son inaginarios puros.
- $\Omega$ .- Sea  $\Omega$  una matriz de orden n, g un escalar,  $\theta$   $\leq \Omega$ -12  $\times$  =  $\Omega$ . Las valores caraterísticos de la matriz en son en y los vectores permanecen invariantes.  $\frac{1}{2}$  and  $\frac{1}{2}$  and  $\frac{1}{2}$  a
- g).- Del punto anterior se desprende la idea de que los vectores caracteristicos quedan indefinidos en un factor escalar multiplicativo. Sea un escalar diferente de cero, del inciso f se tiene :
	- $\langle$ caX) = c $\langle$ 1) X

n hian

#### $\langle$ CAX) =  $\langle$ C X)

La indeterminacion del factor  $\frac{1}{5}$  puede omitirse si se normalizan siempre los vectores caracteristicos.

- h).- Sea A una matriz de orden y 1 su espectro. Supongase que A sea de estructura simple y el conjunto de dichos vectores característicos es limealmente independiente entonces, dicho conjunto de vectores recibe el nombre de BASE CARACTERISTICA.
- i) .- Los vectores característicos asociados a los valores característicos degenera dos, generan un subespacio vectorial de dimension igual al orden de degenera cion, por consecuencia existira una infinita agrupacion de conjuntos de vecto res característicos asociados. Vease el inciso a.
- j).- En caso de ser posible de encontrar la base característica, las ecuaciones <A-1, I > x, son equivalentes a la ecuacion matricial en forma compacta  $AX = X_0$ , dunde:  $X = C \times$ , ....,  $X_n$ ) es la matriz base caracteristica y  $\Delta =$  diag( $\zeta$ , ...,  $\zeta$ ) la matriz diagonal con los valores caracteristicos sobre la diagonal principal. Y como las  $\mathbf{x}_i$  son linealmente independientes, la matriz x es no-singular, y en consecuencia :  $x^{-1}A x = \Delta$ .

En este caso se dice que la matriz  $\rho$  es diagonalizable. Y podra decirse que e es equivalente a una matriz diagonal, en relacion a su base característica. k) - Del inciso anterior se obtiene una propiedad mun importante sobre las matrices diagonizables, pues, permite el calculo de potencias de matrices. esto es :

> e i  $a x = x$ se tiene que  $A = X \times Y^{-1}$ u puesto que  $A^T X = X A^T$ resulta que :

> > $0.5 - 10.5 - 10$

donde la matriz diagonal , contiene los valores característicos , elevados a la potencia p.

Las propiedades de los valores característicos descritas hasta aqui, constituuen un elemento importante pues, de estas puede hacerse una interpretacion mas clara de los resultados obtenidos mediante la implantacion del sistema de procesaniento electrónico. Por ejemplo, el factor escalar es tomado en cuenta en el problema de procesos estocasticos al efectuar la normalización sobre los elementos del correspondiente vector caracterítico, de tal forma que la suma de sus elementos sea igual a 1; en otros problemas el calculo de la base característica estara correctamente determinada si se cumple con el inciso a, o en su defecto los resultados quedaran justificados segun los incisos h, i.

Por otra parte, aunque existen otros metodos para calcular las potencias de matrices. el metodo resulta adecuado para calcular los elementos que intervienen en la propiedad del inciso k ( implantacion que no contempla el sistema de procesamiento electronico).

Por ultimo, el tener en cuenta el tipo de valores característicos (reales o imaginarios puros ) puede facilitar su iterpretacion en problemas ecologicos.

Tearicanente : los valores característicos de  $\alpha$  se pueden obtener encontrando las n-raices del polinonio caracteristico y posteriormente, resolviendo el sistema lineal asociado  $:$   $\epsilon$   $A - \epsilon$ ,  $I$   $>$   $X =$   $B$  , se determinant los vectores caracteristicos correspondien tes.

En cuanto al calculo del polimonio característico, este se obtiene mediante la apli cacion del teorema de Cauleu-Hamilton, el cual resulta muy importante para la descripcion del metodo de Leverrier-Faddeeva. Ademas, de la validez general del teorema depen de la validez general del netodo de Leverrier-Faddeeva.

#### **1.5.2 TEOREMA DE CAYLEY-HAMILTON.**

La idea de MAIRIZ nacio hacia la mitad del siglo XIX . En 1858 , Sulvester (matematico ingles) había demoninado MATRICES a las tablas de constantes o funciones, nas tarde en 1853 William Rowan H. en un articulo "linear and wector functions" dio diversas propiedades de las formas lineales y utilizo el concepto de matriz. En 1858 . Arthur Cauleu die en un articulo "Menorie on the Theory of Natrix" las bases noderwis del calculo natricial. u enunciando así un teorema que lleva su nonbre :

Teorema de Cauley-Hamilton.-

Toda matriz cuadrada es una raiz de su propia ecuación característica.

Sea e una natriz de orden (n), y

 $\mathbf{F} \mathbf{C} \mathbf{D} = \mathbf{DE} \mathbf{T} \mathbf{C} \mathbf{B} - \mathbf{A} \mathbf{I} \mathbf{D} = \mathbf{A}^{\mathsf{H}} + \mathbf{G}_{\mathsf{H}+1} \mathbf{A}^{\mathsf{H}+1} + \mathbf{G}_{\mathsf{H}+1} \mathbf{A}^{\mathsf{H}+2} + \dots + \mathbf{G}_{\mathsf{H}} \mathbf{A} + \mathbf{G}_{\mathsf{H}}$ con  $\lambda_1, \lambda_2, \lambda_3, \ldots, \lambda_n$  raices de la funcion  $F(\lambda)$ , al sustituir  $\lambda$  por  $R$  se tiene?

 $F(A) = A^{\mu} + e_{\mu-1}A^{R-1} + e_{\mu-2}A^{R-2} + ... + e_{1}A + e_{n}I$ . = 0

20

#### DEMOSTRACION

Aplicando el teorena 1.3.4 se tiene :

 $DETCAYI = ATCAY$ 

aplicando esta formula y reemplazando e por  $\epsilon_0 = \epsilon_1$  y (natriz característica)

se tiene : DETCA- $\mathbf{1}$ )'I=CA- $\mathbf{1}$ ) "CA- $\mathbf{1}$ )

Y la funcion del polinonio caracteristico se convierte en

$$
C.A = \lambda I.D = C.A = \lambda I.D = F.C.\lambda.D \cdot I
$$

donde las entradas de la matriz  $\epsilon_0 = \epsilon$  son pulinomios lineales en  $\epsilon_1$  cuno grado es cuando mas n-1. Cada elemento en la adjunta de compres es un cofactor tal que esta adjunta puede escribirse como una suna de n-natrices. Cada termino involucra una potencia de , .

Es decir, la adjunta de  $c_{A-\lambda I}$  puede escribirse como.

$$
\mathbf{L} \in \Theta \mapsto \mathbf{L} \supset \mathbf{L} = \sum_{k=0}^{n-1} \mathbf{L}^k \mathbf{B}^k
$$

donde cada coeficiente B es una natriz de orden n , con elementos escalares.

Aplicando esto a la ecuación , se tiene :

$$
\zeta \, \mathbf{a} - \chi \, \mathbf{1} \, \sum_{k=0}^{n-1} \chi^k \, \mathbf{B}_k = \mathbf{F} \, \zeta \, \zeta \, \mathbf{1}
$$

que se puede poner en la forma :

$$
C\Theta = \sqrt{1} \sum_{k=0}^{n-1} \sqrt{k} B_k = \sum_{k=0}^{n} \sigma_k \lambda^k T
$$

desarrollando :

$$
a_3^{1}B_3^{1} + a_3^{1}B_1^{1} + a_3^{2}B_2^{1} + \dots + a_3^{1^{n+1}}B_{n-1}^{1} - a_3^{1}B_3^{1} - a_3^{1}B_3^{1} - \dots - a_3^{10}B_{n-1}^{1} = 0
$$
  

$$
C_3^{1}A + C_3A + C_3A_{1}^{1}A + \dots + C_{n-1}A^{n-1}A_{n-1}^{1}A + C_3^{1}A_{n-1}^{1}A + C_3^{1}A_{n-
$$

agrupando por sunas :

$$
\sum_{k=0}^{n-1} \lambda^k A B_k = \sum_{k=0}^{n-1} \lambda^{k+1} B_k = -\lambda^n I + \sum_{k=0}^{n-1} \sigma_k \lambda^k I
$$

ĩH

separando terminos con v ... . .

$$
= \lambda^{\mathsf{H}} \mathbf{B}_{n-1} + \sum_{k=1}^{n-1} \lambda^k \zeta \mathbf{A} \mathbf{B}_{k} + \mathbf{B}_{k-1} \mathbf{B} \mathbf{A} \mathbf{B}_{0} = -\lambda^{\mathsf{H}} \mathbf{I} + \sum_{k=1}^{n-1} \mathbf{c}_{k} \lambda^{k} \mathbf{I} + \mathbf{c}_{k}
$$

despues, igualando los terminos de igual potencia en , :

$$
-(^{N}B_{n-1}=(^{N}I_{n})^{N}N_{n-1}=(^{N}I_{n})^{N}N_{n-1}^{N}N_{n-1}^{N})
$$
  
\n
$$
N^{2}CAB_{2}-B_{1}D=a_{2}N^{2}I_{n}+...+N^{N-1}CAB_{N-1}-B_{N-2}D=a_{N-1}N^{N-1}I_{n}.
$$
  
\nR  
\n
$$
R^{N}B_{n-1}=R^{N}I_{n}
$$
  
\n
$$
R^{N}B_{n-1}=R^{N}I_{n}
$$
  
\n
$$
R^{2}B_{1}-AB_{0}=0_{1}A^{2}I_{n}.
$$
  
\n
$$
R^{2}B_{1}-A^{2}B_{0}=0_{1}A^{2}I_{n}.
$$
  
\n
$$
R^{2}B_{1}-A^{2}B_{0}=0_{1}A^{2}I_{n}.
$$
  
\n
$$
R^{2}B_{1}-A^{2}B_{1}=0_{2}A^{2}I_{n}.
$$
  
\n
$$
R^{2}B_{1}-A^{2}B_{1}=0_{2}A^{2}I_{n}.
$$
  
\n
$$
R^{2}B_{1}-A^{2}B_{1}=0_{2}A^{2}I_{n}.
$$
  
\n
$$
R^{2}B_{1}-A^{2}B_{1}=0_{2}A^{2}I_{n}.
$$
  
\n
$$
R^{2}B_{1}-A^{2}B_{1}=0_{2}A^{2}I_{n}.
$$
  
\n
$$
R^{2}B_{1}-A^{2}B_{1}=0_{2}A^{2}I_{n}.
$$
  
\n
$$
R^{2}B_{1}-A^{2}B_{1}=0_{2}A^{2}I_{n}.
$$
  
\n
$$
R^{2}B_{1}-A^{2}B_{1}=0_{2}A^{2}I_{n}.
$$

sumando los resultados :

 $-{\bf A}^n{\bf B}_{n-1}+\mathop{\frac{R}{k-2}}_{k-2}{\bf A}^k{\bf B}_{k-1}-\mathop{\frac{R-1}{k-1}}_{k-1}{\bf A}^T{\bf B}_{k-1}+{\bf A}{\bf B}_{\phi}~=\mathop{\frac{R-1}{k-1}}_{k-1}{\bf B}_{k}{\bf A}^k+{\bf A}^k+{\bf a}_{\phi}^k{\bf I}$ 

completando terminos:

 $-A^{\prime \prime} B_{n-1}+A^{\prime \prime} B_{n-1}+\frac{H-1}{K-2}A^{\prime \prime} B_{k-1}-AB_{0}-\frac{H-1}{K-2}A^{\prime \prime} B_{k-1}-AB_{0}=\frac{H-1}{K-1} \sigma_{k} A^{\prime \prime}+A^{\prime \prime}+ \sigma_{0} \mathbf{1}$ simplificando terminos :  $\mathbf{Q} = \mathbf{A}^{n} + \sum_{k=1}^{n-1} \mathbf{C}_k \mathbf{A}^{k} + \mathbf{C}_k \mathbf{I}$ 

LO CUAL DEMUESTRA EL TEOREMA.

#### 1.6. BREVE DISCRETON DE METODOS PARA LA SOLICION DEL PROBLEMA ESPECTRAL.

Algunos metodos enfocados a la solución de problemas de valores y vectores caracte risticos, atienden ciertas particularidades p.e., en problemas discretos de equilibrio dinamico. los cuales son expresados mediante modelos matriciales de tipo sinetrico.

Algunos metodos mas comunes son:

- Netodo ciclico de Jacobi:

- Netodo de aproxonaciones sucesivas:

- Netodo de Krulov:

- Metodo de Danilevsku:

- Metodo de Rustisimuser:

 $\div$  Metodo de Hausholder y algoritmo OL :

- Metodo de Sanuelson:

Sin embargo , existen otros problemas planteados a traves de modelos matriciales que no clasifican dentro de natrices sinetricas y que requieren algoritmos especiales o bien transformación a matriz sinetrica. Lo que implica una labor que puede ser complicada u extensa si se realiza nanualmente o requiere de un gran esfuerzo de programacion.

Atendiendo a la naturaleza de los metodos, estos pueden clasificarse dentro de dos categorias:

 $-$  Metodos Directos  $\cdot$ 

- Metodos iterativos:

Los metodos directos se distinguen por resolverse en un numero fijo de pasos, sujetos solamente a errores de redondeo. En tanto los metodos iterativos, son aquellos que se aproximan a la solución, en base a una serie de repeticiones, de la misma regla ana litica, sobre los resultados de una repeticion anterior <sup>[4]</sup>.

En la categoría de metodos directos , se encuentran :

- Metodo de Krulov;

- Metodo de Danilevsku:

- Setodo de Sanuelson.

En la categoria de metodos iterativos :

- Netodo ciclico de Jacobi:

- Netodo de aproximaciones sucesivas :

- Metodo de Rustishauser;

- Metodo de Hausholder y algoritmo QL.

Es importante hacer esta distincion, pues de ello depende minimizar el efecto de error de redondeo y el numero total de operaciones en los calculos efectuados. Por otra parte, el numero de operaciones se ve incrementado al tener conexion directa con el meto do de Gauss-Jordan para inversión de matrices . el cual es utilizado en algunos casos para calcular el polinomio característico o bien para calcular el vector característico asociado al memor valor característos<sup>1171</sup>(metodo de Jacobi y aproxinaciones sucesivas. respectivamente).

En base a estas consideraciones, creo conveniente proponer un netodo que elimine todos estos inconvenientes y que ademas tenga un alto grado de eficiencia para no perder. la posibilidad de sistematizacion. Por esta mismo propongo el metodo de Leverrier-Faddeeva, para resolver el problema de valores y vectores característicos en funcion del polinomio caracteristico que tambien proporciona de manera alterna otros resultados nuu interesantes como : el determinante de la matriz, la matriz adjunta vo inversa,

#### CAPITULO II

#### DESCRIPCION ANALITICA DEL aala seger

#### METODO DE LEUERRIER-FADDEEUA

in.

til provinsi the police po D.

STRIKALISM ve Aleman

Bell-William Silv

"LA DIVERSIDAD CE IDEAS ... **ENRIQUECE EL CONOCIMIENTO"**  $\sim$  100  $\pm$  100  $\pm$ Ł.

"NADA ES ABSOLUTO, TODO ES RELATIVO". ALBERT EINSTEIN.

"TODO APREHDIZAJE ES CONOCIMIENTO, Y POR ENDE, ES BUENO".  $D.A.B.Y.I.$ 

mille.

#### DESCRIPCION ANALITICA DEL NETODO DE LEVERRIER-FADDEEVA

Calcular los valores y vectores característicos resulta, con frecuencia, una labor rutinaria considerable. Tan solo el calcular el determinante y obtener la ecuacion característica puede ser un problema complicado , segun el mumero de variables que inter venuan.

De acuerdo a estas apreciaciones es conveniente proporcionar metodos adecuados para no perder la posibilidad de sistematizacion, comprension u objetividad. Es por ello que, en este capitulo describo y analizo el principio en que se basa el metodo de LEVERRIER-FADDEEVA, desarrollado por el astronomo fances Urbano Juan Jose Le Verrier  $(1811 - 1877)$  en  $1841$ <sup>[19]</sup>

II.1 METODO DE LEVERRIER-FADDEEUA.<sup>1193</sup>

Dicho metodo, aunque requiere de gran cantidad de operaciones, es completamente general a particularidades de una u otra matriz y sirve especialmente para el calcu lo del polinomio característico.

II.1.1 PLANTEAMIENTO DEL METODO DE LE VERRIER.

$$
\mathbf{S}_{64} + \mathbf{P} \mathbf{C}_{12} = -\mathbf{1}^{\mathrm{H}} \mathbf{C}_{1}^{\mathrm{H}} - \mathbf{h}_{11}^{\mathrm{H}+1} - \mathbf{h}_{21}^{\mathrm{H}+2} - \dots - \mathbf{h}_{n1}^{\mathrm{H}}
$$

el polinomio característico de la matriz  $\alpha$  de orden (n)  $y = x_1, x_2, \ldots, x_n$  las raices entre las cuales puede haber raices iquales.

Por otra parte, la aplicación de la formula de Meuton :

 $\mathbf{R}\mathbf{h}_1 = \mathbf{S}_1 + \mathbf{h}_1\mathbf{S}_{1-1} + \mathbf{h}_2\mathbf{S}_{1-2} + \dots + \mathbf{h}_{1-1}\mathbf{S}_1$ pueden ser caculados los coeficientes 1, Y para cacular tales coeficientes se utili za la relación :  $\mathbf{r} - \mathbf{e}$ 

$$
b_1 = \frac{S_1 - S_1 b_1}{S_2 - S_{1-1} b_1 - \dots - S_1 b_{k-1}} \cdot b_2 = \frac{S_1 - S_2 b_1 - S_1 b_2}{3} \cdot b_1 - \frac{S_1 - S_1 b_1 - \dots - S_1 b_{k-1}}{3} \cdot b_2 = \frac{S_1 - S_2 b_1 - \dots - S_1 b_{k-1}}{3} \cdot b_2 - \frac{S_1 - S_1 b_1 - \dots - S_1 b_{k-1}}{3} \cdot b_2
$$

25

Tambien se tiene que el termino independiente p corresponde con el k-esimo termino de la formula de Meuton. Mas aun, el termino independiente del polinomio es igual al determinate del sistema, y a su vez el determinante se calcula como:

$$
B_{\mu} = -1 \quad \forall \lambda, \lambda, \lambda, \lambda, \lambda, \lambda
$$

es decir, el producto de las rajces del polinomio característico de  $A$  es igual al determinante de p.

Teniendo en cuenta esto, el concepto de TRAZA de una matriz, sera de gran utilidad debido a que la suna de las raices de p (1) es igual a la suna de los elementos de la diagonal principal de la matriz.

En otras palabras, se tiene que si el coeficiente del termino post viene dado por : TRCANS  $\frac{1}{2}$ ,  $a_{11} = \frac{1}{2}$ ,

esto suguiere que :

TRCA<sup>4</sup> $\sum_{i=1}^{n} x^{k} = S_{x}$ 

es decir, la suma de valores característicos elevados a la K potencia es igual a la tra za de e elevada a la X potencia.

For ejemplo:

una matriz de orden (2), cuyos elementos son : Sea

$$
\begin{bmatrix} 3 & 2 \\ 2 & 3 \end{bmatrix}
$$

su correspondiente polinomio característico se calculara como :

$$
P(t) = -T_3(t) - P^{1} - P^{5}
$$

asi :

$$
a_1 = a_1
$$
  

$$
B_2 = a_1 b_1
$$
  

$$
B_3 = a_2 b_1
$$

26

Lo que se pretende, es encontrar los coeficientes b, en funcion de los valores característicos, que también se desconocen. Es por ello que se propone calcular la TRAZA de cada potencia de  $\rho$ .

$$
S_{\parallel} = TRCA2 = \frac{2}{121}a_{11} = 3 + 3 = 6
$$
  

$$
A^{2} = \begin{bmatrix} 1 & 3 & 1 & 2 \\ 1 & 2 & 1 & 3 \end{bmatrix}
$$

 $S_2 = TRCA^2 = 13 + 13 = 26$ 

sustituuendo las trazas:

 $b_1 = 6$ <br> $b_2 = \frac{26-6(6)}{2} = -5$ 

u sustituuendo en la función del polinomio característico:

$$
P(\lambda) = \pm C \lambda^2 - 6\lambda + 5 = \lambda^2 - 6\lambda + 5
$$

resolviendo, para encontrar las raices del polinomio característico :

$$
\lambda_i = 5 \qquad \lambda_i = 1
$$

aplicando la ecuación:  $\frac{n}{L}$ ,  $x = s$ ,

se tiene :  $s_{0} = 5 + 1 = 6$ 

$$
S = 5^2 + 1^2 = 26
$$

lo cual nuestra que  $S_r = TR C A^T$ 

En restmen, el computo se concreta a calculos sucesivos de las potencias de  $\rho$ , y despues se calculan sus trazas para aplicarias en el sistema recurrente, propuesto por NEUTON , y obtener el correspondiente polinomio característico.

Calcular las n potencias de  $_B$ , para obtener sus trazas, requiere un gran numero de operaciones y esto hace al metodo de Leverrier mas laborioso que otros metodos. El numero de multiplicaciones necesarias para completar el calculo es iqual a :

 $(n-1)(2n)-2n^2+n+2)$ 

Sin embargo, la generalidad del netodo es la ventaja mas fuerte ante otros.

Esta misma aureciación , probablemente fue considerada por D. X. Faddeova (matematico contemporaneo) para proponer modificaciones al metodo de Leverrier, el cual resume y simplifica el calculo de los coeficientes del polinonio característico, y aun mas, per nite calcular la matriz inversa y los vectores característicos de la matriz.

II.1.2 NODIFICACIONES PROPUESTAS POR D. X. FADDEEVA.

La maestra Faddeeva, propone que, en lugar de calcular la secuencia de potencias de  $A$ , se calcule la secuencia  $A_1, A_2, \ldots, A_n$ , construida de la siguiente forma :

> $A = A$  ,  $q_i = TR(A_i)$  ,  $B_i = A - q_i I$  $A_2 = AB$ ,  $C_2 = TR(A_2)$ ,  $B_2 = A_2 - C_1 I$ ,  $\mathbf{A}_{n} = \mathbf{A} \mathbf{B}_{n-1}$ .  $\mathbf{G}_{n} = \mathbf{T} \mathbf{R} \mathbf{C} \mathbf{A}_{n}$ .  $\mathbf{B}_{n} = \mathbf{A}_{n} - \mathbf{G}_{n} \mathbf{I}$

Tal secuencia de formulas recurrentes son el resultado de :

 $b = q = TRCA$ ,  $2/1$  $b = q = TR(A, YZ)$ 

 $\mathbf{b}_v = \mathbf{q}_v = \mathbf{T} \mathbf{R} \mathbf{C} \mathbf{A}_v$   $\mathbf{A} \mathbf{A}$
La siguiente demostración da una idea de la relación que guardan dichas formulas:

See

\nSee

\n
$$
B_{1} = S_{1} = \frac{B}{12} \lambda_{1} = \frac{B}{12} \lambda_{1} = TRCA
$$

\n
$$
B_{1} = A_{1} = \alpha_{1} = \alpha_{1} = TRCA
$$

\nwe predict the expression of the following equations:

\n
$$
B_{2} = TRCA^{2} \text{ and } B_{1} = A_{1} = \frac{1}{n} TRCA_{1} \text{)}
$$

\nwe consider the equation:

\n
$$
B_{n} = TRCA^{n} \text{ and } B_{n} = \frac{1}{n} TRCA_{1} \text{)}
$$

\nconstrained terms:

\n
$$
S_{n} = TRCA^{n} \text{ and } S_{n} = TRCA^{n-1} \text{)}
$$

\nconstrained terms:

\n
$$
S_{n} = TRCA^{n-1} \text{)}
$$

\nconstrained terms:

\n
$$
S_{n} = TRCA^{n-1} \text{)}
$$

\nconstrained terms:

\n
$$
A_{1} = A_{1}
$$

\nTherefore, the equation of the equation:

\n
$$
A_{1} = A_{1}
$$

\n
$$
A_{2} = \frac{1}{2} TRCA_{2} \text{)}
$$

\n
$$
= \frac{1}{2} TRCA_{1} \text{ and } A_{2} = \frac{1}{2} TRCA_{1} \text{ and } A_{1} = \frac{1}{2} TRCA_{1} \text{)}
$$

\n
$$
= \frac{1}{2} TRCA^{2} \text{)}
$$

\n
$$
= \frac{1}{2} TRCA^{2} \text{]}
$$

\n
$$
B_{3} = A_{2} = \frac{1}{2}
$$

\n
$$
B_{4} = \frac{1}{2} TRCA_{1} \text{]}
$$

\n
$$
B_{5} = \frac{1}{2} TRCA_{1} \text{]}
$$

\n
$$
B_{6} = \frac{1}{2} TRCA_{1} \text{]}
$$

\n
$$
B_{7} = \frac{1}{2} TRCA_{1} \text{]}
$$

\n
$$
B_{8} = \frac{1}{2} TRCA
$$

 $\frac{1}{n}$  $\mathbf{d}$ 

30. 
$$
\mathbf{B}_{n} = \mathbf{B}_{n} \mathbf{C}_{n} \mathbf{A}_{n} = \mathbf{B}_{n} \mathbf{A}_{n} \mathbf{A}_{n} = -\mathbf{T} \mathbf{R} \mathbf{C}_{n} \mathbf{A}_{n} \mathbf{A}_{n} = -\mathbf{T} \mathbf{R} \mathbf{C}_{n} \mathbf{A}_{n} \mathbf{A}_{n} = -\mathbf{T} \mathbf{R} \mathbf{C}_{n} \mathbf{A}_{n} \mathbf{A}_{n} + \mathbf{B}_{n} \mathbf{A}_{n} \mathbf{A}_{n} \mathbf{A}_{n} = \mathbf{B}_{n} \mathbf{A}_{n} \mathbf{A}_{n} \mathbf{A}_{n} = \mathbf{B}_{n} \mathbf{A}_{n} \mathbf{A}_{n} \mathbf{A}_{n} = \mathbf{B}_{n} \mathbf{A}_{n} \mathbf{A}_{n} \mathbf{A}_{n} = \mathbf{B}_{n} \mathbf{A}_{n} \mathbf{A}_{n} \mathbf{A}_{n} = \mathbf{B}_{n} \mathbf{A}_{n} \mathbf{A}_{n} \mathbf{A}_{n} = \mathbf{B}_{n} \mathbf{A}_{n} \mathbf{A}_{n} \mathbf{A}_{n} = \mathbf{B}_{n} \mathbf{A}_{n} \mathbf{A}_{n} = \mathbf{B}_{
$$

II.1.3 RESULTADOS SECUNDARIOS DEL METODO DE LEUERRIER-FADDEEUA.

Tambien es importante hacer notar que  $B_n = B$  es decir :  $B_{u} = A_{u} - \alpha_{u} I = AB_{u+1} - \alpha_{u} I = \Theta$ 

la demostración es similar a la anterior, solo que en este caso se desarrolla para n esima matriz m:

$$
B_{n} = A^{n} - q_{1}A^{n-1} - q_{2}A^{n-2} - \cdots - q_{n}I = 0
$$
\nSet  $A_{1} = A^{n}$ ,  $q_{1} = TR(A) > A$ ,  $B_{1} = A_{1} - q_{1}I$ 

\ndesarrollando para calcular las mésinas aktrices  $B$ :

\n
$$
A_{2} = AB_{1}
$$
,  $q_{2} = TR(A_{2}) > B_{2}$ \n
$$
B_{2} = A_{2} - q_{2}I^{*} = AB_{1} - q_{2}I = A^{2} - q_{1}A - q_{2}I = C_{1}^{2}I_{2} - q_{2}I + A^{2}
$$
\n
$$
B_{3} = AB_{3}
$$
,  $q_{3} = TR(A_{3}) > B_{3}$ \n
$$
B_{4} = A^{2}I_{4} = A^{2}I_{4} - q_{2}I = C_{1}^{2}I_{2} - q_{2}I_{3} - A^{2}I_{4} - A^{2}I_{5}
$$
\n
$$
B_{5} = AB_{2}
$$
,  $q_{4} = TR(A_{3}) > B_{3}$ \n
$$
B_{6} = A^{2}I_{4} - A^{2}I_{5} - A^{2}I_{6} - A^{2}I_{7} - A^{2}I_{8} - A^{2}I_{8} - A^{2}I_{9} - A^{2}I_{1} = A^{2}I_{1}A^{2} - A^{2}I_{1}A^{2} - A^{2}I_{1}
$$

en general, el proceso para calcular las i-esimas matrices de B consiste en calcular las potencias de o premultiplicadas por la traza, entonces :

$$
\mathbf{B}_{N} = \mathbf{C} \prod_{i=0}^{n-1} \mathbf{Q}_{N-1} \mathbf{A}^{T} \mathbf{D} \mathbf{I} + \mathbf{A}^{N} \qquad \mathbf{A} \mathbf{D} \mathbf{I}.
$$

desarrollando e igualando a cero, para aplicar el teorma de Cayler-Hamilton se tiene :

$$
\mathbf{B}_{n} = \mathbf{A}^{n} - \mathbf{q}_{n} \mathbf{A}^{n-1} - \mathbf{q}_{n} \mathbf{A}^{n-2} - \ldots - \mathbf{q}_{n} \mathbf{I} = 0
$$

In cual demuestra que  $B_1 = B$ .

Y consecuentemente , este hecho muestra que :

 $B_0 = A_0 + q_0 I = 0 = AB_{00} - q_0 I = 0$ si entonces :  $A B_{n-1} - \alpha_n I = \Theta$ , despejando la matriz inversa.  $A^{-1} = \frac{1}{\omega} B_{n-1}$ es decir, el metodo sirve tambien para invertir matrices.

Por otra parte, el numero de operaciones necesarias para obtener los coeficientes  $\mathbf{b}_1$ . (incluyendo el calculo de la matriz  $\mathbf{B}_n$ ) es igual a : (n-1)n<sup>3</sup> multiplicaciones.

# 11.2 ALCORETING BE EXUERRIER-FABBEEMA

El metodo de Leverrier-Faddeeva, para calcular los coeficientes  $p_2$  del polinomio caracteristics  $F(\cdot)$ , consiste en los siguientes pasos fundamentalmente :

- 1.- El proceso inicia can :  $A_{1} = A$
- 2.- El calculo de los coeficientes de pers, se realizan calculando la traza de la matriz  $A_1$  dividida entre la i-esima iteración:  $B_1 =$
- 3.- Las subsecuentes matrices  $\rho$ , se calculan como el producto de la matriz  $\rho$  por la diferiencia de la natriz  $\mathbf{a}$ , y el coeficiente  $\mathbf{b}$ ,  $\mathbf{a}_{11}$  =  $\mathbf{a} \in \mathbf{a}_1 - \mathbf{b}_1 \mathbf{I}$   $>$ . A partir de aquí, se efectua un ciclaje para calcular los precefiecientes del

polinomio caracteristico.

GRSFRUACIONES :

1.- Segun el metodo , también puede ser calculada la matriz inversa como :

 $B^{-1} = C L / B_0 D B_0$ .

es decir, un ciclo antes de obtener el mesino coeficiente de  $p \leftrightarrow$ , la matriz  $A_{\mu\nu\lambda}$  corresponde a la matriz adjunta.

2. Dado que el coeficiente > es igual al determinante de la matriz, por la relacion  $a \in c$   $a$   $>$   $=$   $B$   $E$  $F$  $c$   $a$   $>$   $F$ , este es calculado por el metodo como :  $A_n = A \in A_{n-1} - B_{n-1} \cup I \cup I$  y por lo tanto ya no es necesario calcular la n-esina

traza de  $\rho$ , en resumen el ciclaje se realiza en  $(n - 1)$  iteraciones.

De acuerdo al resumen u a las observaciones precedentes, el algoritmo se limita a realizar tres operaciones hasicas : i) Inicializar  $\rho_{1} = \rho_{1}$ ; ii) Calcular el coeficiente  $\mathbf{b}$ , ;iii) Calcular Ia siguiente matriz  $\mathbf{a}$ , , como  $\mathbf{a}_{11}$  =  $\mathbf{a}$  c  $\mathbf{a}$ , -  $\mathbf{b}$ ,  $\mathbf{r}$  > y regresar al paso ii , hasta completar (n - 1) ciclos.

Una forma más detaliada del algoritmo de Leverrier-Faddeeva incluira las siguientes variables :

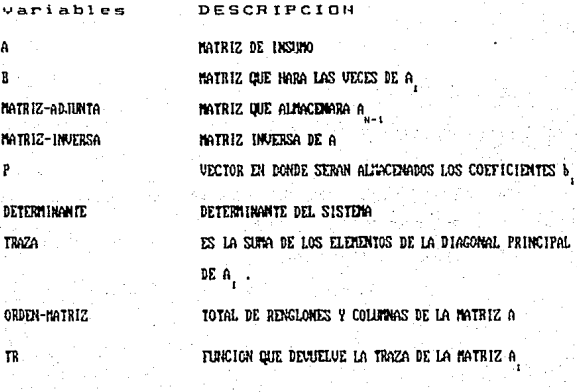

Como ultima observacion, el coeficiente de va siempre es igual a uno, entonces, el primer elemento del vector P sera uno : P(1) = 1.8

# ALCORITMO DE LEVERRIER-FADDEEUA.

OBJETIVO : calcular el polinomio característico  $P(x)$ :

la matriz adjunta  $r \wedge r$ 

el determinante  $n \times r \times q$ 

la matriz inversa  $a^{-1}$ .

DATOS DE ENTRODA: ORDEN-MATRIZ . ELEMENTOS DE LA MATRIZ

PASO 1: INICIALIZAR  $P(C)$   $\geq 1$   $\geq 2$ 

 $\mathbf{B}$  and  $\mathbf{B}$  and  $\mathbf{C}$ 

PASO 2 : PARA I = 1, ... , ORDEN-HATRIZ - 1 HACER desde el paso 2.1 al 2.5 :

PASO 2.1 : TRAZA = TR(B) / I :

PASO 2.2 : P(1+1) = -TRAZA :

PASO 2.3 : PARA J = 1..... ORDEN-MATRIZ HOCER el paso 2.3.1 :

PASO 2.3.1 : B(J J)=B(J J)-TRAZA:

PASO 2.4 : SI I = (ORDEN-MATRIZ - 1) ENTONCES hacer el paso 2.4.1 :

PASO  $2.4.1$  : MATRIZ-ADJINTA = B.

PASO  $2.5 : R = A*B$ :

PASO 3 : P(ORDEN-MATRIZ + 1) = -B(1.1) :

PASO 4 : DETERMINATE  $= -B(1,1)$ :

PASO 5 : IMPRIME : MATRIZ-ADJUNTA :

PASO 6 : SI ABS( DETERMINANTE ) > 8 ENTONCES hacer del paso 6.1 al 6.2 :

PASO 6.1 : MATRIZ-INVERSA = (1.8/DETERMINANTE)=MATRIZ-ADJUNTA :

PASO 6.2 : INPRIME : MATRIZ-INVERSA

EN CASO CONTRARIO hacer el paso 6.3 :

PASO 6.3 : IMPRIME : "EL DETERMINANTE ES IGUAL A CERO "

"NO EXISTE NATRIZ INVERSA".

PASO 7: INPRIME: " POLINOMIO CARACTERISTICO: ", PC1) .....PCN> .

# II.3 ALGUNOS EJEMPLOS DE APLICACION.

Despues de explicar y analizar el metodo de Leverrier-Faddeeva, considerenos, ahora algunas aplicaciones mediante los siguientes ejemplos :

- 1.- Dada la siquiente natriz A de orden  $n = 4$  :
	- a. Calcular su correspondiente polinonio caracteristico.
	- b. Calcular todas las raices, con el netodo de Neuton-Raphson (oble division sintatica (vease azero A).

c. Calcular sus respectivos vectores característicos.

 $1.17 - 1 - 27 - 6$  $A = \begin{bmatrix} 6 & -14 & -54 & -24 \\ 1 & 1 & -29 & -4 \end{bmatrix}$  $-1.9 - 19 = 51 = 6$ 

(Var auserio en 151,23%)/

2. Del ejercicio anterior , mostrar que :

a. El determinante de 0 es iqual al producto de los correspondientes valores caracteristicos.

b.- Mostrar que la matriz inverza (ci existe) se calcula como :

 $A^{-1} = \frac{1}{a} B_{\gamma - 1}$  y en consecuencia  $A^{-1}A = A^{2}A^{-1} = 1$ 

c. - Mostrar que B. = A. - q 1 = B

3.- Del Ejercicio i inciso c:

- a. Cual es la condición necesaria para calcular el correspondiente vector caracteristico ?.
- b.- Si se aplicase el netodo de Leverrier-Faddeeva para calcular la matriz adjunta de  $c_0 \rightarrow r$ , el netodo lo permite, por que ?

**BESPUESTAS** 

1.a .- De acuerdo al metodo de Leverrier-Faddeeva , el polinomio caracteristico se obtiene:  $P(y) = -1^{n}(\lambda^{n} + h, \lambda^{n-1} + \dots + h_{n-1}) + h_{n}$ donde  $A_1 = A_2$ ,  $b_2 = TR(A_1)/1$ ,  $b_2 = A_1 - q_2 1$ , y general :  $A_2 = AB_1$ , con  $1 \ge 1$ .  $R_4 = R =$   $\begin{bmatrix} 17 & -1 & -27 & -6 \\ 6 & -14 & -54 & -24 \\ 1 & 1 & -29 & -4 \\ -9 & -19 & 51 & 6 \end{bmatrix}$   $B_3 = A_3 - b_4 =$   $\begin{bmatrix} -7899 & 1898 & 5948 & -129 \\ 3686 & -968 & 11528 & 748 \\ 688 & -1168 & 7928 & 1249 \\ -5488 & 8448 & -23288 & -7168 \end{bmatrix}$  $B_1 = A_1 - b_1 I^2$ <br>  $B_2 = A_2 - b_1$ <br>  $B_3 = 0$ <br>  $B_4 = AB_3$ <br>  $B_5 = 0$ <br>  $B_6 = 0$ <br>  $B_7 = 0$ <br>  $B_8 = 0$ <br>  $B_7 = 0$ <br>  $B_8 = 0$ <br>  $B_9 = 0$ <br>  $B_1 = 0$ <br>  $B_1 = 0$ <br>  $B_2 = 0$ <br>  $B_3 = 0$ <br>  $B_4 = 0$ <br>  $B_5 = 0$ <br>  $B_6 = 0$ <br>  $B_7 = 0$ <br>  $B_8 = 0$ <br>  $B_7 = 0$  $b = TR(A_1)/1 = -20/1 = -20$ sustituyendo en  $p \in \{5\}$  $A_2 = AB_1 = \begin{bmatrix} 650 & 64 & -460 & -126 \\ 380 & 312 & -144 & -188 \\ -58 & 52 & -24 & -18 \\ -458 & -168 & 1116 & 462 \end{bmatrix}$  $P(C_1) = -1^{4}C_1^{-4} + 20L^2 - 700L^2 - 8000L + 120000$  $P \in \{2 \} = 1^4 + 201^2 - 7001^2 - 80001 + 120000$  $b = 18(0, 1/2 = 1400/2 = 700$  $B_2 = A_2 - b_2 I = \begin{bmatrix} -58 & 64 & -468 & -126 \\ 388 & -398 & -144 & -188 \\ 58 & 52 & -724 & -18 \\ -458 & -168 & 1116 & -238 \end{bmatrix}$  $A_2 = AB_2 = \begin{bmatrix} 280 & 1698 & 5849 \\ 3688 & 7048 & 11520 \\ 600 & -1168 & 15929 \end{bmatrix}$ 7440 1240  $-23280$ 840  $b = TR(A, 1/3 = 24808/3 = 9808$ 

1.b. - Dado el polinomio característico  $p \nless 1$ , ahora , se calculan las raíces reales o complejas de :  $P C \ge 2^+ + 20 \lambda^3 - 798 \lambda^2 - 8999 \lambda + 129999 = 9$ 

$$
\text{sea } X_{\bullet} = (10.8 \ , \ 8.0) \qquad ; \qquad X_1 = X_{1-1} - \frac{F(X_{1-1})}{F'(X_{1-1})}
$$

 $(18.8, 8.8)$  $(1,8)$   $(28,8)$   $(-788, 8)$   $(-8888, 8)$   $(128088, 8)$  $(18, 8)$   $(388, 8)$   $(-4888, 8)$   $(-128888, 8)$  $(1, 0)$   $(38, 8)$   $(-488, 8)$   $(-12888, 8)$   $(0, 8)$   $(0, 0)$   $[(X, 0)$  $(18,8)$   $(488,8)$   $(8,8)$  $(1,8)$   $(48,8)$   $(8)$   $(8)$   $(0)$   $(-12888, 8)$  $F'(X_{t-1})$ 

$$
X_{1} = (18, 8) - \frac{(8, 8)}{(-12888, 0)} = (18, 8) - (0, 8) = (18, 8)
$$
  
\nError relation =  $\frac{(18, 8) - (18, 8)}{(18, 8)} = 0.85 \text{ (} (8, 8) \times (18, 8)) = 0.8$   
\n
$$
X_{2} = (-38.8, 8, 8.8) \qquad X_{3} = X_{1-1} - \frac{F(X_{1-1})}{F'(X_{1-1})}
$$
  
\n
$$
(-38.8, 8, 8.8) \qquad (1, 8) \qquad (-38, 8) \qquad (-488, 8) \qquad (-12888, 8)
$$
  
\n
$$
\qquad \qquad (-38, 8) \qquad (-8, 8) \qquad (-188, 8) \qquad (-12888, 8)
$$
  
\n
$$
\qquad \qquad (1, 8) \qquad (8, 8) \qquad (-488, 8) \qquad (-12888, 8)
$$
  
\n
$$
\qquad \qquad (1, 8) \qquad (8, 8) \qquad (-488, 8) \qquad (12888, 8)
$$
  
\n
$$
\qquad \qquad (1, 8) \qquad (-38, 8) \qquad (18888, 8) \qquad (15888, 8)
$$
  
\n
$$
\qquad \qquad (1, 8) \qquad (-38, 8) \qquad (15888, 8)
$$
  
\n
$$
\qquad \qquad (1, 8) \qquad (-38, 8) \qquad (15888, 8)
$$
  
\n
$$
\qquad \qquad (1, 8) \qquad (-38, 8) \qquad (15888, 8)
$$
  
\n
$$
\qquad \qquad (1, 8) \qquad (-38, 8) \qquad (-38, 8) \qquad (15888, 8)
$$
  
\n
$$
\qquad \qquad (1, 8) \qquad (-38, 8) \qquad (-38, 8) \qquad (-38, 8)
$$

Error relativo  $= (-38,8) - (-38,8)$ = ABS( $(0,8) / (-38, 0) = (8, 8)$  $(-38, 8)$ 

sea X<sub>0</sub> = ( 28,8 , 8,8)  
\n( 28,8 , 8,8)  
\n( 28,8 ) ( 488 , 8)  
\n( 28,8 ) ( 488 , 8)  
\n( 28,8 ) ( 488 , 8)  
\n( 28,8 ) ( 488 , 8)  
\n( 28,8 ) ( 488 , 8)  
\n( 28,8 ) ( 488 , 8)  
\n( 28,8 ) ( 488 , 8)  
\n( 28,8 ) ( 488 , 8)  
\n( 28,8 ) ( 8,8)  
\n( 28,8 ) ( 8,8)  
\n( 28,8 ) ( 8,8)  
\n( 28,8)  
\n( 28,8 ) ( 28,8 ) ( 28,8 ) ( 28,8)  
\n( 28,8 ) ( 28,8 ) ( 28,8 ) ( 28,8 ) ( 28,8 ) ( 28,8 ) ( 28,8 ) ( 28,8 )  
\n38  
\n38 
$$
x_0
$$
 = (-28,8 , (8,8 )) ( 28,8)  
\n( 28,8 ) ( 1,8 ) ( 28,8)  
\n( -28,8 , 8,8)  
\n( 1,8 ) ( 28,8)  
\n( -28,8)  
\n( 1,8 ) ( 28,8)  
\n( 1,8 ) ( 28,8)  
\n( 1,8 ) ( 28,8)  
\n( 1,8 ) ( 28,8)  
\n( 1,8 ) ( 28,8)  
\n( 1,8 ) ( 28,8)  
\n( 1,8 ) ( 28,8)

 $X_1 = (-28, 8) - \frac{(8, 8)}{(1, 8)}$  $= (-28,8) - (8,8) = (-28,8)$ Error relativo =  $(-28,8) - (-28,8)$ =  $ABC(0,0)$  / (  $\mathbf{1}$ , 8))  $(-1, 8)$ 

Las raices del polinomio característico son:  $\lambda_1 = 10$ ,  $\lambda_2$ 

1.c .-Mediante transformaciones por operaciones elementales, se lleva a la matriz CA-11) a una matriz triangular superior, para efectuar sustituciones hacia atras y calcular los respectivos vectores característicos  $\mathbf{x}_i$  asociados a cada  $\chi_i$ .

$$
c \, n - x_2 x > = (n - (-38)1) = \begin{bmatrix} 47 & -1 & -27 & -6 & \dots & \dots & 0 \\ 6 & 16 & -54 & -24 & \dots & \dots & 0 \\ 1 & 1 & 1 & -4 & \dots & \dots & 0 \\ -9 & -19 & 51 & 36 & \dots & \dots & \dots & 0 \end{bmatrix},
$$

Intercanbin:  $R_1 = R_2 + R_3 = R_4$ 

| \n $\begin{bmatrix}\n 1 & 1 & 1 & -4 \\  6 & 16 & -54 & -24 \\  47 & -1 & -27 & -6 \\  -9 & -19 & 51 & 36\n \end{bmatrix}$ \n | \n $\begin{bmatrix}\n 1 & 1 & 1 & -4 \\  8 & 18 & -68 & 0 \\  8 & -48 & -74 & 182\n \end{bmatrix}$ \n | \n $\begin{bmatrix}\n 1 & 1 & 1 & -4 \\  8 & -48 & -74 & 182 \\  8 & -18 & 68 & 0 \\  8 & -19 & 69 & 0\n \end{bmatrix}$ \n | \n $\begin{bmatrix}\n 1 & 1 & 1 & -4 \\  8 & -48 & -74 & 182 \\  8 & -18 & 68 & 0 \\  8 & -19 & 68 & 0\n \end{bmatrix}$ \n | \n $\begin{bmatrix}\n 1 & 1 & 1 & -4 \\  0 & -48 & -74 & 182 \\  8 & -18 & 68 & 0 \\  0 & 0 & 8 & 0\n \end{bmatrix}$ \n |
|----------------------------------------------------------------------------------------------------|----------------------------------------------------------------------------------------------------|----------------------------------------------------------------------------------------------------|----------------------------------------------------------------------------------------------------|----------------------------------------------------------------------------------------------------|
|----------------------------------------------------------------------------------------------------|----------------------------------------------------------------------------------------------------|----------------------------------------------------------------------------------------------------|----------------------------------------------------------------------------------------------------|----------------------------------------------------------------------------------------------------|

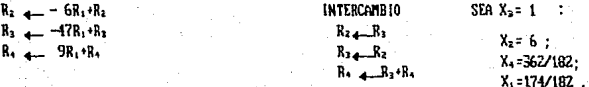

 $cn = \sqrt{15} \pm \frac{(n + 281)}{15}$  $1 \quad 1 \quad -9 \quad -4 \dots \dots \dots \dots R$ Intercambio:  $R_1 = R_2$ ;  $R_3 = R_1$  $1 - 9 - 4$  $\begin{array}{|rrrrrr|rr|rr|rr|rr|} & & 1 & -9 & -4 & & 1 & 1 & -9 & -4 \\ \hline 8 & 0 & 6 & 0 & & 0 & 0 & 1 & 3 & 1 \\ 9 & -33 & 366 & 142 & & 8 & 8 & 7 & 3 \\ 9 & -18 & -39 & -10 & & 8 & 0 & 0 & 8 \\ \end{array}$  $\langle 1 \rangle$  .  $\langle 1 \rangle$  $-9 - 4$  $6 - 54 - 24$  $37 - 1 - 27 - 6$  $-9$   $-19$   $51$   $26$  $8 - 18 - 38 - 18$  $R_2$  + 6R<sub>1</sub> +R<sub>2</sub> **INTERCAIBIO**  $SEA X = 7$ :  $R_3$  + -37 $R_1$  + $R_3$  $R_2$  and  $R_3$  $R_1$  4  $\rightarrow$  9R<sub>1</sub>+R<sub>4</sub>  $X_3 = 3$  :  $R_1 + R_2$  $R_2$  4  $R_1$   $R_2$ ;  $R_3$  4  $38R_2$   $R_2$ ;  $X_2 = 2$  :  $R_3 + 1/68R_3$  $X = 1$  $x_1 = x_2 - 2$ ,  $-2$ ,  $-7$ ,  $1^{\circ}$  $\begin{bmatrix} 7 & -1 & -27 & -6 & \dots & \dots & 8 \\ 6 & -24 & -54 & -24 & \dots & \dots & 8 \\ 1 & 1 & -39 & -4 & \dots & \dots & 8 \\ -9 & -19 & 51 & -4 & \dots & \dots & 8 \\ 8 & 1 & 1 & 1 & 1 & 1 \end{bmatrix}$  $CA - 1.12 = (0.181) =$  $R_2$   $R_2 - R_1$  ;  $R_1$   $R_2 + R_3$  ;  $R_1$   $R_2 - R_3$  $\begin{bmatrix} 5 \\ 13 \\ -9 \end{bmatrix}$  =  $\begin{bmatrix} 1 & 18 & -12 & 5 \\ 8 & 1 & 3 & 1 \\ 0 & 8 & 0 & 0 \end{bmatrix}$  =  $1$  10 -12 5  $1 \t18 -12 \t5$  $\sim$  1  $\sim$  18  $\sim$  12  $\sim$  5 ∞e**li za za** - $18<sup>1</sup>$   $8<sup>1</sup>$   $13<sup>39</sup>$  $8.13.$  $1 \t-1 \t-39 \t-4$  $8 - 9 - 27$  $\begin{array}{ccc} \bullet & \bullet & \text{-}270 \end{array}$  $\overline{41}$  $8 \times 71 - 57$  $-9 - 19 - 51 - 4$ SEA  $X_2 = -1$  :  $R_3$  4  $R_2$  +  $13R_3$ **INTERCANBIO**  $R_2$  -1R,  $R_2$  $R_3$  4.  $-1R_1$ + $R_3$  $R_3 = R_1$  ;  $R_4 = R_3$  ;  $R_2$  =  $L/13R_3$  $X = 9 +$  $R_1$  4  $9R_1 + R_4$  $X_2 = -6$  :  $R_3 = 71R_2 + R_3$  $X = 3$ .  $x_1 - x_2 = 0$  3  $-6$   $-1$   $-91$ 

$$
\mathbf{c} \cdot \mathbf{a} - \lambda_2 \cdot \mathbf{r} \cdot \mathbf{b} = \begin{bmatrix} -3 & -1 & -27 & -6 & \dots & \dots & 8 \\ 6 & -34 & -54 & -24 & \dots & \dots & 8 \\ 1 & 1 & -49 & -4 & \dots & \dots & 8 \\ -9 & -19 & 51 & -14 & \dots & \dots & 8 \\ 8 & -68 & -68 & 8 & -38 & 8 & -38 & 8 \\ 1 & 1 & -49 & -4 & \dots & \dots & 8 \\ 1 & 1 & -49 & -4 & \dots & \dots & 8 \\ 1 & 1 & -49 & -4 & \dots & \dots & 8 \\ 1 & 1 & -49 & -4 & \dots & \dots & 8 \\ 1 & 1 & -49 & -4 & \dots & \dots & 8 \\ 1 & 1 & -49 & -4 & \dots & \dots & 8 \\ 1 & 1 & -49 & -4 & \dots & \dots & \dots & \dots & \dots \\ 1 & 1 & -49 & -4 & \dots & \dots & \dots & \dots & \dots \\ 1 & 1 & -49 & -4 & \dots & \dots & \dots & \dots & \dots & \dots \\ 1 & 1 & -49 & -4 & \dots & \dots & \dots & \dots & \dots & \dots \\ 1 & 1 & -49 & -4 & \dots & \dots & \dots & \dots & \dots & \dots \\ 1 & 1 & -49 & -4 & \dots & \dots & \dots & \dots & \dots & \dots \\ 1 & 1 & -49 & -4 & \dots & \dots & \dots & \dots & \dots & \dots \\ 1 & 1 & -49 & -4 & \dots & \dots & \dots & \dots & \dots & \dots \\ 1 & 1 & -49 & -4 & \dots & \dots & \dots & \dots & \dots & \dots \\ 1 & 1 & -49 & -4 & \dots & \dots & \dots & \dots & \dots & \dots \\ 1 & 1 & -49 & -4 & \dots & \dots & \dots & \dots & \dots \\ 1 & 1 & -49 & -4 & \dots & \dots & \dots & \dots & \dots \\ 1 & 1 & -49 & -4 & \dots & \dots & \dots & \dots & \dots \\ 1 & 1 & -49 & -4 & \dots & \dots & \dots & \dots & \dots \\ 1 & 1 & -49 & -4 & \dots & \dots & \dots & \dots & \dots \\ 1 & 1 & -49 & -4 & \dots & \dots & \dots &
$$

$$
1. \times_3 = 0.7 \times 6 \times 1.7 \times 9.3
$$

MATRIZ BASE CARACTERISTICA :

$$
\begin{array}{cccccc}\n\lambda_1 = 10 & \lambda_2 = -30 & \lambda_3 = 20 & \lambda_4 = -20 \\
\hline\n3 & 174 \times 182 & 7 & 1 \\
6 & 6 & 6 & -2 \\
\hline\n1 & 1 & 1 & 1 \\
6 & 6 & 6 & -2 \\
\hline\n\end{array}
$$
\n
$$
\begin{array}{cccccc}\n\lambda_1 = 20 & \lambda_2 = -20 \\
\hline\n\lambda_2 = 20 & \lambda_3 = -20 \\
\hline\n\end{array}
$$
\n
$$
\begin{array}{cccccc}\n\lambda_1 = 20 & \lambda_2 = 20 & \lambda_3 = 20 \\
\hline\n\end{array}
$$

2.a El determinante es igual al producto de los valores característicos :  $v_i = 10$ ,  $v_i = -30$ ,  $v_i = 20$ ,  $v_i = -20$ ,  $i - 1^2$ ( 198(-39) 829K(-29))= 120000 puesto que  $b = TRA(A_4)/4 = -1^4(-128060) = 128060$ , lo cual nuestra la igualdad.

2.b La inversa de A se obtiene :

 $A^{-1} = \frac{1}{\alpha_n} B_{n-1}$ , en efecto :  $B_n = B$ , donde  $B_n$  se calcula como

 $B_n = B_n - \epsilon_{n,1}$  igualando a cero se obtiene:

 $A_n = \alpha_n I = G$ , teniendo en cuenta que  $A_n = A B_{n-1}$ , sustituyendo se tiene

 $AB_{n+1} = \alpha_n I = \emptyset$  premultiplicando por la matriz inversa  $A^{-1}$ 

IB<sub>N=1</sub> -  $\alpha_n$ A -1=12 , despejando para A -1

 $A^{-1} = \frac{1}{\epsilon} B_{n-1}$ , lo cual denuestra que el netodo de Leverrier-Faddeeva invierte matrices. En concecuencia  $A^A A = I$ .

2.c El calculo de B es igual a cero, de acuerdo al teorema de Cayley-Hamilton :

$$
\mathbf{B}_{\mu} = \mathbf{A}_{\mu} - \mathbf{q}_{\mu} \mathbf{I} = \mathbf{B}
$$

utilizando el ejercicio anterior :

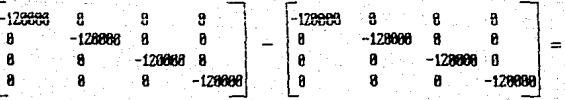

3.a Para calcular los vectores característicos a partir de la matriz  $\epsilon_{0}$ -17 es .<br>necesario que el rango de la matriz sea menor que el orden de la matríz, tal que  $CA + \lambda_1 LOTCA - \lambda_1 IO = 0.$ 

3.b Puesto que la natriz inversa de A se calcula como :  $A^{-1} = \frac{1}{D E T} \int_{C} \int_{C} d \rho$ u puesto que : por el netodo de Leverrier-Faddeeva, la matriz inversa se calcula cono:

 $A^{-1} = \frac{1}{\alpha} B_{n-1}$ , donde  $B_{n-1}$  representa a la matriz adjunta , esto implica que la

matriz adjunta de  $\epsilon_{\mathbf{A}-\chi,\mathbf{I}}$ , puede ser calculada por el netodo de Leverrier-Faddeeva.

De acuerdo al teorema 1.3.4 el determinante se obiene como :

 $DET(0)I=AT(0)$ 

Segundo en base al teorema 1.4.1 se tiene.

. De acuerdo a estos dos teoremas, se tiene qua : DETCA -  $12 = 8$ 

$$
DETCA - \lambda I) = CA - \lambda I)TCA - \lambda I = 0
$$
 (1)

"Puesto que , al calcular los vectores característicos se pretende encontrar un vector  $\times$  diferente de cero, tal que :  $c \cdot a \cdot 1 \cdot x = a$ . Dado que la ecuacion (1) cumple con dicha condicion, entonces, esto suguiere que los vectores columna de la natriz adjusta pueden ser utilizados como un vector característico x, asociado a un valor caracteristice  $\chi$ .

CAPITULO ITI

DEL HETODO DE LEUERHIER-FADDEEUA

DESARROLLO ANALITICO DE LA EXTENSION

... NO HAY EN EL NUNDO HINGUN ESTUDIO DUE HAGA ACTUAR DE MANERA MAS ARMONICA TODAS LAS FACULTADES DE LA MENTE COMO LAS MATEMATICAS ...".

JANES JOSEPH SYLVESTER.

DESARROLLO ANALITICO DE LA EXTENSION DEL METODO DE LEVERRIER-FADDEEVA

III.1 EXTENSION DEL METODO DE LEVERRIER-FADDEEVA.

El objetivo de este capitulo : es presentar el correspondiente analísis que permite calcular los vectores característicos a partir del retodo de Leverrier-Faddeeva.

Como ua se ha mencionado anteriormente. la obtencion de dichos vectores puede llegar a requerir de una gran cantidad de calculos, dependiendo del metodo empleado, y de los resultados que se desee obtener.

Supongase que se desea calcular todos los vectores característicos y que es utilizada la forma matricial  $\cdot$ c  $A - \setminus$ , I  $\rightarrow$  X, =  $\Box$ 

III.1.1 PLANTEAMIENTO.

Es decir, dada una matriz e de orden n, la cual es una matriz no singular y  $P \subset \mathcal{P}$  es su polinomio característico, del cual todas sus raices  $\mathcal{P}$  han sido calculadas Se desea, ahora, calcular sus correspondientes vectores característicos a partir de:  $\leq$  A -  $\lambda$ , I >  $\mathbf{x}_1 = \mathbf{a}$ , Hanada natriz característica.

La determinacion de los elementos  $x$ , exige la busqueda de n-incognitas. Puesto que  $\rho$  es de orden n y el DET  $c \rho - \lambda$ ,  $i > x$ , =  $\Theta$ , entonces la condicion para determi nar las  $\mathbf{x}$ , en función de un parametro  $\mathbf{x}_i$  es que el rango de la matriz característica sea igual a n-incognitas menos una, es decir :

# $RANCA-112=n-1$

Esto significa que por el hecho de existir una ecuacion linealmente dependiente, entonces , existe una variable libre a la cual puede asignarsele un valor arbitrario , y en base a esta calcular el vaior de las incognitas restantes.

Ademas por el teorema 1.3.4 y 1.4.1 se tiene :

## $DETCA - 12 = CA - 127CA - 12 = 0$

Por otra parte, se tiene que el metodo de Leverrier-Faddeeva invierte matrices como  $A^{-1} = \alpha_{n-1}^{-1} B_{n-1}$ . Pero como ahora la matriz es singular,  $\alpha_{n}$  es igual a cero y por lo tanto no existe la inversa.

En otras palabras, q se calcula como TRCA > /n, y a su vez, A se calcula como  $A_n = A' B_{n+1}$  donde  $A'$  es la matriz característica  $C A^{-1} D$ 

Atendiendo el hecho de que  $B_{n-1}$  representa a la matriz adjunta de  $\zeta A - \zeta I$ . entances se puede escribir :

 $\mathbf{A}_{\alpha} = \mathbf{C} \mathbf{A} - \lambda \mathbf{I} \mathbf{A}_{\alpha}$  ,  $\mathbf{A}_{\alpha} = \mathbf{C} \mathbf{A} - \lambda \mathbf{I} \mathbf{A} \mathbf{A} - \lambda \mathbf{I} \mathbf{A} = \mathbf{0}$ 

En relacion a la forma  $\zeta_{\Omega-1}$   $\zeta_{\Sigma}$   $\zeta_{\Sigma}$  a relacion (1) suglere que los vectores columna son una solucion no-trivial tal que satisface al sistema  $(0 - x)^T$ 

 $(1)$ 

Dado que los vectores columna de la matriz adjunta representan un vector caracteristico, entonces, el problema se reduce a calcular la matriz adjunta de  $c \, a - \chi \, s$ u para ello se utiliza el metodo de Leverrier-Faddeeva.

#### HI.1.3 HIPOTESIS.

Si al DETCA-11 DI=CA-11 DICA-11 D=E + 9 H<sub>a-1</sub> Matriz adjunta con  $q_{ij}$ igual al determinante , los cuales son calculados por el metodo de Leverrier-Faddeeva entances : DETCA- $\lambda$ 1)=A<sub>u</sub>=CA- $\lambda$ 1)B<sub>u-1</sub>=CA- $\lambda$ 1)[CA- $\lambda$ 1)=0

# III.1.3 DEMOSTRACION

Del metodo de Leverrier-Faddeeva , este se basa en el calculo de la secuencia de :  $\mathbf{a}_1, \mathbf{a}_2, \ldots, \mathbf{a}_n$  calculadas coso :  $\mathbf{a}_1 = \mathbf{a} \mathbf{B}_{i-1}$ ,  $\mathbf{a}_1 = \mathbf{T} \mathbf{R} \mathbf{C} \mathbf{A}_1$ ,  $\mathbf{B}_1 = \mathbf{A}_1 \cdot \mathbf{C} \mathbf{I}$ 

Donde  $\mathbf{B}_1$  es igual a la matriz de identidad, i = 1, 3, ..., n.

Por otra parte , se tiene que la matriz ad junta puede escribirse como una suma de patrices premultiplicadas por una potencia de  $\frac{1}{2}$  a-1 k<br> $\frac{1}{2}$  a-1 P (a-1)-7

Donde cada B, es calculada por el netodo de Leverrier-Faddeeva.

Por la hipotesis, se sabe que :

DET(A-), I)= A\_=A'B\_\_=(A-), I)[(A-), I)=0

Primero, se demostrara que A B<sub>azz</sub> es un polinonio igual a cero :

 $A'B_{n-1} = CA' - \lambda_1 I \frac{S^{-1} - i}{2} \lambda_2 B_{n-1} - i$ 

desarrollando para la suna :

$$
= -\frac{1}{2}I + \frac{1}{2}I + \
$$

simplificando:<br>
=  $-\lambda_k^0 I + \lambda_k^{n-1} \alpha_1 I + \lambda_k^{n-2} \alpha_2 I + ... + \lambda_k^2 \alpha_{n-2} I + \lambda_k^2 \alpha_{n-k} I + \lambda_k \alpha_{n-1} I + A \cdot B + \mu_{n-1}$ despejando A'B<sub>H-1</sub>:

 $\Theta = -\sqrt{\frac{n}{n-1} + \sqrt{\frac{n-2}{n-1} + \sqrt{\frac{2}{n-1} + \ldots + \sqrt{\frac{n}{n}}}}}} = -\sqrt{\frac{n-1}{n-1} + \sqrt{\frac{n-2}{n-1} + \sqrt{\frac{2}{n-1} + \sqrt{\frac{2}{n-1} + \ldots + \sqrt{\frac{2}{n}}}}}} = \sqrt{\frac{2}{n-1} + \sqrt{\frac{2}{n-1} + \ldots + \sqrt{\frac{2}{n-1} + \ldots + \sqrt{\frac{2}{n-1} + \ldots + \sqrt{\frac{2}{n-1} + \ldots + \sqrt{\frac{2}{n-1} + \ldots + \sqrt{\frac{2$ 

De acuerdo a la demostración anterior, se verifica que :

 $A_{1} = A'B_{11} = CA - \lambda I YCA - \lambda I Y = 0$ 

Y como c representa al termino independiente del polinomio caracteristico y ademas al determinante del sistema, el cual se calcula por el metodo de Leverrier-Faddeeva como q\_=TRCA\_>/n

For la demostracion anterior,  $A_n = \emptyset$ , por lo tanto se concluye que :

$$
\mathbf{q}_{\mu} = \mathbf{T}\mathbf{R}\boldsymbol{\zeta}\mathbf{A}_{\mu}\boldsymbol{\zeta}\boldsymbol{\zeta}\mathbf{n} = \mathbf{D}\mathbf{E}\mathbf{T}\boldsymbol{\zeta}\mathbf{A} - \lambda\mathbf{I}\boldsymbol{\zeta} = \mathbf{Q}.
$$

CGN LO CUAL SE DEMUESTRA LA HIPOTESIS.

#### **III.L.4 CONCLUSIONES**

De acuerdo a la demostracion precedente, la idea de utilizar "los vectores columna de la matriz adjunta de c n - 11 > como vectores característicos, esta dada por el teo rema 1.4.1 . Y en vista de que la natriz adjunta puede calcularse pur el netodo de Leverrier-Faddeeva sin la previa necesidad de saber si la natriz es singular o no hace al metodo completamente general a cualquier particularidad de una u otra matriz.

For ullima, se puede decir que el calcular los vectores característicos de matrices cuadradas : dicha tarea consiste en calcular la matriz adjunta c A -11 y en este caso, el metodo de Leverrier-Faddeeva resulta ser muy adecuado para dicho calculo.

#### 411.2 ALCORITMO DE LA EXTERSION DEL METODO DE LEUERRIER-FADDEEUA

Hasta aqui. la descripcion de los algoritmos tienen objetivos particulares, primero calcular el polinomio caracteristico y segundo resolverio, encontrando todos y cada uno de sus valores caracteristicos (raices). Ahora, de acuerdo a toda la teoria desarrollada, se elabora el correspondiente algoritmo para calcular los vectores caracteristicos utilizando como funcion principal el algoritmo II.2, el cual calcula la matriz adjunta de  $\epsilon A - \epsilon I$ 

Para calcular la natriz adjunta, los datos de entrada que requiere el algoritmo II.2 son : el orden de la matriz y los elementos de la matriz, que en este caso son calculados como  $\epsilon \mathbf{a} - \chi_1 \mathbf{1}$  , donde  $\chi_1$  es el i-esimo valor característico asociado a la i-esima matriz adjunta, y consecuentemente al i-esimo vector caracteristico  $\mathbf{x}$ .

Conforme se calculan las matrices adjuntas de  $\epsilon A - \lambda I$ , se extrae un vector columna que representa un vector característico, el cual es incluido en una matriz llamada Matriz Base Caracteristica.

El correspondiente algoritmo realiza las siguientes funciones, para calcular los vectores característicos : i) calcular la matriz característica  $\epsilon \cdot \mathbf{a} - \lambda$ ,  $\mathbf{I} >$  : ii) calcu lar la correspondiente matriz adjunta ; iii) imprimir la matriz adjunta ; iv) formar la matriz base con los vectores característicos : v) imprimir la matriz base.

# ALGORITMO DE LA EXTENSION DEL METODO DE LEVERRIER-FABDEEMA.

OBJET IVO : calcular los vectores característicos, DATOS DE ENTRADA : los n-valores característicos. el orden de la matriz. In matriz original A. **SAL1DA** : Matriz Base característica (formada por los vectores característicos) PASO 1 : PARA CADA 1 = 1, ..., ORDEN-MATRIZ HACER del paso 1.1 al 1.5 PASO 1.1 : MC = 0 : PASO 1.2 : PARA CADA J = 1, ... ORDEN-MATRIZ HACER el paso 1.2.1 PASO 1.2.1 : NCIJ.JI=NCIJ.JI ~ WALOR CARACTERISTICO(II : PASO 1.3 : AFLICAR : ALGORITHO DE LEVERRIER-FADDEEMA: FASO 1.4 : IMPRIME : " MATRIZ CARACTERISTICA : " . MC . " PATRIZ ADJUNTA. PASO 1.5 : PARA CADA  $J = 1$ , ... ORDE-MATRIZ NACER el paso 1.5.1 PASO 1.5.1 : MATRIZ-BASE [J.I] = MATRIZ-ADJUNTALJ.11: PASO 2 : IMPRIME : " MATRIZ BASE CARACTERISTICA " . MATRIZ-BASE: PASO 3 : TERMINA CALCULO DE VECTORES CARACTERISTICOS. Por ultimo es necesario mencionar que , si al calcular los valores característicos

estos estan definidos en el campo de los numeros complejos, entonces es necesario uti lizar aritmetica compleja para calcular la secuencia de A, , E, 9 q, que proporcio nan la matriz ad munta .

Las variables utilizadas en el algoritmo son :

variables descripción MATRIZ CARACTERISTICA ЖC MATRIZ ADJUNTA DE co-172 MATRIZ ADJINTA 1. J CONTADORES DE RENGLONES Y COLUMNAS UALOR-CARACTERISTICO VECTOR DUE CONTIENE LOS VALORES CARACTERISTICOS MATRIZ-BASE MATRIZ QUE CONTIENE LOS VECTORES CARACTERISTICOS ORDEN-MATRIZ NUMERO TOTAL DE REMGLONES Y COLUMNAS DE LA MATRIZ III.3 APLICACIONES

1.- Del ejercicio 1 . del capitulo 11 . calcular los vectores característicos aplicando el algoritmo III.2.

a. - Que diferencias se encuentran en los resultados obtenidos aquí?.

2.- Mostrar que  $c \nvert a - \nvert$ , I >  $c \nvert c - \nvert$ , I > =  $a$ .

RESPUESTAS

1. En el ejercicio 1 del capitulo II los vectores característicos fueron calculados por operaciones elementales, sobre los rengiones de la matriz característica. Ahora se aplica el metodo de Leverrier-Faddeeva para calcular la matriz adjunta u extraer el vector característico de la i-esima columna.

sea  $=10$ 

 $A = A' = CA - \lambda I$ 

$$
\mathbf{A}_2 = \mathbf{A}^T \mathbf{B}
$$

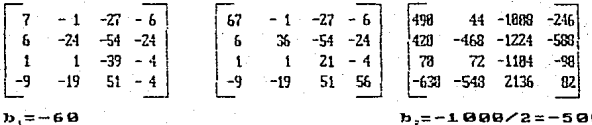

 $B_2 = A_2 - B_2 I$ 

 $A_1 = A'B$ 

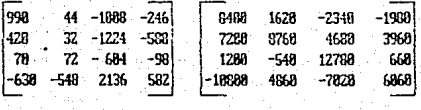

 $b, = 36000/3 = 12000$ 

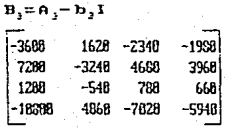

1.a De acuerdo al metodo de Leverrier-Faddeeva . la matriz ed unia esta dada june el la matriz  $\mathbf{H}$ , en este caso es  $\mathbf{B}$ , representa dicha matriz. Extragendo una columna p.e. la uno, el vector característico es : I -3688 7288 , 1288 , 163881 el cual es diferente, en un multiplo de 1260 a los resultados obtenidos en el capitulo 11 (-3, 6, 1, -9), lo cual se suluciona dividiendo entre 1288 cada elemento del vector característico (obtenido de la matriz adjunta). Y en general dividiendo por un factor comun a los elementos de cada columna, p.e. en la columna dos el factor es -548 : en la tres es 788 : en la cuatro es 668. Aplicando estas sencillas operacionas, la natriz ad junta se reduce a :

51

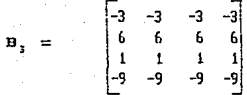

2.- El continuar aplicando el metodo, para calcular el determinante de  $\epsilon_{B \to 1}$  y el cual es , teoricamente , iqual a cero :

 $A = A'B, \pm B$ 

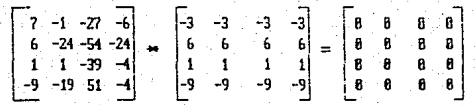

Consequentemente:  $b_2 = TRCA_2$ /4=8/4; B<sub>4</sub>=A<sub>1</sub>-b<sub>4</sub>I=0-8I=9

#### CAPITULO ΙU

IMPLANTACION DOCUMENTACION Y

EURLURCION DEL METODO

# INPLANTACION . DOCUMENTACION Y EVALUACION DEL METODO

# **RICAPTRILACTON.**

De la teoria desarrollada hasta aqui, para explicar el metodo de Leverrier-Faddeeva considero conveniente presentar un esquema de trabajo. A traves del cual explico de manera general : el objetivo de este trabajo y la secuencia logica de como es desarrollado el alcoritmo para solucion espectral, la implantación del mismo en un lenguaje de alto nivel u presentar su respectiva documentacion.

## PRIMERO:

El objetivo de la tesis es : El estudio y desarrollo analitico del metodo de Leverrier-Faddeeva, Describir sus multiples alcances u contribuir con modifi caciones que desprenden otro metodo para la obtencion de los vectores característicos; así como implantar el algoritmo y sistema de procesamiento electronico.

# **SEGUNDO:**

El objetivo del metodo de Leverrier-Faddeeva es : proporcionar soluciones a problemas expresados a traves de modelos matematicos, especificamente matrices cuadradas, Mediante la aplicación de las siguientes formulas de recurrencia :  $\mathbf{a}_1 = \mathbf{a} \mathbf{B}_{t-1}$ ,  $\mathbf{b}_1 = \mathbf{T} \mathbf{R} \mathbf{C} \mathbf{A}_1 \mathbf{D}_2$ ,  $\mathbf{B}_1 = \mathbf{A}_1 - \mathbf{b}_1 \mathbf{T}$ 

#### TERCERD,

Una vez calculadas todas las raices  $\mathbf{y}_i$  del polinomio característico, a traves del metodo de MENTOM-RAPHSOM (doble division sintetica), se procede a -calcular los correspondientes vectores característicos aplicando nuevamente el metodo de Leverrier-Faddeeva sobre matrices cuadradas calculadas  $C000$  (A-11)

# CUARTO:

Alcances del metodo de Leverrier-Faddeeva: son diversos , a traves del metodo se puede calcular.:

- la matriz adjunta :

- el determinante del sistema:

- los coeficientes del polinomio característico:

- natriz inversa:

- vectores caracteristicos  $X_1$ , asociados a los valores caracteristicos (

OUINTO:

Funciones del algoritmo: todas las funciones del algoritmo de Leverrier-Faddeeva para solucion espectral, son efectuadas mediante la aplicación de las formulas de recurrencia. en base a la siguiente secuencia de resultados:

- calcular los coeficientes del polinomio característico, con  $\mathbf{b}$ , = TRCA; >

- calcular la matriz adjunta a partir de :  $\mathbf{B}_{n+1} = \mathbf{B}_{n+1} - \mathbf{D}_{n+1}$ I

- calcular el determinante del sistema como:  $\mathbf{a}_{u} = \mathbf{a} \mathbf{B}_{u}$ 

- si el determinante de la matriz  $\rho$  es diferente de cero, entonces : efectue el calculo de la matriz inversa  $A^{-1} = b^{-1}B$ 

- calcular los valores característicos  $\chi$ , a traves del metodo de MENTON-**TAPHSON** 

- calcular la matriz adjunta de la matriz característica  $c_{\mathbf{A}-1\mathbf{I}2}$ , por el metodo de Leverrier-Faddeeva.

- extraer la i-esima columna de la matriz adjunta de  $c \rho = \sqrt{12}$ , para ser utilizado como vector característico.

- Imprimir resultados.

SEXTO:

Implantacion : en base al algoritro propuesto es implantado, mediante algun lenguaje de programacion de alto nivel, el correspondiente sistema para procesar información expresada a través de matrices cuadradas, y presentar una solución al problema que representa.

# IU.1 ALGORITMO DE LEUERRIER-FADDEEUA Y EXTENSION PARA SOLICION ESPECTRAL

Antes de escribir el algoritmo (completo) para procesar matrices cuadradas, es conveniente seccionar el algoritmo de Leverrier-Faddeeva (11.2) en dos procesos : del paso 1 al paso 1.3 corresponde al calculo de los coeficientes del polinomio característico u matriz adjunta ademas del determinante ; del paso 4 al paso 7 corresponde al calculo de la matriz inversa, inpresion del polinomio caracteristico, impresion de matrices e impresion del determinante.

Asi, pues, el algoritmo se divide en dos:

- Algoritmo de Leverrier-Faddeeva:

- Algoritmo de depuracion.

El algoritmo de Newton-Raphson , permanece sin cambio alguno , al igual que el algoritmo para calcular los vectores característicos (III.2).

## ALGORITMO DE LEVERRIER-FADDEEVA.

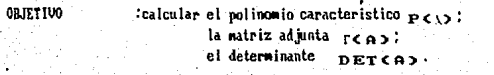

DATOS DE ENTRADA : orden de la matriz, elementos de la matriz A. PASO 1: INICIALIZAR PCL>=1.0 9

 $=$  A PASO 2 : PARA  $I = 1, \ldots,$  ORDEN-MATRIZ - 1 HACER desde el paso 2.1 al 2.5 : PASO 2.1 : TRAZA = TR(B) / I : PASO 2.2 :  $P(I+1) = -TRAZA$ : PASO 2.3 : PARA J = 1, ... ORDEN-MATRIZ HACER el paso 2.3.1 : PASO 2.3.1 B(J,J)=B(J,J)-TRAZA; PASO 2.4 : SI  $1 = \text{ORDER-MATR}$  $|Z - 1|$  ENTONCES hacer el paso 2.4.1 :  $PASO 2.4.1 : PIATRIZ-ADJUMIA = B$ . PASO 2.5 : B = A=B : PASO 3 : P(ORDEN-NATRIZ + 1) =  $-B(1,1)$  :

# ALGORITMO DE DEPURACION.

**ORTETIVO** : calcular la matriz inversa si u solo si es una matriz no singular. DATOS DE EMITRADA: matriz adjunta determinante polinomio caracteristico.

SALIDA : determinante , matriz adjunta u/o inversa , polinomio caracteristico. PASO 1 : DETERMINATE = -B(1.1) :

PASO 2 : IMPRIME : MATRIZ-ADJIMIA :

PASO 3 : SI ABS( DETERMINANTE ) > 8 ENTONCES hacer del paso 3.1 al 3.2 :

PASO 3.1 : MATRIZ-INUERSA = (1.B/DETERMINANTE) \*MATRIZ-ADJUNTA :

PASO 3.2 : IMPRIME : MATRIZ-INVERSA

EN CASO CONTRARIO hacer el paso 3.3 :

PASO 3.3 IMPRIME: "EL DETERMINANTE ES IGUAL A CERO."

"NO EXISTE MATRIZ INVERSA".

PASO 4: IMPRIME: "POLINOMIO CARACTERISTICO: ", PC13....PCN3.

ALGORITMO DE LEUERRIER-FADDETUA PARA SOLICION ESPECTRAL..

OBJETIVO : calcular los coeficientes del polinomio característico : la matriz ad munta : la matriz inversa: los valores característicos: los vectores característicos.

DATOS DE ENTRADA: orden de la matriz, elementos de la matriz A.

PASO 1 : LEE-DATOS DE ENTRADA ·

PASO 2 : APLICAR : ALGORITMO DE LEVERRIER-FADDEEVA ;

PASO 3 : APLICAR : ALGORITMO DE DEPURACION :

PASO 4 : APLICAR : ALGORITHO DE NEWTON-RAPISON:

PASO'S: APLICAR: ALGORITMO DE VECTORES-CARACTERISTICOS:

PASO 6 : TERMINA PROCESOS .

# IV.2 IMPLANTACION Y DOCUMENTACION.

Antes de pasar a la codificación del algoritmo desarrollado hasta aqui, considero conveniente enumerar algunas razones por las cuales se debe seleccionar uno u otro lenguaje de programacion. Y presentar la correspondiente documentacion del sistema.

1.- la computadora donde es desarrollado e instalado el sistema.

- 2.- El lenguaje de programación con el que es desarrollado el sistema. Este puede ser FORTRAM . ALGOL . PASCAL o algun otro tenguaje de programación adecuado para realizar calculos numericos.
- 3.- Venta las u desventa las de uno u otro lengua le de programacion.
- 4.- Conocimiento del lenguaje a utilizar.
- 5.- Calidad de presentacion.
- 6.- Portabilidad.
- 7.- Estructural y autodescriptivo.

Es por ello que el algoritmo de Leverrier-Faddeeva para solucion espectral fue codificado en dos lenguajes de programacion ( FORTRAN , PASCAL). El primero lo desarro Ile en un equipo Burroughs 1886 ( vease apendice A) u el semando en una nicroconputado ra PC (compatible con otros sistemas operativos) en lenguaje PASCAL.

Con esta utilma implantacion, son procesados todos los problemas planteados en el capitulo U. Tambien se ha obtenido una mejor calidad de presentacion, portabilidad. estructuracion u autodescripcion.

La version en FORTRAN, mas compacta, queda para aquellos lectores que prefieran programar en dicho lenguaje, el cual espero les sea de utilidad.

Por ultimo. la documentacion del sistema<sup>1261</sup> servira al lector como quia, u rapida identificacion. del flujo de informacion a traves del sistema. Los elementos que componen esta documentación son:

- DIAGRAMA GENERAL JERARGUICO. Su objetivo es mostrar todos los modulos que conforman el sistema. Este tipo de diagrama es producto de la tecnica de analisis TOP-DOUN ( DE ARRIBA ABAJO).
- DIAGRAMA GENERAL DE PROCESO. El proposito. de este diagrama. es nostrar el flujo de información a través de entradas u salidas de cada nodulo del sistema.
- DIAGRAMA DE WARNIER, Presenta una relación y referencia de los nodulos del sistema . que permite guiar al usuario directamente a la pagina de referencia del modulo del sistema en el listado del programa fuente.
- LISTADO DEL FROGRAMA FUENTE. En dicho listado se muestra la cudificación del sistema en lenguaje de programación de alto nivel (PASCAL).

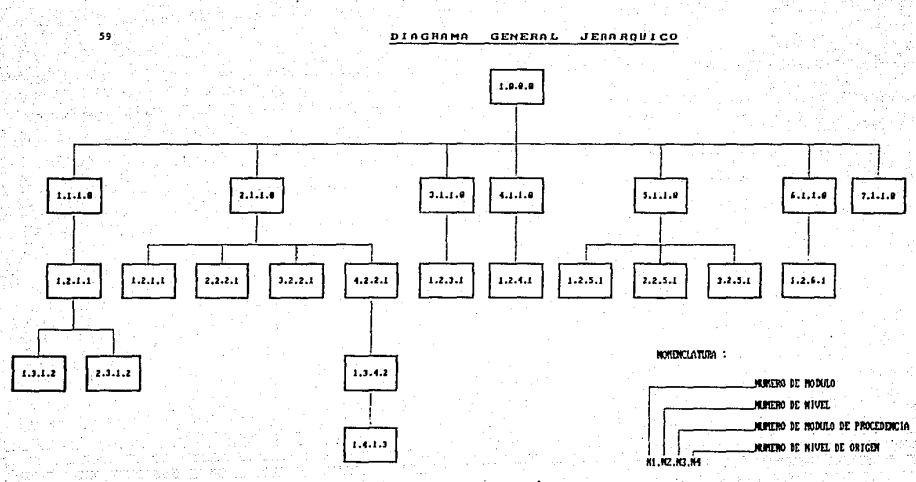

Fig. 1 Sistema Leverrier-Faddreva para Solución Espectral.

# DIAGRAMA DE VARNIER

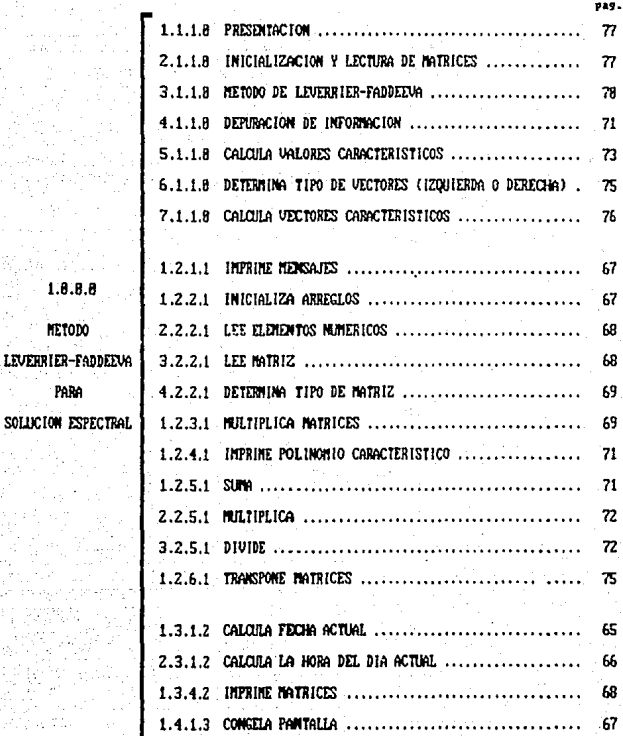

#### DIAGRAMA GENERAL DE PROCESO

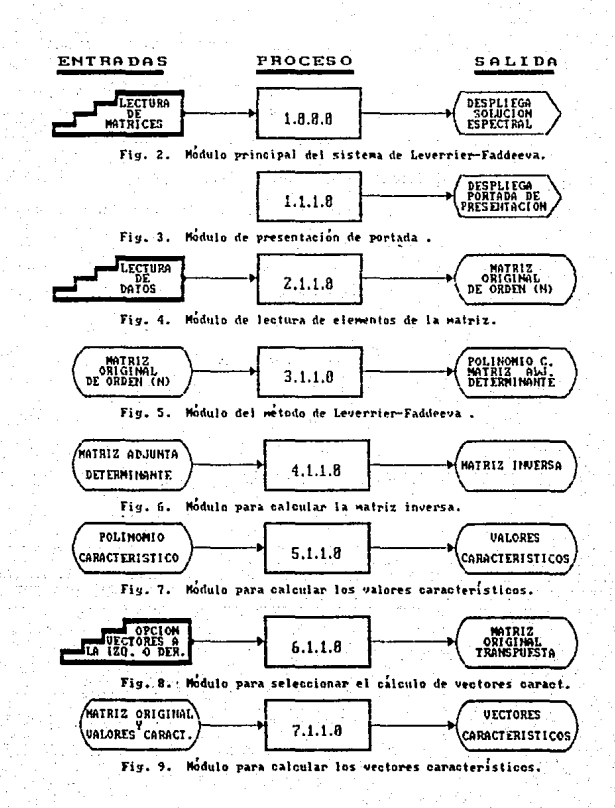
# SINGOLOS DE DIAGRAMACION

Simbolos de diagramacion para dispositivos de entrada salida (E/S).

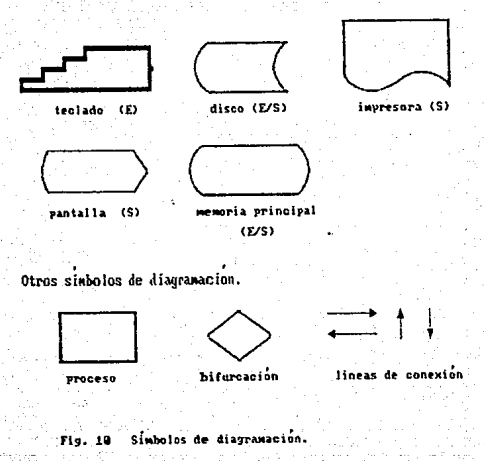

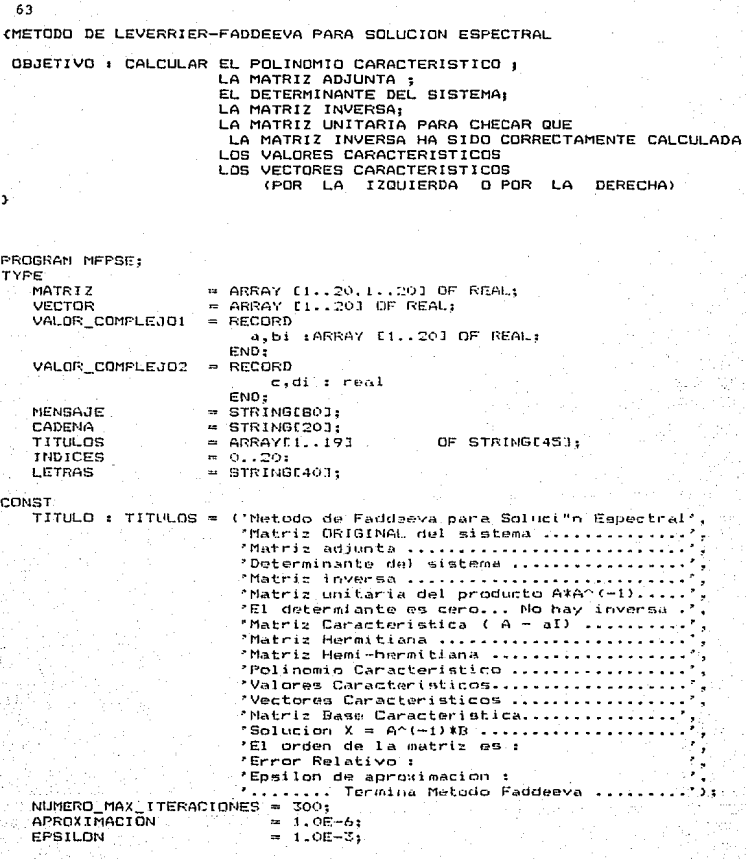

÷.

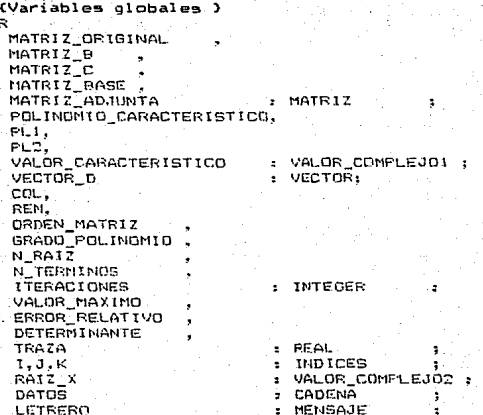

```
65
                             HACER UN LLAMADO AL SISTEMA PARA CONOCER LA
COBJETIVO DE LA FUNCION:
                             FECHA ACTUAL .Y CALCULAR EL NOMBRE DEL DIA
                             DE LA SEMANA, Y EL NOMBRE DEL MES)
FUNCTION FECHA: LETRAS: (1.3.1.2)
TYPE
   REGISTROS = RECORD
              AX, BX, CX, DX, BP, SI, DS, ES, FLAGS: INTEGER:
              END:
   INDICES = 0.06;CONST
    TOTAL DIAS:ARRAYCI..121 OF INTEGER =
                                   (31.28, 31, 30, 31, 30, 31, 31, 30, 31, 30, 31);NOMBRE MES: ARRAYE1..121 OF STRINGE101-
                                   ('ENERO','FEBRERO','MARZO','ABRIL',
                                   'MAYO','JUNIO','JULIO'.'AGOSTO',
                                   'SEPTIEMBRE','OCTUBRE','NOVIEMBRE',
                                    'DICIEMBRE'):
    NOMBRE DIAS: ARRAYED..61 OF STRINGERI=
                                   ('Lunes','Martes','Miercoles','Jueves',
                                    'Viernes','Sabado','Domingo'):
VAR
   REGISTRO : REGISTROS :
   MES, DIA : STRINGE23:
            : STRINGE41:
   ANIO
   DX.CX .X DIAS . ERROR.
   A, M, D: INTEGER:
   INDICE I : INDICES:
   INDICE J : INTEGER:
BEGIN
   REGISTRO.AX := +2A SHL 8:
   MSDOS (REGISTRO):
   WITH REGISTRO DO
   REGIN
       STR(CX,ANIO): STR(DX MOD 256, DIA): STR(DX SHR 8, MES);
   END;
   VAL (ANIO.A.ERROR):
   VAL (MES , M, ERROR) ;
   VAL(DIA D.ERROR):
   X DIAS x = 0:
   IF (A-1900) = 0 THEN X DIAS := X DIAS + 1
   ELSE X DIAS := (365*(A-1900)) + ((A-1901) DIV 4) + D:
   FOR INDICE_J := 1 TO M-1 DO
        X DIAS := X DIAS + TOTAL DIASEINDICE JJ:
   FECHA: MOMBRE DIASIX DIAS MOD 71 + * * *DIA+ * , * + NOMBRE MESIM] +
                                          de * + ANIO:
```
END:

(OBJETIVO DE LA FUNCION : REALIZAR LLAMADOS AL SISTEMA PARA INDICAR LA HORA DEL DIA ACTUAL) FUNCTION HORAS : LETRAS : (2.3.1.2) TYPE REGISTROS = RECORD AX, BX, CX, DX, BP, DI, SI, DS, ES, FLAGS : INTEGER:  $END<sub>2</sub>$ VAR REGISTRO: REGISTROS: AH, AL, CH, CL, DH; BYTE; HORA. MINUTO, SEGUNDO: STRING[2]: **REGIN** AH := \$2C: REGISTRO.AX: = AH SHL 8 + AL : INTR(\$21, REGISTRO): WITH RESISTRO DO **BEGIN** STRICX SHR B, HORA); STRICX MOD 256, MINUTO); STR(DX SHR B , SEGUNDO) END:  $HDRAS$   $:=$   $HORA + ? : ?$   $+ MINUTG+ ? * SEGUNDG$ 

A

END:

67  $f$ DRJETIVO INICIALIZAR A CERO CADA VARIABLE UTILIZADA DURANTE EL  $\overline{\mathbf{z}}$ PROCESO DE CALCULO) PROCEDURE INTCIALIZA ARREGLOS (N) INTEGER) : (1.2.2.1) BEGTN  $FOR$   $I \neq 1$  TO N DO BEGIN POLINOMIO CARACTERISTICO.A [I]: - 0.0: PULTNOMIO CARACTERISTICO.bittJ: -0.0: PLITA TIIEMO.OI FL1.bifIlewo.or PL2. A LI1: 00.0: PLZ.6ifflim0.01 VALOR CARACTERISTICS. A TIBreD.Or VALOR CARACTERISTICO, bi ET1: vo. o.  $FOR$   $T_{2} = 1$   $TOR$   $N$   $QCD$ **DEGIN** MATRIZ ORIGINALE: 31: #0.0:  $MATRIZ$  $C$ tilaliwolo:  $1.33 + 0.04$ MATRIZ F MATRIZ ADJUNTA (1.J3:=0.O) MATRIZ BASE  $E1.33.00.02$ main END  $FND -$ INTERUMPIR EL PROCESO DE CALCULO PARA VISUALIZAR LOS (OBJETIVO : RESULTADOS PARCIALES QUE APARECEN EN LA PANTALLA) PROCEDURE CONGELA FANTALLA: C1.4.1.1) **BEGIN MRITELN:** WRITE PEARA CONTINUAR , PULSE CHALORIER TROLADE REPEAT UNTIL KEYPRESSED  $FMD:$ (\* OBJETIVO : DESPLEGAR MENSAJES Y RESULTADOS EN LA PANTALLA \*) PROCEDURE MENSAJES(COLUMNA.RENGLON : INTEGER : NSG: MENSAJE) : DEGTN GOTOXY (COLUMNAL RENGLON): WRITELN (MSG): **END** 

τ,

```
(OBJETIVO : DESPLEGAR EN PANTALLA LOS RESULTADOS PARCIALES , OBTENIDOS A
            TRAVES DE MATRICES }
PROCEDURE IMPRESION(VAR MATRIX : MATRIZ : APUNTADOR : INTEGER) :
VAR
   I1, J1: INDICES:
BEGIN
   CLRSCR-
   MENSAJES(3.1.LETRERO + ' . ' + HORAS + ' Hrs'):
   MENSAJES(3,5, TITULOCAPUNTADORI):
   FOR IL := 1 TO ORDEN MATRIZ DO
   BEGIN
      FOR J1 := 1 TO ORDEN MATRIZ DO
           WRITE(MATRIXCII.JIJ:6:8. '');
      WRITELN
   END:
   WRITELN:
   CONGELA PANTALLA;
END:
(OBJETIVO : LEER LOS CORRESPONDIENTES ELEMENTOS DE LA MATRIZ DE
                                                                      INSUMO
               PRODUCTO3
FUNCTION ELEMENTO : REAL;
VAR
  ERROR : INTEGER:
  ELEMENTO1 : REAL:
BEGIN
    REPEAT
        ERROR := 0:GOTOXY(COL.REN): DATOS := '';
        READ (DATOS):
        IF DATOS n \geq 1 THEN
           DATOS := DATOS + '0.0';
        VAL (COPY (DATOS, 1. LENGTH (DATOS)), ELEMENTO1, ERROR):
    UNTIL ERROR = 01
    ELEMENTO 1# FLEMENTO1:
    CM \rightarrow A i ENRTH(DATOR) + A + CMEND<sub>2</sub>
 (OBJETIVO : INTRODUCIR LOS ELEMENTOS A LA MATRIZ DE INSUMO-PRODUCTO)
 PROCEDURE LEE MATRIZ :
 BERTIV
  REN 1 = 9 =
  MENGAJES (13.8, TECLEE RENGLON POR RENGLON, LOS ELEMENTOS DE LA MATRIZ');
  FOR: I := I TO ORDEN MATRIZ DO
  BEGIN
   COL.: = 1 : REN: = REN+1;
   FOR J := ITOORDEN MATRIZDOBEGIN
    MATRIZ ORIGINALII, J1 := ELEMENTO:
    MATRIZ BEL.J1 := MATRIZ ORIGINALEI.J1
   END
  END
 END<sub>2</sub>
```
COBJETIVO DETERMINAR EL TIPO DE MATRIZ A PROCESAR . Y ASIGNARLE  $\bullet$ **NOMBER** 

PROCEDURE TIPO HATRIZ :

```
ven
   HEEMITIANA . HEMI HERMITIANA : UNIFOER:
BEGIN
  (HERMITIANA 19 0 : HEMI HERMITIANA 14 H.
   FOR I : - 1 TO ORDEN HATRIZ DO
       FER 3 3 4 1 FO ORDEN MATRIZ DO
            IF MATRIZ ORIGINALEIL11 - MATRIZ BIJ.II THEN
               NERMITIANA IS HERMITIANA I I
           EL SE
               .<br>IR MATRIZ ORIGINALÇI.JI = 3-1.03MATRIZ_EEJ.IJ) THÊN
                  HENT HERMITTANA := HENT MENUTIANA ( 1:
     TE HERUITTANA * SORTURDEN NATRIZ ( 197)
       IMPRESION (MATRIZ ORIGINAL, 9)
    ELSE
        IF HEMI HERMITIANA - SOR(OFDEN MATRIZ) THEN
           INFRESION (MATRIC ORIGINAL.IO)
        ISL SE
           IMPRESION UNATRIZ RRIGINAL, 2)
matic in
```
#### (OBJETIVO : EFECTUAR EL PRODUCTO DE MATRICES )

```
PROCEDURE MULTIPLICA MATRICES:
Octe.
  IL.31.VI.INDICES.
BEGIN
 FOR 11 20 1 TO OPDEN MATRIZ DO
  FOR 31 := 1 TO ORDEN MATEIZ DO
  BITCTN
   MATRIZ CILL JIJ: 0.0:
   FOR KI := 1 TO ORDEN MATRIZ OO
   - MATRIZ CCII.J113-AMATRIZ CCII.J134
                      MATRIZ ORIGINAL(I), RIJSMATRIZ BEKI, JIJ
```
7

END **ENG-**

69

COBJETTVD APLICAR EL METODO DE LEVERRIER-FADDEEVA PARA CALCULAR : LOS  $\overline{\mathbf{r}}$ COEFICIENTES DEL POLINOMIO CARACTERISTICO Y CALCULAR ه ۱ MATRIZ ADJUNTAY PROCEDURE METODO FADDEVVA:

```
BEGIN
   WITH POLINOMIC CARACTERISTICO DO
   BEGIN
      a113: = 1.01\frac{1}{2}FOR 1 = 1 TO ORDEN MATRIZ -1 DO
      BEGIN
         TRAZA:= 0.01FOR J: = 1 TO ORDEN MATRIZ DO
            TRAZA:= TRAZA + MATRIZ_BEJ.J3;
         a EI+13:= - TRAZA / INT(I);
         TRAZA_7 = -a [I+1]:\text{bi} \text{f1} + \text{11} :=0.01FOR J == 1 TO ORDEN_MATRIZ DO
             MATRIZ_BEJ.J1 := MATRIZ BEJ.J1 - TRAZA;
         IF I = (ORDEN MATRIZ - I) THEN
            FOR K == 1 TO ORDEN_MATRIZ DO
               FOR J := 1 TO ORDEN_MATRIZ DO
                   MATRIZ ADJUNTACK, J1:=MATRIZ BCK.J1:
         MULTIPLICA_MATRICES;
         FOR K :- 1 TO ORDEN MATRIZ DO
             FOR J := 1 TO ORDEN MATRIZ DO
                MATRIZ BEK.JJ := MATRIZ CEK.JJ
       END:
       a CORDEN MATRIZ+13 := - MATRIZ_CC1.13;
       bitORDEN MATRIZ+11 := 0.0;
   END
```
END:

```
... 71(OBJETIVO : DESPLEGAR EN PANTALLA EL POLINOMIO CARACTERISTICO )
 PROCEDURE IMPRIME POLINOMIO C:
 BEGIN
  CLRSCR-
  MENSAJES (3,1, LETRERO + '
                             \cdot / + HORAS + / Hrs'):
  MENSAJES(1, 10 , TITULOC113);
  WRITELN: WRITE (P(') = '):
  FOR I := I TO ORDEN MATRIZ - 1 DO
  BEGIN
   WRITE (POLINOMIO CARACTERISTICO.a[1]:6:8. ''".
          (ORDEN MATRIZ + 1) - 1.7 (2):
   IF POLINOMIO CARACTERISTICO. SEI+11 > 0.0 THEN WRITERS +
  END:
  WRITE(POLINOMIO CARACTERISTICO.aCORDEN MATRIZ3:6:8.' ' ');
   IF POLINOMIO CARACTERISTICO ALORDEN MATRIZ + 11 > 0.0 THEN
      W = T T F (1 + 1)WRITE(POLINOMIO CARACTERISTICO ALORDEN MATRIZ + (1:6:0):
   CONGELA PANTALLA:
 END:CALCULAR LA MATRIZ INVERSA
  COBJETIVO
            \mathbf{r}(51, 14, 147777) FG NO-GINGULAR 1
  PROCEDURE DEPURA INFORMACION:
  BEGIN
     IMPRESION (MATRIZ ADJUNTA.3):
     DETERMINANTE := MATRIZ CLI. 1.1:
     IF ABS (DETERMINANTE) > APROXIMACION THEN
     BEGIN
        IMPRESION (MATRIZ C.4);
        DETERMINANTE := 1.0/DETERMINANTE:
        FOR I := 1 TO ORDEN MATRIZ DO
           FOR J := I TO ORDEN MATRIZ DO
           MATRIZ BOI.J1:= DETERMINANTE*MATRIZ_ADJUNTACI.J1;
        IMPRESION(MATRIZ B.5):
        MULTIPLICA MATRICES:
        IMPRESION (MATRIZ C.6):
     END
     ELSE
         IMPRESION (MATRIZ_C, 7);
     IMPRIME POLINOMIO C :
  END:
```
o

```
(OBJETIVO : EL SIGUIENTE GRUPO DE PROCEDIMIENTOS SIRVE PARA
                                                                                  FEECTUAR
                  ARITMETICA COMPLEJA (SUMA . PRODUCTO . COCIENTE) }
PROCEDURE SUMAR (VAR RESULTADD: VALOR COMPLEJO2: A.B.C.D:REAL):
BEGIN
     RESULTADO.C := A + C:
     RESULTADO.DI := B + D
FND-
PROCEDURE MULTIPLICACION(VAR RESULTADO: VALOR COMPLEJOZ: A. B.C.D: REAL):
BEGIN
     RESULTADO.C := A*C - R*D:
     RESULTAD0.DI := G*D + B*CEND:
PROCEDURE DIVIDE(VAR RESULTADO: VALOR COMPLEJOR : A.B.C.D:REAL):
BEGIN
     RESULTADO.C := (A*C - B*D) / (SQR(C) + SOR(D)))R = 1 R = 100 R + n R = 100 R = 100 R = 100 R = 100 R = 100 R = 100 R = 100 R = 100 R = 100 R = 100 R = 100 R = 100 R = 100 R = 100 R = 100 R = 100 R = 100 R = 100 R = 100 R = 100 R = 100 R = 100
```
 $\sim$   $\sim$ 

72

END:

```
73
(OBJETIVO : CALCULAR TODOS LOS VALORES CARACTERISTICOS )
PROCEDURE CALCULA VALORES CARAC:
VAB
   PRODUCTO.DIVISION.SUMA : VALOR COMPLEJO2:
   AJUSTE : REAL:
BEGIN
 N TERMINOS s = ORDEN MATRIZ + 1;
 GRADO POLINOMIO := ORDEN MATRIZ:
 FOR N_RAIZ := 1 TO GRADO POLINOMIO DO
 BEGIN
  RA12 X.c := 0.0;
  RAIZ[X.di := 1.0;ITERACIONES := 0:
  REPEAT
    ITERACIONES : 0 ITERACIONES + 1:
   PLI.aCII := POLINOMIO_CARACTERISTICO.aCII;
   PLI.bit13:= POLINOMIO CARACTERISTICO.bit1);
   FOR I := 2 TO N TERMINOS DO
    BEGIN
    MULTIPLICACION(PRODUCTO.RAIZ_X.c.RAIZ_X.di.PL1.a[(-1].PL1.bif1-t3);
     PL1, att1 := POLINOMIO CARTERISTICA, att1 = FRONUCTO, c:PL1.b1111 = POLINDM10.CARACTERISTICO.b111 + PRODUCTO.di;END:
    PL2.a [1] := PL1.a [1];
    PLZ.bif11 i= PL1.bif11:
    FOR I := 2 TO M TERMINOS - 1 DO
    BEGTN
     MULTIPLICACION(PRODUCTO,RAIZ_X.c.RAIZ_X.di,PL2.aII-11,PL2.bif1-13);
     PL2, aC13 := PL1, aC13 + PR2DUCT0, c.PL2.biffl:= PL1.biffl+ PRODUCTO.di:
    EMD:
                   UV = X - (PL1CM) / PL2CM)
    DIVIDE (DIVISION, PLI. AIN_TERMINOSI , PLI. biin_TERMINOSI,
                    PL2. AIN TERMINOS-11,-PL2. bitM_TERMINOS-11);
    VALOR CARACTERISTICO. A IN RAIZI := RAIZ X.c \rightarrow DIVISION.c.
    VALOR_CARACTERISTICO.bi(N_RAIZ] := RAIZ_x.di - DIVISION.di;
                   C_n = (X - Y) / YSUMAR(SUMA, RAIZ_X.c, RAIZ_X.di,-VALOR_CARACTERISTICO.a IN_RAIZ],
                                    -VALOR CARACTERISTICO.biiM RAIZI):
    DIVIDE(DIVISION, SUMA.c. SUNA.di, VALOR_CARACTERISTICO. 8 [N_RAIZ].
                                    VALOR CARACTERISTICO.bitN RAIZI):
    ERROR RELATIVO: = ABS( DIVISION.c);
    IF APROXIMACION < ERROR RELATIVO THEN
    REGTN
     RAIZ X.c := VALOR CARACTERISTICO. ACN RAIZ1:
      RAIZ X.di: = VALOR CARACTERISTICO.biCN RAIZ]
    END.
     ELSE
      BEGIN
       FOR I \rightharpoonup 2 TO N TERMINOS - 1 DO
       PEGIN
       POLINOMIO CARACTERISTICO.a[1] := PLI.a[1];
        POLINOMIO CARACTERISTICO.biCIJ:= PL1.biCIJ
       END:
```

```
A E
```
( CONTINUA PROCEDIMIENTO PARA CALCULAR LOS VALORES CARACTERISTICOS)

```
N TERMINOS := N TERMINOS - 1
END-
UNTIL (APROXIMACION >= ERROR RELATIVO) OR
             (ITERACIONES >= NUMERO MAX ITERACIONES);
IF APROXIMACION < ERROR RELATIVO THEN
BEGIN
 MENSAJES(20.15. ERROR, NO CONVERGE EL METODO ');
 HALT
END
END:
CLRSCR:
MENSAJES(1,5,LETRERO + ^{\circ} , ^{\circ} + HORAS + ^{\circ} Hrs');
MENSAJES(1.8.TITULOC121):
FOR I == 1 TO GRADO POLINOMIO DO
BESIN
 AJUSTE := ABS (FRAC(VALOR CARACTERISTICO, a(1]));
 IF AJUSTE < 1.0E-3 THEN
   VALOR CARACTERISTICO. ALLI := TRUNC (VALOR CARACTERISTICO. ALLI):
 WRITE('''', I', ' = ', VALOR CARACTERISTICO. a(11:6:8);
 IF ABS (VALOR CARACTERISTICO, b) [1]) > EPSILON THEN
 BEGIN
  IF VALOR CARACTERISTICO.bitI3 >= 0.0 THEN WRITE(' + ');
  MRITE (*
             ', VALOR CARACTERISTICO.bitII: 6:8, CHR(173) )
 END:
 URITELN:
 END;
 CONGELA PANTALLA:
END<sub>2</sub>
```
75 (OBJETIVO : TRANSPONER LA MATRIZ INSUMO-PRODUCTO PARA CALCULAR LOS VECTORES CARACTERISTICOS POR LA IZOUIERDA) PROCEDURE TRANSFONE MATRIZ: **BEGIN** FOR I == 1 TO ORDEN MATRIZ DO FOR J == 1 TO DROCH\_MATRIZ DO MATRIZ BEJ.II := MATRIZ ORIGINALEI.JJ: FOR  $I \neq 1$  TO ORDEN MATRIZ 20 FOR J := 1 TO ORDEN MATRIZ GO MATRIZ ORIGINAL 11.31 := MATRIZ BEL.JI END : COBJETIVO : PREGUNTAR SI SE DESEA CALCULAR LOS VECTORES CARACTERISTICOS POR LA IZQUIERDA O FOR LA DERECHA} PROCEDURE VC\_P\_I\_D = VAR CARACTER . CHAR: DEGIN CLRSCR : MENSAJES (3.1.LETRERO) ? . . . . HIDRAD + . Hrs. . ) ; MENSAJES(10,12, LOS VECTORES A CALCULAR), SON POR LA TZOUTERDA O'. #1 POR LA DEPECHACILY CARACTER := ' ': **REPEAT**  $-$  READ (KBD), CARACTER): UNTIL UPCASE (CARACTER) IN ETT', '0' 1, IF UPCASE (CARACTER) =  $11$ THEN TRANSPONE MATRIZ: END:

76

```
PROCEDURE CALCULA_VECTORES_CARAC;
VAR
  II.JI.KI:INDICES,
  K2: INTEGER:
BEGIN
   K2s = 0sFOR I1 := 1 TO ORDEN MATRIZ DO
        VECTOR_DEILI := MATRIZ_ORIGINALEIL, 113;
   FOR 11 := 1 TO ORDEN MATRIZ DO
   BEGIN
       IF EPSILON >= ABS(VALOR CARACTERISTICO.bill1) THEN
       DEGIN
          FOR K1 := 1 TO ORDEN_MATRIZ DO
             FOR J1 := I TO ORDEN MATRIZ DO
                 MATRIZ BEK1, J11 := MATRIZ ORIGINALEK1.311:
          FOR K1 := 1 TO ORDEN MATRIZ DO
          BEGIN
             MATRIZ_ORIGINAL(K1,K1] := MATRIZ_ORIGINAL(K1,K1] -
                                        VALOR CARACTERISTICO. at [1];
             MATRIZ_BEKI, K13 := MATRIZ_ORIGINALEKI, K13
             END:
          METODO FADDEVVA:
          IMPRESION (MATRIZ_ORIGINAL, 8);
          IMPRESION (MATRIZ ADJUNTA, 3) ;
          K2: =K2+1:FOR J1 := 1 TO ORDEN MATRIZ DO
             MATRIZ_BASELJI,K2I := MATRIZ_BJUNTALJI,K2I;FOR J_1 := I TO ORDEN MATRIZ DO
             MATRIZ_ORIGINAL(J1,J1]:= VECTOR_D(J1]
       END
       ELSE
           MENSAJES (1,10, POR EL MOMENTO SOLO VALORES REALES');
```
END:

IMPRESION (MATRIZ BASE. 14)

END:

(OBJETIVO : INICIALIZAR TODAS LAS VARIABLES UTILIZADAS EN EL PROGRAMA, LEER LOS ELEMENTOS DE LA MATRIZ Y DETERMINAR EL TIPO DE MATRIZ QUE SE VA PROCESAR .)

PROCEDURE INICIALIZA: BEBTH CLRSCR: LETRERO := FECHA : MENSAJES (3, 1,LETRERO + \* , \* + HORAS + \*Hrs\*); MENSAJES (10.4.TITULOCI61): COL : 556 : REN : 34 : ORDEN MATRIZ := TRUNC (ELEMENTO): INICIALIZA\_ARREGLOS(ORDEN\_MATRIZ); LEE MATRIZ: TIPO MATRIŽ

END:

 $77$ 

#### (OBJETIVO : DESPLEGAR PORTADA DE PRESENTACION DEL SISTEMA DE LEVERRIER-FADDEEVA PARA SOLUCION ESPECTRAL)

PROCEOURE PORTADA: BEGIN CLRSCR: MENSAJES(20.5. 'UNIVERSIDAD MACIONAL AUTOMOMA DE MEXICO'): MENSAJES (20. 6. Februari 1999) and the contract of the set of the set of the set of  $\mathcal{L}_2$ MENSAJES(20.7. FESCUELA NACIONAL DE ESTUDIOS PROFECIONALES'): MENSAJES  $(20, 6, 7)$ "ACATLAN"  $\cdots$ MENGAJES (20, 13.7) METODO DE LEVEBRIER-FADDEEVA'): MENSAJES (20.11. PARA SOLUCION ESPECTRAL 75 F MENSAJES (20.19.1 PRESENTA : ' ' **LEDN HERNANDEZ FRANCISCO'):** MENSAJES (20, 20, 2 MENSAJES (20, 24, 7) SANTA CRUZ ACATLAN EDD. DE MEXICO 1988'); CONGELA PANTALLA

END:

 $C$  OBJETIVO  $\overline{C}$ 

CONTROLAR LA SECUENCIA DEL PROCESC DE LEVERRIER-FADDEFVA PARA SOLUCION ESPECTRALI

BEGIN ( PROGRAMA PRINCIPAL) PORTADA: INICIALIZA: METODO FADDEVVA: DEPURA INFORMACION: CALCULA\_VALORES\_CARAC:  $VC$   $P$   $I$   $\overline{D}$   $\rightarrow$ CALCULA VECTORES CARAC: END.

1S

# 10.3 EVALUACION DEL METODO

De los ejemplos presentados aqui, todos ellos de aplicacion diversa, han sido resueltos con el metodo de Leverrier-Faddeeva, proporcionando cada uno de los resultados descritos al inicio de este trabajo, cumpliendo así con el objetivo del metodo :

# "LA GENERALIDAD" :

En el mismo orden de ideas, las particularidades de cada problema han sido cubier-tas satisfactoriamente por el metodo. Ofreciendo con esto un enorme potencial para un analisis mas completo y detallado de problemas planteados a traves de modelos matriciales.

# CAPITULO U

## APLICACIONES V RESULTADOS

لمتراوبان

ni ta s

V. **Contractor**  "... DEDICARSE AL ANALISIS MATEMATICO , V-AL PROPIO TIEMPO VOLUER LA ESPALDA A SUS APLICACIONES Y A LA INTUICION . ES COMDENARIA A UNA AIROFIA INEVITABLE." E. COURRANT

a buch فحال والأفاء

armati

#### APLICACIONES Y RESULTADOS

El objetivo de este capitulo, es mostrar algunas areas del conocimiento domie puede aplicarse el metodo de Leverrier-Faddeeva.

#### V.1 ECONOMIA.

Areas del conocimiento donde algunos problemas pueden ser expresados a traves de modelos matriciales, son por ejemplo : en estudios de macroeconomia, donde el anali sis de entradas y salidas se efectua a traves de matrices de vinculacion (produccion y venta), digamos en el sector industrial, donde b., son las ventas de la industria i a la industria j u b., la retencion de los bienes producidos por la industria i. La venta de bienes, producida por la industria i, a usuarios externos es denotado por y, y el total de salida por x<sub>1</sub> (y, +Eh, -x,) . El siguiente paso es definir el coeficiente de entrada como : (b = Y +AX) . Usualmente se asume que la salida, en cada industria, can bia en una taza proporcional a la diferencia entre el nivel de ventas y el de produccion por lo que el modelo dinamico tomaria la forma :  $dx(t) = p(t_0-1)x(t) + y(t_1)$ donde D

es una matriz diagonal de los coeficientes de reacción, de las industrias. Dicha ecuacion es un modelo simple del comportamiento dinamico del sistema. Y la cuestion de esta bilidad de los sistemas comienza a modelarse al determinar los vectores característicos de la matriz D(A-I) y así conocer el comportamiento de las soluciones del sistema, en particular, para este modelo la existencia de valores característicos con parte real positiva, puede indicar una inestabilidad en el sistema debido a que se requiere una wayor salida que, puede crecer exponencialmente con el tiempo.

> ESTA Salid

afrf

31

## EJEMPLO<sup>1171</sup>

En la siguiente tabla se muestran las transacciones industriales entre la industria de transporte y de energeticos :

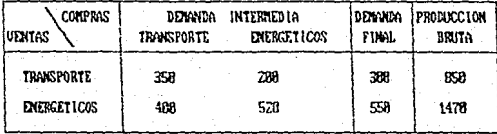

La primer columna representa las compras que la industria del transporte hace a si misma y a la industria de energeticos, la segunda columna indica las compras de la industria de energeticos a la de transportes u a ella misma.

La finalidad de estas compras es producir bienes para satisfacer la demanda de los consumidores finales coups compras (que no se emplean como insumos intermedios para producir otros bienes ) muestra la tercera columna . La ultima columna es la suna de los rengiones correspondientes y representa la cantidad total vendida a todos los sectores.

Debe observarse la interrelacion de industrias v.e. para surtir la demanda final del consumidor, la industria de transporte debe comprar bienes a ella misma así como a la industria de energeticos.

Matriz de insumo-producto:  $A = \begin{bmatrix} 350 & 258 \\ 406 & 520 \end{bmatrix}$  se transforma en la matriz de coeficien tes tecnicos :<br>  $B = \begin{bmatrix} 358/358 & 280/1478 \\ 480/350 & 520/1478 \end{bmatrix}$ 

Para la cual se puede establecer la ecuacion  $(1 - B)X = Y$  donde  $X$  es el vector de produccion bruta : 185,4781' ; v es el vector de demanda bruta : 1388 ,5581 .

Si los incrementos previstos en la demanda final para el ano siguiente son :

$$
\Delta x = \begin{bmatrix} 58 \\ 158 \\ 158 \end{bmatrix} \text{ por lo que la demanda final } \text{sera}^2 : x = \begin{bmatrix} 358 \\ 788 \\ 768 \end{bmatrix}
$$

Determinar los incrementos necesarios en el vector de producción bruta X para surtir la demanda , se obtiene :  $X = (I-B)^{-1}Y$ .

La matriz (I-B)<sup>-1</sup> recibe el nombre de matriz de requerimientos directos e indirectos por unidad de demanda final.

Obtener toda la información posible, aplicando el metodo de Leverrier-Faddeeva e interpretar resultados.

# **RESULTADOS**

De los resultados obtenidos por el metodo de Leverrier-Faddeeva para solución espectral, la matriz inversa de (1-B)<sup>-1</sup> es :

$$
\begin{bmatrix} 2.64436396 & -0.43937978 \\ -1.48968824 & 1.86875964 \end{bmatrix}
$$

El correspondiente producto de  $(1-8)^{-1}$  ? = X  $0.05$ 

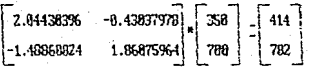

Asi, el incremento en la producción bruta de las industrias es :

$$
c \times = \begin{bmatrix} 414 \\ 782 \end{bmatrix} \qquad \times \qquad \times = \begin{bmatrix} 85 \\ 478 \end{bmatrix} \qquad \times \qquad \times \bullet \leq \times = \begin{bmatrix} 499 \\ 1252 \end{bmatrix}
$$

Como puede observarse, la producción bruta crece un 376.5 x en promedio debido a a que el sistema es inestable segun se deduce de los correspondientes valores caracteris ticas:

 $\lambda_1 = 0.36255629$ ,  $\lambda_2 = 0.07193753$ 

las cuales son positivos.

En resumen , se verifica que se necesita una mayor producción que tiende a crecer com el tiempo.

### U.2 50010010

Valores u vectores característicos en problemas ecologicos .u.e. depredador u presa . el cual puede representarse por el modelo matematico<sup>[21]</sup> :

$$
\frac{d}{dt}\begin{bmatrix} N_1 \\ N_2 \end{bmatrix} = \begin{bmatrix} a & b \\ c & d \end{bmatrix} \begin{bmatrix} N_1 \\ N_2 \end{bmatrix}
$$

donde N. (t) es el munero de predadores . N. (t) es el numero de presas y a.b.c.d son cons tantes.

La solución a esta sistema de ecuaciones diferenciales es de la forma :

$$
\begin{bmatrix} N_1(t) \\ N_2(t) \end{bmatrix} = c_1 X_1 e^{\lambda x^{\frac{1}{2}}} + c_2 X_2 e^{\lambda x^{\frac{1}{2}}}
$$

donde  $\chi$  y  $\chi$  son los valores caracteristicos correspondientes a los vectores caracteris ticos X, y X, de la matriz, y c, y c, sun constantes que dependen de las condiciones iniciales.

De la solucion se observa que si ambos valores característicos son positivos, el sistema ecológica explota, pues las exponenciales tienden a infinito. Si ambos valores característicos son negativos . las poblaciones se exterminan . Si los valores caracteristicos son complejos conjugados , las poblaciones oscilan, pues :

 $e^{(a+bi)t} = e^{at}$ (cos(ht)+ sen(ht)i).

Obtener los valores característicos para las siguientes matrices de coeficientes.

$$
\begin{bmatrix} 6 & 5 \\ -2 & -1 \end{bmatrix} \qquad \qquad \begin{bmatrix} -6 & 5 \\ -2 & 1 \end{bmatrix} \qquad \qquad \begin{bmatrix} -5 & 5 \\ -2 & 1 \end{bmatrix}
$$

Interpretar los resultados

#### **RESULTADOS:**

De los resultados obtenidos por el metodo, para el problema depredador u presa de el ejempio :

> $\begin{bmatrix} 6 & 5 \\ -2 & -1 \end{bmatrix}$  se obtuvieron los siguientes valores característicos :<br>-2 -1  $\lambda_1 = 1 + \lambda_2 = 4$ los cuales son positivos e indican que el sistema ecologico

explota . Supermanos que , las condiciones iniciales para c, y c, son igual a 1 y 3 respectivamente, es decir, son el numero de poblacion depredadores y presas al inicio del ciclo y la variable t es la unidad de tienpo transcurrido, supongamos que es joyal a 1 nes.

Sustituyendo en la ecuación:  $c_1 \bar{X}, e^{i_1 7} + c_2 \bar{X}, e^{i_2 7}$ 

Las correspondientes vectores característicos son :

 $X_1 = \begin{bmatrix} 2 \\ 2 \\ -2 \end{bmatrix}$ ,  $X_2 = \begin{bmatrix} 5 \\ -2 \end{bmatrix}$  $1 * \begin{bmatrix} 2 \\ -2 \end{bmatrix} e^1 + 2 * \begin{bmatrix} 5 \\ -2 \end{bmatrix} e^1 = \begin{bmatrix} 551 = \text{dependadores} \\ -274 = \text{meas} \end{bmatrix}$ 

De este resultado, se observa que la poblacion de presas tiende a tener un deficit con respecto al numero de depredadores.

Del problema :  $\begin{bmatrix} -6 & 5 \ -2 & 1 \end{bmatrix}$ , los correspondientes valores característicos son : y los correspondientes vectores característicos son : X (-2, -21, X, (5, 21, 1=[-2,-2]=e<sup>-1</sup> + Z\*(5, 2le<sup>-4</sup> = [-0.55, -0.66]<sup>7</sup>. Del cual se observa que, efectivamen

te . la población tiende a desaparecer.

### U.3 INCENTERIA

Otros ejemplos de la aplicación de matrices, se encuentra en el analisis de problemas ingeniería. Consideremos la solución de problemas de valores característicos que se presentan en areas de ulbraciones, analisis de circuitos electricos, teoria de la elas ticidad . stc. etc. "

En particular un sistema vibratorio que consta de varios grados de libertad. Ios valores de los coeficientes se derivan de los valores de m., h. (respectivamente, masa u contantes elasticas), u X, son los desplazamientos de las masas respectivas, u los valores característicos representan los cuadrados de las frecuencias naturales del sistem<sup>1171</sup>.

Un edificio de cuatro pisos , donde el valor característico minizo u el vector carac teristico asociado, corresponden al cuadrado de la frecuencia circular u a la configura cion de amplitudes, respectivamente, del modo fundamental de vibracion del edificio.

Las ecuaciones para el edificio de cuatro pisos producira una matriz de orden 4. Se supone que la distribucion de pesos del edificio se puede representar en la forma de cargas concentradas al nivel de cada piso, también se supone que las trabes de la estructura son infinitamente rigidas en comparacion con las columnas que sonortan.

Las constantes elasticas de la configuración son constantes equivalentes que representan la rigidez agregada de todas las columnas que soportan un piso dado, u se obtavieron considerando las columnas como elementos elasticos en paralelo.

Utilizando la ecuación de Lauranda o la segunda leu de Mewton, se encuentra que las ecuaciones diferenciales de movimiento del sistema son :

Sistema de movimiento de un edificio de cuatro pisos :

$$
H_1X_1 + (K_1+K_2)X_1 + K_2X_2 = 0
$$
  
\n
$$
H_2X_2 - K_1X_1 + (K_2+K_2)X_2 - K_3X_3 = 0
$$
  
\n
$$
H_2X_2 - K_2X_2 + (K_3+K_3)X_3 - K_1X_4 = 0
$$
  
\n
$$
H_2X_2 - K_2X_3 + K_3X_4 = 0
$$

Donde X, es igual al desplazamiento del i-esimo piso ; M, = W, /g , masa del i-esimo piso ; X, constante elastica de las columnas.

De la teoria de vibraciones, se sabe que del sistema de movimientos puede tomar la forma :  $\bar{X} = X$ , SEM(pt)  $\zeta \geq 2$ , en donde las  $X_t$  son la amplitud de movimiento del i-esimo piso y a indica la frecuencia circular natural que corresponde a los modos prin cipales de vibracion del sistema. La sustitucion de la ecuacion 2 y de las derivadas correspondientes en el sistema, produce el siguiente conjunto homogeneo de ecuaciones algebraicas :

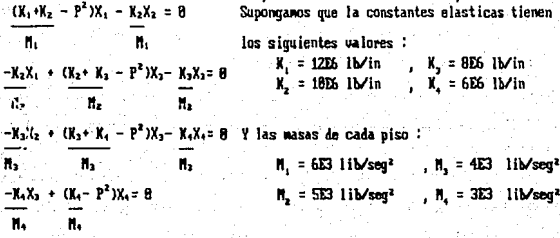

Del sistema anterior, wemos que  $P^2$  corresponde a, (valor característico) y que las cantidades (X,+X,)/M, , X,/M, , etc. corresponden a los elementos a<sub>td</sub>. Sustituyendo para encontrar los valores a,, , se tiene el siguiente sistema :

Sistema homogeneo.

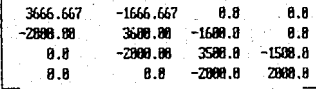

**RESULTADOS** 

El conjunto de valores característicos que resuelven el problema de el cuadrado de la frecuencia circular son :

 $P^2 = \chi_1 = 317.62801492$  :  $P = \chi_1 = 17.8221$  $P^2 = \lambda_2 = 1977.30833180 + P = \lambda_2 = 43.3279$  $P^2 = \lambda_2$  =4233.44877898 :  $P = \lambda_2$  = 64.8649  $P^2 = \frac{1}{2}$  = 6338.29903120 :  $P = \frac{1}{2}$  = 79.6133

Y el conjunto de vectores característicos, que muestran los modos principales de desplazamiento:

 $X_i = \left[ -2342394937.1 \right]$  -4787866947.5 -6729497948.3 -88000008808.81  $X_2 = 1.4668183828.8$ ,  $5911831249.3$ ,  $-139878799.91$ ,  $-7157434672.71$  $X_2 = 15955843268.2$   $-2825369872.3$   $-6642959463.5$   $5948632752.11$ <sup>\*</sup>  87

## **U.4 PROCESOS ESTOCASTICOS**

Otra area donde se aplican valores u vectores caracteristicos: Procesos estocasticos

Los procesos de Markov fueron estudiados por el matematico ruso A. A. Markov (1856-1972) . Desde entonces la teoria se ha desarrollado mucho , y ha encontrado aplicaciones en campos tan diversos como la física nuclear, la psicologia de la educacion, en estudios economicos, modelos de epidemias, etc.<sup>1201</sup>.

Es conveniente vensar en ellos como procesos o cadenas de sucesos , junto con los pasos necesarios para el cambio de un estado a otro.

Generalmente no es posible decir o predecir exactamente que camino va a tomar el pro ceso, sino unicamente hallar las probabilidades de cada posible direccion. La descriocion matematica (modelo) del proceso, en el que las probabilidades vienen determinadas en cada uno de los pasos, se llaman PROCESOS ESTOCASTICOS.

Si P(s. s.) es la probabilidad condicional para que el proceso que se encuentra en el estado s, se mueva hasta el estado s, , en un solo paso ; se designa como n... A esto se le llama probabilidad de transicion de un solo paso. Si estas probabilidades son conocidas para todos los pares de estados podriamos ordenarlas como una matriz cuadrada. y la matriz resultante se llama MATRIZ DE TRANSICION , simbolizada por <del>p</del> ,

La probabilidad de que el proceso pase de s, a s, en n-pasos, se llama probabilidad de transicion de n-pasos y se denota por p".

En relacion a los planteamientos anteriores , hay muchas cuestiones que podriamos hacer acerca del noviniento de una cadena a lo largo de su conjunto de estados. Para el proposito de este trabajo menciono, unicamente, la probabilidad de que una cadena este en s, despues de n-pasos, sabiendo que empieza en s,.

En relacion a procesos estocasticos, el poder determinar los estados estacionarios de una cadena a lo largo de sus estados, describire algunos conceptos relativos al tema:

Propiedades de la matriz de transicion :

 $\mathbf{D} = \mathbf{B} \leq \mathbf{p}_{10} \leq \mathbf{1}_{11} \qquad \mathbf{D} = \mathbf{p}_{10} = \mathbf{1}_{11} = \mathbf{1}_{12} = \mathbf{1}_{13}, \ldots, \mathbf{n}$ 

Sea c el vector (1,1, ..., 1)7, entonces PC=C. Es decir, C es el vector carac terístico a la derecha de P, que corresponde al valor característico  $\frac{1}{2}$ .

III) Si dos matrices P u Q son matrices estocasticas entonces el producto de Q tambien lo es : QC=C , esto implica que PQC=PC=C.

Para calcular el vector de probabilidades del estado estacionario (n) habra que decir que :  $\mathbf{I}_{n+1} = \mathbf{I}_n \mathbf{P}^{n}$  0  $\mathbf{I}_{n+2} = \mathbf{I}_n \mathbf{P}$ .

El valor de  $\frac{1}{\pi}$  se calcula como :  $\frac{1}{\pi}$   $\frac{1}{\pi}$  in  $\frac{\pi}{\pi}$ , si tal linite existe,

entonces :  $\lim_{n \to \infty} \mathbb{E}_{n+1} = \mathbb{E}$  en consecuencia :  $\lim_{n \to \infty} \mathbb{E}_{n+1} = \lim_{n \to \infty} \mathbb{E}_n$ P ·

Es decir,  $\pi$  es el vector característico a la izquierda de P, que corresponde al valor característico,  $= 1$ .

Una maguina tiene cuatro estados posibles :

(1) Operando en buenas condiciones (2) Necesita un ligero ajuste,

(3) Operando en forma incorrecta (4) Inoperando.

Y se tienen consideradas cinco posibles acciones costos: ų

> Dejar las cosas tal cual ... (N)  $$0.86$ Mantenimiento ratinario ... (R) \$188.88 Hacer un a juste  $\dots$ (A) \$380.80 Mantenimiento rutivario y además un a juste  $\dots$ (F)  $$350.08$ Reparación completa  $\dots$ (C) \$1000.00

En total se tienen 5<sup>4</sup> politicas, sin embargo muchas de ellas carecen de sentido, y por lo tanto sera considerada la siquiente politica :

1.- Dejar las cosas tal y como estam. hasta que la maquina quede inoperante y. hacer la reparacion completa.

La siguiente matriz estocastica contiene las probabilidades de transicion :

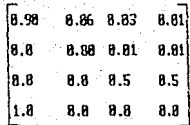

Calcular el estado estacionario, y determinar el costo de la política.

De los resultados obtenidos por el metodo de Leverrier-Faddeeva, se tiene que el correspondiente vector caracteristico, que proporciona el estado estacionario, para politica es :

 $X_4 = 1.8.1$ , 8.03, 8.012, 8.0181<sup>7</sup>, el cual normalizado es igual a :

 $X_4 = 1, 0.658, 0.197, 0.879, 0.0661^T$ 

Asi, el costo para la política es de : .658\*(8) + 8.197\*(8) + 8.879\*(8) +

8.866\*1888-66

es el costo igual a \$66.80

#### CONCLUSIONES

Para dar una conclusion a este trabajo, considero conveniente explicar que el uso de uno u otro metodo, aplicable a matrices cuadradas, puede estar en funcion del tipo de resultado requerido, por la cantidad de tiempo de proceso, por la facilidad de implantación en alqun lenguaje de programación, etc..

Originalmente, este metodo lo seleccione por el alcance tan amplio ante otros, sin embargo algun precio debe pagarse por estas ventajas. Puesto que el tienpo de proceso esta en funcion del total de operaciones que requiere el netodo expuesto, hasta aqui, es necesario indicar que , aunque, la naestra faddeeva redujo en cierta cantidad el nume ro de operaciones, el metodo aun consume bastante tiempo de oroceso para matrices mun orandes.

En total el netodo requiere  $(n-1)n^3$  multiplicaciones, pas n-1 divisiones, mas  $n^2$ sunas para calcular desde los coeficientes del polinonio característico hasta la matriz adjunta. Con relacion a otros metodos, considero que el total de operaciones aritheti cas a ejecutar no seria equitativo entre estos y el netodo de Leverrier-Faddeeva, puesto que este al efectuar calculos para obtener el polinomio característico, al mismo tiempo, conducen a otros (matriz ad posta y determinante) que son basicos para dichos calculos. dandole una particularidad especial al netodo, de la que carecen los denas.

En resumen, el total de operaciones aritmeticas a realizar, definitivamente, no es un punto de referencia representativo de la eficiencia de uno u otro metodo. Por el contrario. la diferiencia, a consideracion personal, esta dada por la versatilidad de uno q otro metodo: por la generalidad sobre problemas especificos y particulares.

Otra razon para utilizar el metodo de Leverrier-Faddeeva es que este utiliza la poetation de division solo en un  $2z$  del total requerido. Jo que bace nas exactos los calculos al evitar cun mayor frecuencia errores de redondeo producidos por el mismo procesador al efectuar dicha operación. Hau que recordar que el trabajar con un procesador sea cual fuere su capacidad de palabra , siempre estara trabajando con un limite de digitos despues del punto decimal, es decir no se obtendria el mismo resultado al efectuar la siguiente operación :  $(1/3)*6 = (8.3333)*6 = 1.9998$  que es diferente de 2.8 mag es el resultado exacto.

En otro orden de ideas, para natrices nauores a 28 renulones y 28 columnas, significa hablar de volumenes importantes de informacion, por lo que seria conveniente analizar si es necesario utilizar o un el metodo de Leverrier-Faddeeva, p.e., algunas aplica ciones solo requieren concer el valor característico menor u su correspondiente vector característico asociado por lo que convendría utilizar quizas el netodo de aproximaciones sucesivas.

Finalmente queda a criterio del lector reconsiderar al metodo, con vistas a reducir aun mas el numero de operacinnes necesarias, o bien considere su empleo en aplicaciones con funciones triuonometricas, variable compleja, etc., etc., Nasta este momento los elementos de las matrices han estado definidos en el canyo de los numeros reales sin encontrar aun interpretación o auticación alguna a matrices con elementos comple ios.

En cuanto al metodo de Leverrier-Faddeeva para solucion espectral como tecnica para calcular el espectro de una funcion, debo mencionar que, existen otras tecnicas particulares para dicho calculo, como Series de Tiempo donde el espectro es utilizado para predecir la tendencia del ajuste de curvas por minimos cuadrados (particularmente ajustes lineales de primero y segundo orden); Series de Fourier, donde el espectro es utilizado para predecir la relacion entre el ancho de banda del espectro de senales aleatorias u los intervalos de correlacion.

 $92$ 

De las tecnicas mencionadas anteriormente, ambas son utilizadas en una gran varie dad de problemas planteados, algunos, a traves de modelos de autorregresion de promedios moviles, cumo estudio se efectua mediante sistemas de ecuaciones diferenciales lineales para expresar la dependencia de una variable sobre otra.

Basicamente para expresar dichos problemas a traves da sistemas lineales de ecuadiferenciales, es necesario realizar un conjunto de observaciones en un tiempo, u posteriormente calcular la ecuación que permita conocer el comportamiento futuro, intermedio o pasado de dichas observaciones.

Dependiendo del espectro de la ecuación de ajuste lineal de predicción, se quede hacer una interpretación de los resultados obtenidos para el problema dado. Por ejemplo para un problema ecologico. las raices caracteristicas (espectro) indican estacionalidad (apliacation U.Z. pag. 23); en problemas economicos las raices reales representan una tendencia constante de crecimiento o decaimiento (aplicación V.1, pag. 71); en otros problemas como ingenieria, mecánica o circuitos electricos el espectro se utiliza para comocer la amplitud de frecuencia de banda.

En resumen la asociacion del metodo de Leverrier-Faddeeva con series de tienno. es factible mediante un modelo, adecuado, de ecuaciones diferenciales, para resolver el problema de analisis espectral, teniendo en cuenta que, tambien, el uso, en un 188%, de minimos cuadrados resulta importante para el analisis con series de tiempo.

Para este ultimo punto, creo necesario indicar que la tecnica de minimos cuadrados efectua el calculo de la ecuación de ajuste, aplicando matrices inversas y para tal fin el metodo de Levernier-Faddeeva puede ser de utilidad; por otra parte el empleo dei metodo de Memton-Raphson (Anexo A) resulta adecuado para resolver la ecuación.

Como observacion al sistema desarrollado en este trabajo, creo necesario adver tir al lector que, las funciones que desempeña son completamente generales, es decir. todos los calculos se realizan sin detener el proceso para emitir alguna selección de continuidad, por ejemplo, el usuario querra elegir el calculo de la matriz inversa y detener el proceso, o calcular solamente algun valor y vector caracteristico en especial y detener el proceso. Estas observaciones pueden servir para perfeccionar el sistema y obtener un mejor producto de programacion, tambien, el programa podría mejorarse de tal forma que fuese mas conversacional, p.e., solicitarle calcular el producto de dos matrices ( de acuerdo a alqun proposito particular ) o bien majorar el gistema para conservar los resultados, en memoria principal o en dispositivos de almacenamiento secundario, y utilizarlos en calculos posteriores.

El tiempo de proceso para calcular los vectores característicos de matrices de orden n mayores a 28, podría reducirse considerablemente si el calculo se efectua como lo indica Faddesva :  $\chi_v^{n-1}$   $\mathbf{I} + \chi_v^{n-2}$  B,  $\ast \ldots \ast \chi_v$  B<sub>uss</sub>  $\ast$  B<sub>uss</sub> donde las matrices  $\mathbf{B}$ , ya fueron calculadas al obtener los coeficientes del polinomio característico, y que pueden ser almacenadas en memoria secundaria y recuperarlas al momento de efecturar el calculo de los vectores característicos, en lugar de aplicar el metodo completo sobre la matriz característica  $\epsilon$  A - \, I > .

Por ultimo, debo decir que este trabajo de investigacion no termina aqui ; aun existe una gran variedad de aplicaciones que requiren del calculo de valores u vectores característicos, así como de transformaciones lineales que involucran matrices inversas, matrices diagonales, p.e., en aplicaciones de movimiento de imagenes por computadora<sup>(27)</sup> En general el potencial del metodo es extenso y depende de la aplicación que se le de.

94

#### **BIBLIOGRAFIA**

- [1] TON N. APOSTOL. CALCULUS U.Z., SEGINDA EDICION, EDITORIAL REVERTE S.A., ESPANA 1988. PAGS. (39 - 861, 1119 - 1741, 1218, 2451.
- DENISE-PAPIN & KAUFTAN , CURSO DE CALCULO MATRICIAL APLICADO , URMO S.A. DE EDICIONES  $E21$ ESPAIA, 1975. PAGS. [21 - 53] , [81 - 88] .
- [ 3] GARRETT BIRKHOFF , SAIRIDERS MACLANE , MODERN ALGEBRA, MACHILLAN PUBLISHING CO., INC. NEW YORK 1977 PAGS. [1 - 38], [168 - 198] . [268 - 317].
- [4] RICHARD L. BURDEN . J. DOUGLAS FAIRES . ALBER C. REVROLDS. MUNERICAL MALISIS. PRINDLE UEBER AND SCHWIDT INC. 1976 . PAGS. 1299 - 4311 .
- BRICE CARNAHAN, H.A. LUTHER , JAMES 0. WILKES. APPLIED MUMERICAL METODS, COPYRIGHT f 51 -UILEY & SONS NC., 1969 . PAGS. 1218 - 2681.
- I 61 JAVIER SALAZAR RESINES . ENFOGUE DE SISTEMAS EN LA EDUCACION , TEORIA DE GRAFICAS, EDITORIAL LIMISA, MEXICO 1979. . PAGS. [353-431], (279-296]
- [ 7] FLORENCE M. LOUAGLIA, MERRIT A. ELMORE, DONAL CONNAY ; ALGEBRA , EDITORIAL HARLA HARPER AND ROW LATINOGMERICA, MEXICO 1986 . PACS. [39 - 98] .
- [ 8] G. HADDLEY . ALGEBRA LINEAL . EDITORIAL FONDO EDUCATIVO INTERAMERICANO . S.A. 1969. PAGS. [17 - 59].
- [ 9] R. CARBO CARRE, J.A. HERMANDEZ BASORA . INTRODUCCION A LA TEORIA DE MATRICES,

EDITORIAL ALIANDRA S.A. 1983 . PAGS. (1 - 99) . (137 - 173) .  $[251 - 307]$ ,  $[325 - 345]$ .

- [18] U.N. FADDEEVA. CONFUTATIONAL METHODS OF LINEAR ALGEBRA , DOUER PUBLICATION , INC., NEW YORK 1959. PAGS. [147 - 2391.
- TI11 LANG SERGE. ALGEBRA LINEAL .UERSICH EN ESPANOL : MIGUEL LARA APARICIO, BOGOTA, MEXICO 1976 PP. 480.
- [12] MARIE J. MEISS , ROY DUBISCH . ALGEBRA SUPERIOR , EDITORIAL LINUSA , NEXICO 1977. PAGS. [174 - 175].
UILLERDING F. MARGARET , STEPHEN H. HOFFMAN . FUNDAMENTOS DE ALGEBRA . 1131 EDITORIAL LIMICA.S.A. HEXICO 1976 . PAGS. [277 - 2981 . M. RICHARDSON Ph. D. . ALGEBRA , EDICICNES URMO 1972 . PAGS. [262 - 282] [233 - 328] 1141.  $1330 - 3891$ . [15] GORDON FULLER . ALGEBRA ELEMENTAL , EDITORIAL CECSA. PAGS. [21 - 36] , [243 - 268].  $1261 - 2781$ . [16] HEIMENAN ELLIS RICHARD, COLEGE ALGEBRA , MACGRAW-HILL , INC. 1973 , PAGS; (287 - 2951; MERLIN L JAMES GERALD M. SMITH , JAMES C. UORTFORD . METODOS MUMERICOS APLICADOS  $[17]$ A LA COMPUTACION DIGITAL CON FORTRAN , REPRESENTACIONES Y SERVICIOS DE INGENIERIA S.A. MEXICO 1973 . PAGS. 1246 - 2971. ANTONIO OLIVERA FERMANDO SHALTS RODOLFO LUTHE . METODOS NUMERICOS , EDITORIAL LIMISA. [18] MEXICO 1984. PAGS. {66 - 97} . {99 - 136] . {139 - 157}. [19] GOURLAY.A. R. COMPUTACIONAL METHODS FOR MATHIX EIGENPROBLEMS . DOUER PUBLICATIONS INC. NEW YORK 1975, PAGS 110-301. [20] J.C. TURNER MATEMATICA MODERNA APLICADA: FROBABILIDADES , ESTIDISTICA E INVESTIGACION OPERATIVA . VERSION ESPANOLA DE ANDRES ORTEGA KLEIN . ALIANZA EDITORIAL S.A. MADRID 1974 PP. 549 [21] TORRES CZITRON METODOS PARA LA SOLICION DE PROBLEMAS CON COMPUTADORA DIGITAL D.R. 1988 POR REPRESENTACIONES Y SERVICIOS DE INGENIERIA , S.A. MEXICO 1908. PACS, [23 - 49], [186 - 144]; PP: 579 . MATRIX COMPUTATIONS AND MATHEMATICAL SOFTWARE . McGROW-HILL NEW YORK 1983.  $1221$   $RCE$   $J.R.$ PP. 248. RICE J.R. MUNERICAL METHODS SOFTWARE AND ANALYSIS . IMSL REFERENCE EDITION.  $1231$ McGROW-HILL NEW YORK 1983 . PP. 661 . WILKINSON J.H. Y C. REINSCH NAMDBOOK FOR AUTOMATIC COMPUTACION , VOL. 2 :  $1241$ LINEAR ALGEBRA . SPRINGER-VERLAG . BERLIN 1971 . PP. 439. [25] JOHN HEILBORN PROGRAMAS PARA CIENCIA E INGENIERIA EDISION PARA APPLE II . EDITORIAL

OSBORNE/McGROU-HILL , BARCELONA ESP, 1981 , PCS, 1219-2281 PP. 225.

96

[26] RICHARD FAIRLEY INGENIERIA DE SOFTWARE, McGRAW-HIL MEXICO 1987. PP. (390).

[27] DONAL HEARN N. PAULINE B. GRAFICAS POR CONPUTADORA , PRETENCE-HALL MEXICO 1988. PP. (3681.

[28] SUDHAKAR M. PANDIT, SHIEN-MING WI, TYME SERIES AND SYSTEM ANALYSIS VITH APPLICATIONS, ETID, JOHN WILEY AND SONS INC. U.S.A 1983. PP. 17681.

1291 WILLIAM A. SPURR, CHARLES P. BONINI. STATISTICAL ANALYSIS FOR EUSNESS DECISIONS. EDIT. RICHARD D. IRWINN INC. U.S.A 1973 . PP. (7231.

SPRINGER H. CLIFFORD, HEKLIHY E. ROBERT, MALL T. ROBERT, BEGGS I. ROBERT,  $[361]$ MODELOS PROBABILISTICOS, EDIT. U.T.E.H.A. MEXICO 1972, PP. [345].

 $[31]$ GEORGE E. P. BOX . GUILVM M. JENKINS. TYME SERIES ANALYSIS FORECASTING AND CONTROL, EDT. HOLDEN-DAY, U.S.A. 1978, PP. [788].

# DOBLE DIVISION SINTETICA

Partys (Ca

16

they a

ang <sub>ak</sub>

METODO DE NEUTON-RAPHSON

**ANEXO A** 

# POLINOMIOS.<sup>173</sup>

Se define como polinomio algebraico a la suma de n-terminos :

 $P(X) = a_1X^h + a_{k-1}X^{h-1} + ... + a_1X + a_1$ 

en donde las a, estan definidas sobre un campo F.

Definicion -  $p \in x$  puede factorizarse sobre un campo  $F$  si existen :  $b_1, b_2, \ldots b_n$ tales que  $p(x) = a_n(x-b_1)(x-b_2)...(x-b_n)$ .

Definicion .- El conjunto de soluciones de la ecuación polinonial:  $p \in x > -n \in x$ sobre el campo  $_{\mathbf{F}}$ , es el conjunto : { x tal que x  $_{\varepsilon}$  F y P(x)=Q(x) }.

De estas dos definiciones, debo decir que son importantes para el desarrollo de este trabajo, pues de ello depende la introducción de dos teoremas: teorema del residuo y del factor, necesarios para explicar posteriormente el metodo de Newton-Raphson para calcular las raices del polinomio caracteristico.

TEOREMA. Sea p ... a dos polinomios,  $q_{\text{rel}}$  es diferente de cero, entonces existen dos polínomios unicas  $\alpha + \mu$  tales que :

#### $P = \alpha * d + r$

donde . tiene grado menor que  $\mathbf{a}$  , o bien  $\mathbf{r} = \mathbf{a}$ .

#### DEMOSTRACION :

Si dividinos anhos lados de  $p = \alpha \circ a + r$ , entre  $a$ , podemos expresarlo como una diuision:

$$
\frac{p}{d} = \frac{q^{4}d}{q} + \frac{r}{d}
$$

$$
\frac{p}{d} = q + \frac{r}{d}
$$

donde a p se le llama dividendo, a divisor, a el cociente y p el residuo.

El algoritmo para efectuar la division de dos polinomios es como sique:

- 1.- Arregiar los terminos del dividendo y del divisor en potencias decrecientes de la variable, dejando cero para los terminos inexistentes.
- 2.- Obtener el primer termino del cociente (q) dividiendo el termino inicial entre el termino inicial del divisor.
- 3.- Multiplicar el divisor por este termino del cociente y restar el producto del dividenda.
- 4.- Usar el residuo de esta resta, junto con los terminos no utilizados del dividendo y seguir con los pasos Z a 4, repetidamente, obteniendo cada vez un nuevo termino para el cociente.
- 5.- Cuando el residuo tenga grado menor que el divisor (o bien, sea cero) el proceso ha terminado.

# TEOREM DEL RESIDUO . <sup>171</sup>

Sea FCx) un polinomio sobre el campo F, de grado n > 1 y a F F. Hay un polinomio sobre  $F + q \in \infty$  y un numero  $r \in R$ , tal que

 $FCX3 = (x-a) (y(x) + r)$ 

Ahora si:  $x = \Omega$ 

entonces:  $F(A) = r$ 

DENCSTRACION :

El uso del algoritmo de la division permite expresar  $\pi \leftrightarrow \pi$  en la forma :

$$
F(X) = (x - a) \lg(x) + r
$$

en donde  $\sqrt{ }$  es un residuo constante que no contiene  $\sqrt{ }$ , ya que  $\sqrt{ }$   $\sqrt{ }$  es de grado uno , por lo tanto :

> $F(X)=\frac{1}{2}e^{x}-e^{x}e^{x}+r$  $=$  (0)  $q + r$

TEORENA DEL FACTOR . 171

Si  $\mathbf{F}$  es una funcion polinomial y si  $\mathbf{F} \in \mathbf{a}$   $> = \mathbf{a}$ , donde  $\mathbf{a} \in \mathbf{F}$ , entonces  $\zeta_{\infty} = \mathbf{a}$ ) es un factor de FCX>.

#### DEMOSTRACION.

Supongamos que  $F(X) = q \le x$   $\le x - q$   $\le x - q$   $\le x - q$  donde  $\le x$  es una constante. Pero  $r = F(a)$  por lo tanto  $F(x) = g(x)$   $(x-a) + F(a)$ , dado que  $F(a) = g$ se obtiene que  $\mathbf{F} \in \{x\} = \{x \in \{x, y\} \in \{x \in \mathbb{R}\}$  de donde se tiene que  $\{x, y \in \mathbb{R}\}$  es un factor.

# DIVISION SINTETICA<sup>(19)</sup>

Al usar el teorema del residuo, a menudo es necesario dividir entre un polinomio de primer grado de la forma compose . De ahi que se encuentre provechoso manipular el algoritmo de la division para este caso especial, con vistas a simplificarlo en cuanto al numero de divisiones entre los terminos de dividendo y divisor.

En resumen, el algoritmo para la division sintetica efectua los siguientes pasos:

- 1.- Arreglar el polimonio  $p \in x$ , en potencias decrecientes de  $x$ , agregando un 8 cuando no exista algun termino que complete el arreglo.
- que conserven el orden y el signo. A la izquierda de esta linea, anotar el valor de ... separandolo de los coeficientes por una raya vertical.
- 3.- Dejar el proximo renglon en blanco, y escribir a en el tercer renglon, direc tamente abajo del nismo a Glel primer rengion).
- 4. Maltiplicar a por x y colocar el resultado en el segundo renyion abajo de a despues, sumar ica, r > + a = b, y colocar el resultado en el tercer renglon.
- 5.- Continuar las operaciones aplicando la formula:  $\mathbf{c} \mathbf{b}_{111} \mathbf{r}$  +  $\mathbf{a}_{114} = \mathbf{b}_{113}$  hasta sumar el n-esimo termino del polinomio - donde i= 1,2,3, ..., n - . Cada  $_{\mathbf{b}}$ , sera colocado el tercer renulou.
- 6.- Los primeros n-numeros colocados en tercer renglou, son los coeficientes de las wariables descendentes que pertenecen al cociente empezando con xxx = 1 y siendo el ultimo numero, de la fila, el residuo.

# TEOREMAS CONCERNIENTES A LAS RAICES DE ECLIACIONES. [16]

TEOREMA .- Teorema fundamental del algebra. Cada ecuación de grado ...  $A.1$ tiene al menos una raíz, real o compleja.

TEOREMA .- Cada polinomio  $F \leftarrow x$ , de grado  $n \times 1$  puede ser expresado como  $A.2$ el producto de n-factores lineales .

 $A.3$ TEOREMA .- Toda ecuación polinomial  $F(s,s) = \mathbf{a}$  de grado n , tiene exactamente n-raices.

TEOREMA - Si el numero complejo (a,b), con b listinto de cero, es una  $A.4$ raiz de una ecuación polinomial con coeficientes reales entonces el numero complejo (a.-b) es tambien una raiz.

TEOREMA .- Si un numero racional b/c en terminos minimos , es una raiz de a.S la ecuacion F(x)=0 donde los coeficientes a son todos enteros con a distinto de cero entonces, b es un factor de a y c un factor de a .

#### NUMEROS CONPLEJOS, <sup>[16]</sup>

Definicion (Numero complejo) - Una pareja ordenada de numeros reales (a,b) es llamada numero complejo.

Definicion (Igualdad de numeros complejos) .- Dos numeros complejos (a b) y (c d) son iguales si y solo si : a=c y b=d.

Definicion .- (a,b) es llamado imaginario si b es distinto de cero :

(a,b) es llamado numero puramente imaginario si a = 8 y b es distinto de cero :

(a,b) es llamado real si b=8.

Es costumbre usar la letra i para representar al numero complejo (8.1) y su negativo  $-i$  representado por  $(0,-1)$ .

Definicion .- La suma diferencia, producto y cociente de dos numeros complejos. son definidos por las siguientes ecuaciones :

 $SIRH:$   $Ca.$ b)  $+Ca.$ d)  $= Ca + b$ . b+d)  $RSSA:$   $(a, b) - (c, d) = (a - b, b - d)$  $PROBCO:$   $(a, b)$   $(c, d) = (ac - bd, ad + bc)$ DIVISION:  $\frac{(a, b)}{(c, d)} = \frac{(ac + bd, b)(c - ad)}{c^2 + d^2}$ 

Definicion, Los números complejos (a,b) y (a,-b) son llamados números complejos conjugados.

103

#### II.3 HETODO DE NEWTON-RAPHSON.

Un metodo conveniente u apropiado para resolver ecuaciones algebraicas de orden n. es el de Mewton-Raphson doble division sintetica para calcular los correspondientes valores caracteristicos del polinomio  $\mathbf{F} \leq \lambda$  de  $\mathbf{a}$ .

Dicho metodo, lo he seleccionado por su flexibilidad tanto para calcular todas las raices como por su generalidad, así como su facilidad de implantacion en cualquier lenguaje de programacion.

Supongase que la funcion p es continuamente diferenciable dos veces en el intervalo  $E_A$ , bJ  $: 0$  <sup>583</sup>  $F_5$  C<sup>2</sup>  $E_A$ , bJ  $: 0$ 

Sea x<sup>x</sup>  $\epsilon$  f a b <sup>1</sup> una aproximacion a b tal que  $F$   $\epsilon$  (1) es diferente de cero y  $\mathbf{u} \times \mathbf{v} = \mathbf{v} \mathbf{u}$  es nuy pequeno.

Y considerese el polinomio de Taylor de primer grado para F(1) alrededor de x .

$$
\frac{1!}{2!} + \frac{c(-x^{2})^{2} + c(-x^{2}) + c(-x^{2}) + c(-
$$

Donde  $\frac{1}{6}$ (\* ) esta entre  $\frac{1}{3}$  y \* . Como  $\frac{1}{2}$  (\* ) = com  $\frac{1}{3}$  = b , entonces :

$$
B = -F C x^{2}y + C b - x^{2}y + C x^{2}y + C b - x^{2}y^{2}C^{2}(C x^{2})
$$
  
11  
21

Aqui, el metodo de Mewton se deriva suponiendo que el termino que contiene a <br />>>>>>>>>>> es sumamente pequeño y por eso puede ser prescindible y como añora la funcion, en estos terminos, no es exactamente igual a cero entonces se tendra que:

$$
\mathbf{B} = \mathbf{C} + 2(\mathbf{C} + \mathbf{C} + \math
$$

despejando para  $\mathbf{r}_1$  se tiene :

$$
\mathbf{b} = \mathbf{x}^{\dagger} - \frac{\mathbf{c}^{\dagger} \mathbf{c} \mathbf{x}^{\dagger} \mathbf{b}}{\mathbf{c}^{\dagger} \mathbf{c} \mathbf{x}^{\dagger} \mathbf{b}}
$$

Esto prepara el ambiente para el metodo de Neuton-Raphson , el cual requiere generar la sucesion de ch.p definida por :

$$
\mathbf{b}_{ij} = \mathbf{b}_{jk-1} = -\frac{\mathbf{F} \times \mathbf{b}_{jk-1} \mathbf{F}}{\mathbf{F}' \times \mathbf{b}_{jk-1} \mathbf{F}} \qquad , \quad n \geq 1
$$

La convergencia del metodo a cada una de las raíces se deternina mediante la siguien ta forma

 $\frac{\|\mathbf{D}_{n}-\mathbf{D}_{n-1}\|}{\|\mathbf{D}_{n}-\mathbf{D}_{n-1}\|} \leq \epsilon \quad , \text{ double} \quad \frac{\|\mathbf{D}_{n}-\mathbf{D}_{n-1}\|}{\|\mathbf{D}_{n}-\mathbf{D}_{n-1}\|} \quad \text{corresponde al error relation}$ 

 $y_t$  es el epsilon de aproximación a la raiz de  $x \leftrightarrow -\infty$ .

Puesto que el metodo de Newton-Raphson consiste en calcular la sucesión de  $_{12}$ , eva luando la funcion  $F \in h_{n+1}$  > 9  $F' \in h_{n+1}$  and iante la ecuacion de recurrencia.

$$
p_{\mu} = p_{\mu-1} - \frac{E(D_{\mu-1})}{E(D_{\mu-1})}, \quad n \ge 1
$$

resultara conveniente utilizar los teoremas del residuo y del factor para llegar a la siquiente conclusion:

$$
S_1 \quad F(\lambda) = (1-p) \cdot g(\lambda) + f(\lambda)
$$

y aplicando el teorema del residuo sobre  $q \leq x$  .

$$
q_1 \in \{1, 2, \ldots, n\} \subset \{1, 2, \ldots, n\}
$$

sustituyendo  $\alpha, \alpha, \beta$  en la funcion  $\mathbf{F} \in \mathbb{R}$  se obtiene:

 $F(\lambda) = F(\lambda) + C(-\lambda) g(\lambda) + C(-\lambda) g(\lambda)$ 

105

Aplicando el polinomio de Taylor,  $a = b$ :

$$
G(x) = g(x) + \frac{(x - h)g'(x)}{1!} + \frac{(x - h)^{\frac{1}{2}}g''(h)}{2!}
$$

iqualando terminos de los polinomios  $\pi \epsilon_{\infty}$ ,  $G \epsilon_{\infty}$  se tiene :

 $f(b) = g(b)$  $q_1$ Ch)1! =  $q'(x)$  $q_1$ (b) 2! =  $q''$ (b)

Be lo anterior se tiene que  $f'(\mathbf{b}_{\text{max}})$  puede ser calculado a partir del cociente g (b) (el cual resulta de dividir F(b)/(x-h)).

Por otra parte , bajo suposiciones razonables , el metodo de Neuton convergira a , siempre y cuando se escoja una aproximación inicial lo suficientemente exacta. El siquiente teorema afirma lo anterior :

TEORENA. Sea F  $\epsilon$  C<sup>2</sup> [a, b]. Si b  $\epsilon$  [a, b] es tal que  $\epsilon$  (b) =  $\alpha$  y la derivada de la funcion  $F \in h$  es diferente de cero, entonces, existe un son tal que el metodo de Neuton genera una sucesión  $\epsilon_{D_u}$ ,  $\frac{\pi}{2}$  = 1 que converge a  $_D$  para cualquier aproximation initial  $\mathbf{b}_a \in \mathbf{L} \mathbf{b} - \mathbf{s}$ ,  $\mathbf{b} + \mathbf{s} \mathbf{1}$ .

Puesto que el calcular raices de ecuaciones algebraicas de orden n . corresponde a encontrar factores lineales de la forma  $\zeta_{\times}$  a), resulta conveniente utilizar el algoritmo de la división sintetica para calcular los residuos que son, el resultado de evaluar a FCB> y F'CB> , para la sucesion c b. .. > .

Hasta el momento poco se ha habiado sobre la naturaleza de las funciones , así como de sus raices . es decir, si  $F(x) = a$  es una funcion polinomial definido en el campo de los numeros reales  $_{\mathbf{R}}$ , entonces sus raices tambien estan en el mismo campo?.

fundandone en los teoremas  $A, Z, q$   $A, 4$  que dicen que toda ecuación de grado  $\ldots$ , tiene al menos una raiz la cual puede ser compleja, u si esto ocurre entonces el numero complejo  $\epsilon$  =  $\epsilon$  =  $\epsilon$  una raiz y su conjugado  $\epsilon$  =  $\epsilon$  =  $\epsilon$  tanbien lo es.

Sea el par ordenado  $\langle a, b \rangle$  que representa un elemento del campo de los nuneros complejos. u representa una raíz de la funcion  $r \leftrightarrow s$ , entonces :

 $sca$   $b = (a, b)$  ,  $x = (a, d)$   $y = (a, b)$ numeros compleios :

W FEWSEEW-hineview

sustituuendo  $\mathbf{r}_{\text{max}}$  en la funcion :

 $F(a, b) = ( (a, d) - (a, b) ) q ((a, b) ) + (w, v)$ si  $(a_2, b) = (a_1, a)$  es una raiz de  $r(a_2, b) = a_1$ , entonces.  $C_{\text{C}}$ ,  $A$   $\ge$   $C_{\text{C}}$ ,  $B$   $\ge$   $T$   $\approx$   $W$   $\approx$   $W$   $\approx$   $W$   $\approx$   $W$   $\approx$   $W$  $FCs$ . h)  $B0cCa$ . h) +  $Cu$ . u)

 $=$ C $-0$ 

y como  $FCc$ ,  $d$ ) =  $d$  entonces  $FCa$ ,  $D$ ) =  $d$  lo cual demestra que  $Ca$ ,  $D$ ) es una raiz de  $r \epsilon_0$ , et a

#### ALCORETING DE NEUTON-RAPIESON

Siguiendo la linea establecida, antes de pasar a describir el algoritmo de Neuton-Raphson doble division sintetica, procedere a resumir dicho metodo.

- 1.- El metodo inicia dando un valor aproximado a la raiz :  $\times = \{0, 0, 1, 0\}$ .
- 2.- Se procede a calcular la sucesion de  $x$ , hasta que estas converjan a la  $x_u$ tal que el error relativo sea menor a un ensilon dado :

 $X_i = X_{i-1} - \frac{F(X_{i-1})}{F'(X_{i-1})}$ Dicha sucesion sera calculada como :

Y puesto que ambas funciones son ecuaciones algebraicas de orden n, se utiliza el algoritmo de la division sintetica, para obtener sus correspondientes residuos.

3.- Una vez calculada la raiz  $x$ , , se procede a hacer a  $F(X) = q(X)$ , donde  $q$ CXX = FCXXX-X,X

ORSERVACIONES.

- 1. Teniendo en cuenta el teorema fundamental del algebra, es conveniente ampliar el campo de los numeros reales al campo de los numeros imaginarios, para no perder la posibilidad de calcular todas las raices de la funcion polinomial, la cual puede tener raices complejas.
- 2.- Dado que la sucesion de  $\{X\}$  invariablemente converge a la raiz de  $F(X)$ , entonces, una aproximación inicial a la raíz puede ser (8.8, 1.8)
- 3.- Un epsilon igual a 1.0<sup>-5</sup>, indica que se desea obtener una convergencia de X a la raiz de  $r \in \times$  > con 5 digitos de precision, tal que  $r \in \times$ . > - 8.00081.

4.- Como la sucesion de  $\times$ , puede ser hasta infinito, se ha optado por un limite de 180 iteraciones, para alcanzar la convergencia de la raiz con el epsilon de precision.

Cabe decir que el empleo de numeros complejos para calcular las raices de la funcion polinomial, requiere de operaciones aritmeticas complejas, las cuales fueron previamente descritas. Para dar mauor claridad al algoritmo, estas son indicadas como se hace en la practica comun, al utilizar numeros reales.

descripción

Las wariables utilizadas en el algoritmo son :

variables

N-TERMINOS CRADO-POLINOMIO N-RAIZ x **ITERACIONES EPSILON** POLINON TO-CARACTER IST LCO

ERROR-RELATIVO

P

û

NUMERO DE TERMINOS DE LA FINCION POLINOMIAL. GRADO DE LA FUNCION POLINOMIAL. CONTAGOR DE RAICES DE LA FINCION POLINGMIAL. VARIABLE QUE HACE LAS VECES DE X . CONTADOR DE SUCESIONES PARA X. PRECISION QUE SE DESEA AL EVALUAR F(X). UECTOR DUE CONTIENE LOS COEFICIENTES DE LA FUNCION POLINOMIAL . UECTOR OUE ALTACEMA LOS RESULTADOS OBTENIDOS EN LA PRIMER DIVISION SINTETICA F(X)/(X-X<sub>,</sub>). vector que almacena los resultados obtenidos EM LA SEGUNDA DIVISION SINTETICA P(X)/(X-X ). INDICA LA CONVERGENCIA DE F(X) = 8.00001. UDCTOR EN EL QUE SON ALMACEMADAS LAS N-RATCES

DE LA FUNCION POLINOMIAL.

#### ALGORITMO DE NEUTON RAPHSON DOBLE DIVISION SINTETICA ...

```
OBJETIVO: calcular todas las raices reales o complejas. de la función polinomial.
DATOS DE ENTRADA: Polinomio característico , grado del polinomio.
SALIDA : coeficientes del polinomio caracteristico.
PASO 1 : N-TERMINOS = GRADO~POLINOMIO + 1 :
PASO 2 : PARA N-RAIZ = 1 ... GRADO-POLINOMIO HACER desde el paso 2.1 al 2.4:
        PASO 2.1 : X = (8.8, 1.8);
        PASO 2.2 : ITERACIONES = 8 +PASO 2.3 : MIENTRAS ITERACIONES ( 101 OR EPSILO ) ERROR-RELATIVO
                            HACER desde el paso 2.3.1 al 2.3.8 :
                   PASO 2.3.1 : P(1) = POLINGMIO-CARACTERISTICO(1):
                   PASO 2.3.2 : PARA I = 1... N-TERMINOS NACER 2.3.2.1:
                                PASO 2.3.2.1 : P(1) = POLIMONIO-CARACTERISTICO (I)+ (X*P(I-1)):
                   PASO 2.3.3 : Q(1) = P(1) :
                   PASO 2.3.4 : PARA 1 = 1.... N-TERMINOS - 1 HACER 2.3.4.1:
                                PASO 2.3.4.1 : Q(1) = P(1) + ( X*P(1-1)) =
                   PASO 2.3.5 : Y(N-RAIZ) = X - { P(N-TERMINOS ) / Q(N-TERMINOS - 1))
                   PASO 2.3.6 : ERROR-RELATIVO = ABS((V(N-RAIZ) - X) / V(N-RAIZ))
                   PASO 2.3.7 : SI EPSILON ( ERROR-RELATIVO ENTONCES HACER 2.3.7.1 :
                                PASO 2.3.7.1 : X = Y(N-RAIZ)
                                EN CASO CONTRARIO HACER desde el paso 2.3.7.2 al 2.3.7.3
                                PASO 2.3.7.2 : POLINOMIO-CARACTERISTICO = P :
                                PASO 2.3.7.3 : N-TERMINOS = N-TERMINOS - 1 :
                   PASO Z.3.8 : [TERACIONES = [TERACIONES + 1 :
        PASO 2.4 : SI EPSILON < ERROR-RELATIVO OR ITERACIONES > 188 ENTONCES HACER 2.4.1
                   PASO 2.4.1 : IMPRIME : " ERROR EL METODO NO CONVERGE " : ALTO.
                   EN CASO CONTRARIO HACER 2.4.2
                   PASO 2.4.2 : IMPRIME : "LAS RAICES SON :", Y(1) ,..., Y(GRADO-POLINOMIO).
```
# APENDICE A

PROGRAMA EN LENGUAJE FORTRAN DEL METODO DE LEUERRIER-FADDEEUA PARA SOLUCION ESPECTRAL

PRUGRAM PACK 747810 GPT\*0,RUB-0\* 47 S7 M7-0,-05 **FTN 5.1+689** 89/05/01. 15.39.04  $2.165$ 00\*-LudG/-01, FG\*-CUMMON/-FIXED, CC\* USER/-FIXEC, 08-T87-S87-SL7 ER7-ID7-PMB7-ST,-AL/PL=50CO FTNS . - PACK, L - PACKL. í c  $2 - C$ \* PRUGRAMA MACK (VEGSION 1 ) 1984) ∃ c - NETUDU DE LEVERRIER-FADUEVA PARA SILUCILH CEPFOTELL  $\mathbf{r}_\mathrm{t}$ း **AUTERI**  $5 - C$ FESSIOLSON LEGG HERNAMPEZ 6 C  $-4.5$ 7 CFALD | 1(ACCESS=1SEQUENTLALI)KIND=1)EKJIFJSTLJUS=1GLNI)MYUSE=13G1) B C LA TARJETA ANTERINA SE UTILIZA EN EQUIPIS BUFACUGHS.  $\Omega$  $\mathbf{r}$ : כב PREGRAM PFCKIDESCOFINANTFOUTF UNIDED THIS C.F UNIDED #1 11 **\*UNTULES=PLTPLIT)** 12 COMMON/UPO/1110/101/RT10/101  $\overline{13}$ CGBMGG/PES/C(19)10), AP(10,19), P(10) 14 Dinencium Y(10)  $\overline{15}$ CUMPLEX Y 16 100 FORMATCILX> CANALISIL ESPECTRAL CEC/1010X0 17 FOINE EL GHDEN DE LA PATRIZIA **MFLTE(5,100)**  $10 - 1$ 12 KEWD(5, \*) EFR\*1, (NO=949) 20 CALL LEFF(")  $21$ CALL FALEVINI zž CALL LIPPES(M) CALL VALC(1971)<br>CALL VICC(1971) 23 24 25 999 STUP\*PRLLESL TERMINADO\* 25 EHO -PRUCEDUPES--{Lu+A) WANEWWWWITYPEWWWWWWL23Swwwww21.cS **FADEV SUBPOUTINE** ı IMPRES SURROUTINE  $\frac{1}{2}$ LEER SURREUTINE SUB COUTINE VALC VECC  $\mathcal{P}$ SURABUTINE  $+$ STATISTICS $-$ -PRUGRAM-UNIT-LEMGTH  $-1328 - 94$ CH LABELLED CUMMUN LENGTH  $6328 - 412$ LCM STORAGE USED 535008 \* 26432 COMPILE TIME 0.109 SECONDS

ni

SU62 CUTINE LELA<br>FTN 5.1+698  $74/815$ T=u,kNJND= i i P  $\Delta$  $S/I$  $H = 0.1$ ۰DS 89/06/01. 15.39.04 PACL  $\mathbf{1}$ FINE PARTY AFRICAN ARTISTS AND PRESENT AT THE REAL PRESENT PRESENT AND REAL PRESENT AND REAL PLATFOLD AT THE REAL PLATFOLD AND REAL PLATFOLD AT THE REAL PLATFOLD AND REAL PLATFOLD AT THE REAL PLATFOLD AT THE REAL PLATFOLD

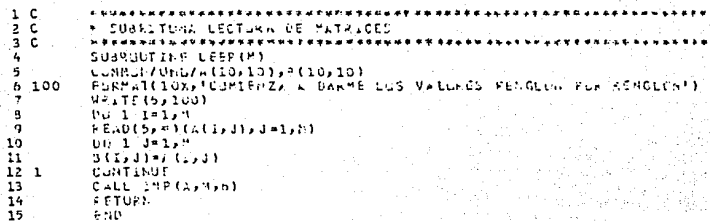

 $--STATTISTICS--$ 

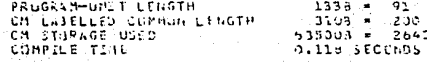

112

74/810 GPT=0,RUUND= A/ S/ M/-0,-0S SUBRUUTINE FADEV FTN:5.1+689 49/05/01. 15.39.04 PAGE DUW-LUNGY-UT, AFGW-CUMMIN/-FIXED, CS= USERY-FIXED, 08 -- Ta/-SB/-SL/ EP/-ID/-PMD/-ST,-AL, PL-50CO FTN5, I-PACK, L-PACKL. ir c ............................  $2<sub>c</sub>$ # RUTING PARA PRODESAR LA MATRIZ DE INSUPO PHODUCTO ିସ \* POR EL METUDO DE LEVERAVER-FADDEVA  $4<sub>°</sub>$ *MARE'S DR RESIGNER* 5. CUBFNUTINE FADEV(M) Cumilum/ONG/I(19,10),3(10,10) ъ  $\mathcal{F}$ CUMMUNICS/C(10,10),A0(10,10),P(10) ់អ្វ  $91.5$   $1 - 1.1 - 1$ ة :  $T1 = 0.$ 13 LU I I2-1,4<br>TI-TI + 0(12/12)  $11 - 1$ <sup>2</sup>  $12$  $P(1) = T1/2$  $13$  $0.7, 2, 12 - 1.4$  $142$ 8(22) 2)=3(22) 2) = P(1) 15  $0.1 - 3 - 13 + 1.7$  $15 - 1$  $0.1 - 3 - 3 = -1.74$  $17<sup>3</sup>$  $11123113811311$  $18 -$ CALL MOLTIME 0914 13-179 19 20  $0.0 - 4 - 3 = 1.04$  $21 - 4$ 8(73) 31=0(75) 3)  $22<sub>5</sub>$ **CONTINUE** 23 KETUKN  $24$ EHD  $-5747137105--$ PROGRAM-UNLI LENGTH  $1713 -$ 121 CH LASSLEED CUMMON LENGTH  $6329 -$ 410 CM STJEAGE USED 535003 = 26432 COMPALE TIME 0.185 SECONDS

113

÷

OPTHUNNUHER AT ST RZ-02-PDS SUBROUTINE MULT  $74/81.$ FTN 5.1+698 89/06/01. 15.39.04 PA GE  $\mathbf{1}$  $\n 100 - 10067 - 07566 - 030007 - 2380565 - 05587 - 23806$ 08--79/-58/-5L/ En/-10/-PM0/-ST)-ALJPL-90CO FINS , I=PACK, L=PACKL.  $1\,$  . C CES

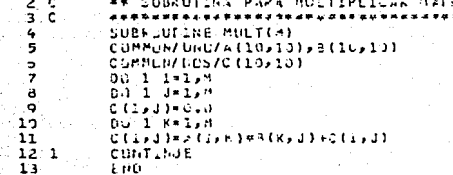

#### -STATISTICS--

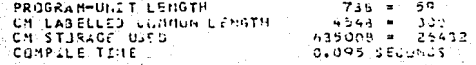

SUBRICUTINE IMPLES 74/810 GPT-0, KUJNO - A/ S/ Y/-0, -0S FTH 5.1668<br>Dum Lüng/-atr. According/11.15.39.c4<br>Dam Tir-Sa/-sir School - IS.39.c4<br>Dam Tir-Sa/-sir School -PMD/-Sti-Aliple 50cc<br>FTH5.I=PACKil=PACKL. ı

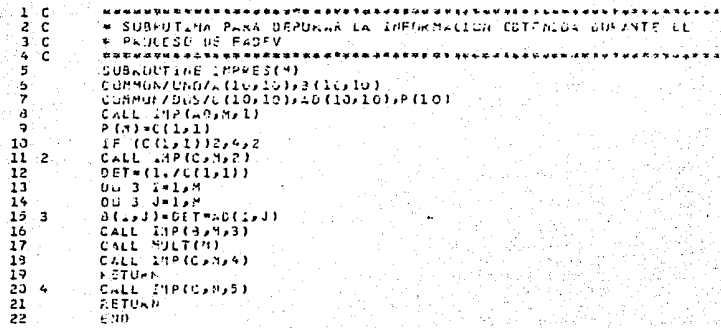

-STATIS TICS--

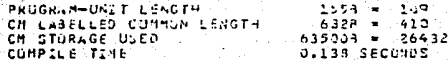

 $-116$ 

**SUBREUTINE VALC** 74/816 SPT=0,RUSNU= A/ S/ M/-0,-05 F.TH 5.1+688 59/05/01, 15.39.04 PACE DU=-LONG/-UT, ARG=-CUMMON/-FIXED,CS= USER/-FIXED, 08-T37-537-SL7 Ex7-107-PM07-ST3-AL.PL=50LU FTNS.l=PACK,L=PACKL. ı **C** \*\*\*\*\*\*\*\*\*\* USPUTINA PARA CALCULAR LOS VALURES CARACTERISCOS OF  $\overline{z}$  $\epsilon$ зċ LA ECUACIÓN CARACTERISTICA 4 C \*\*\*\*\*\*\*\*\*\*\*\*\*\*\*\*\*\*\*\*\*\*\*\*\*\* 5 SUBKCOTINE VALCIMENT S CUMMUM/0GS/C(1U)101,401101,01,P(10)  $\bar{z}$ SIMENSILN PL(101,PL1(101,PL2(10),Y(10) ä, CUMPLEX PLAPLIAPLZAYAX ÷ 1ac FULMAT(141,/,  $1.9X -$ **FXPLINENTH** FOULDIEN CARTLOTERISTICA ω. ъJ  $\mathbf{1}$ 10%, D. E 22  $10x$ **LA450-**PARTE KEAL PARTE I'LGINLKIA'S//J  $13 - 162$ FJ6NAT(10X)45(1H-))  $\frac{14}{15}$   $\frac{1}{103}$ FUXMAT(///)10X,15,2E20.14,///) FUKMATE/210X2\*APROXIMACION RECATIVAT  $-1.0012310773$ 16 104 Fürhalt(/,10%)\* VALGRES CANACTERISTICOLEFISIONS  $17$ Pulle IMAGINANIA (7) のらう(リーキ)ょりょえいメッキャムモズ PANTE NEAL 18.155 FUAMAT(10X,15,282,410) FURNAT(10X) WARR RE METHOU NO CONVERGE EN 115.10, (LETRACIÓNES), 19 1 L D 20 \*10X2'2RUCCOP & DESCONTINUM (ABLATAX) EL PROGLAMÍTI 21 107 FORMAT(10Y) ! ITERACION **\*35%3\*ERROR (RELATIVO\*310%)\*\*212 APROX.\*)**  $22.163$ FCKMLY(16XxI5,5XxF12,10x5Xx2E20.14) 23  $P(L1) = L_{10}$ 24 0u 1 1×1,8 25. P1=-(P(1))  $25.$  $P_{n}(1+1)=P1$ 27  $1 - 1 + 1$ 29 WRITE(5,100) 29 Du 2 1\*1, Y 30 E **VELTS (5,102) (N-I), PL(1)** 31  $1.99638 - 1.01 - 5$  $\overline{32}$  $APRLX1=1.0E-4$ ن و م 33 #.1TE(6,103).PRJY  $3<sub>6</sub>$ WALTERS ATTORNEOUS LA **BUSQUÉDA DE FAICES** 

reine

SUBROUTINE VALO<br>FTN 5.1+688

51

#### $74781$ i dPT\*0.20ULD\*<br>89/un/01.15.39.04  $27.57.47 - 0.5 - 0.5$ <br>PAGE 2

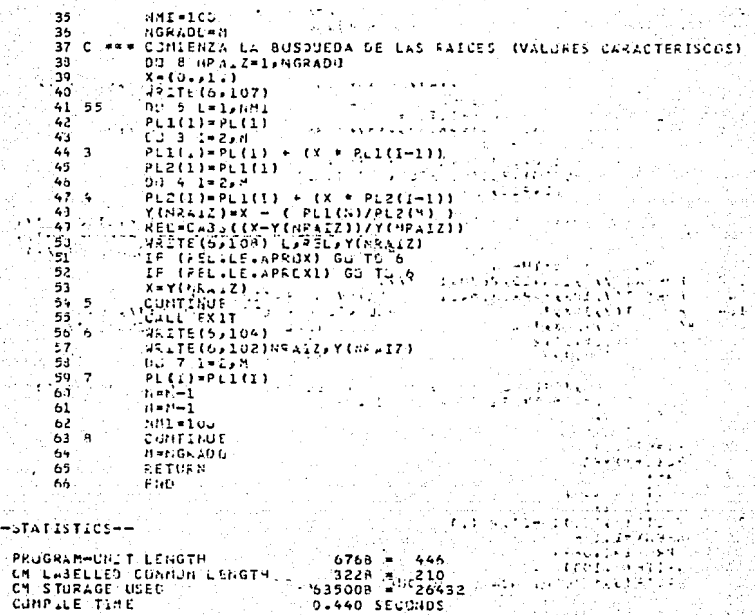

 $\frac{1}{2}$ 

SUBRIGUTINE VECL!  $74/810$  UPT=0, CUNL = A/ S/  $M$ -0, -CS  $39/06/01$ ,  $15.39.94$ FTN 5.1+633 PAGE- LOST J.L i vit DU=-LUNG7-JT, AFG=-CUMMUN7-FIXED, CS= USER7-FIXED, .  $\sim$ 03 -- TB/-S3/-SL/ cR/-10/-PMD/-ST,-AL,PL=50CO ..... FTNS ...PacK.L=PACKL. 1 c \*\*\*\*\*\*\*\*\*\*\*\*\*\*\*\*\*\*\*\*\*\*\*\*\*\*\*\*\*\*\*\*\*\* SUBRUTINE PAPA CALCULAR LUS VECTORES CANALINALSTONS  $2.1$  $\overline{\mathbf{1}}$   $\overline{\mathbf{c}}$ .......  $\frac{1}{4}$ . SUBFCUTINE VECCIN.YI ś CUNHON/UND/A (10, 10), 3 (10, 10) LUMMUN/DES/C(10,10),/D(10,10),P(10)  $h^{-1}$ LIMENSILM DI10,101,Y(101,A2(10)  $\overline{z}$ Ĥ. CJMPLEY Y - 91 REAL MAX ... 1ď Do i Kelan  $11''1$ 22 (K.) = 4 (K., K.)  $12<sup>7</sup>$ Du a lei.w .. VALCI-LINAS(Y(I))  $1:3$  $14<sup>7</sup>$ VALCABLE ALIMITY is. IF ((10.1-5).LT.S9S(VLLCI)) GUT  $15<sup>2</sup>$ 00 2 K=1.9 ī7  $0.121 - 1.4$  $192$  $8(K, J) - 2(K, J)$  $19<sup>2</sup>$ DO 3 K=1.5 20 A(KaK)=3(KaK)-VALCR  $21 - 3$  $L$  (K,  $k$ ) = 3 (K, K) 22 CALL FAOEVERY 23 **05-7-K=1.H**  $24.7$ HAX=AD(1.K) 25.  $11.4 - 4 = 1 = 1.41$ 26 IF (485 (MAX) (GS.13S (40 (J.K) 11, GUTH 4 27 MAX \*40 (35K) 28.4 CONTINUE 29 IF (MAX) 5,7,5 30. 5 DU 6. J=1, M 31 IF (AC(Jak).58.0) D(Jak)=20(Jak)/5aX  $326$ CONTINUE 33 7. **CONTINUE** CALL IMPREZIE, N. VALCE, L)  $34 -$ 35 CALL IMP(A)F,7) 36 CALL IMPRES(M) 37 DC BB K =1,M  $39 - 88$  $A(K,N)=AZ(K)$ 39 8 CONTINUE 40 **AETUPN**  $-1$ END

-STATISTICS--

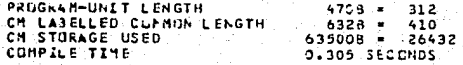

医细胞 中心

al AG

post of the se

G.

فمعوض صعوب وكرادح لويد

<u> National School</u> Germalismov

หาวแบบไป โรงเมื่อ ให้หมาใช้ ในได้รั

م.  $14$ 유무사실 결과 본급 한 고객들은

àstari

 $\mathbb{R}^n \times \mathbb{R}^n$ 

لَّهُ لَكُفُّ أَوَالِكَةَ } { وَفِي اللهِ لَا يَدَدُ<br>إِنْ عَلَا لَا اللَّهُ } : يَا يَا يَا يَا يَا يَا يَا يَا<br>إِنَّهُ لَا يَا يَا يَا لَا يَا لَا يَا يَا يَا يَا 나는 그림과  $\label{eq:2} \mathcal{L}(\mathcal{G}) = \mathcal{L}(\mathcal{G}) = \mathcal{L}(\mathcal{G}) = \mathcal{L}(\mathcal{G})$ 

SUBROUTINE ING : 74/813 UPT-0380UND= 47.57 P7-D3-DS<br>FTN-521-688 : 1 89/06/01, 15.39.04 ... PACE 1 a na matu DU==LUNG/=utr2f6==CUMNUN/=FIXED.CS= USER/=FIXED, DA==Ta/=Sa/=SL/ 227-107-2407-ST2-AL, 21-5606-1

 $1.0$ , A SUBRUTINA PARA 730PPINIR (LAS AAPRICES COTENIDAS LUFRATE EL<br>'A PROCESC DE FEADEV<br>'AFRANDIS EL PINOTE PROFUNDATO DE ROMANO DE LA PROCESCIA DE VENDA  $\frac{1}{2}$  .  $\frac{1}{6}$  .  $3<sub>c</sub>$ 114 r.C. -SUBRISTING IMP(Alement .....  $\mathcal{L}(\mathcal{L}^{\text{max}})$  $\overline{\mathbf{5}}$ DIMENSION AL(10,10) CHARACTER R41 TABLA(7)  $\overline{z}$ DATA TABLE/ MATRIZ ACJUSTA DE LA MATRIZ FROPURCION DAMA H  $\mathbf{a}$ PMATRLZ DETERMINANTE DEL SISTEMA ..........  $\overline{\phantom{a}}$ FRATAIC INVERSA OF EA PATRIZ PROPOCLONADA NA دد **FMATRIZ UNITARIA DEL PRODUCTURA X ANIMATRIZ UNITARIA DEL PRODUCTURA X ANIMATI** - 11 12 FEL DETERMINATE ES CERLIN, NU HAY INVERSA TO  $13$ FMATRIZ OFIGINAL DEL SISTEMA FRANCISCO (M)  $\frac{1}{2}$  Ma Fe  $\frac{2}{2}$  (  $\lambda = 10$  ). The property representation of  $\theta$  $-14$  $\sim$  FUNNAT(7) 193) 1841+73 [[[[[[[[]]]]  $15 - 100$ SAN SERIKA SERIKA  $15 - 200$ FJFNAT(2X, 1057-4)  $\sim 1.14$   $\times$  $17.$ WRATE (6) 100) TABLA (11) 18.  $Du = 1 - 1 + 1 + H$ . .  $171$  $VRTF E (5.209) L111.31133143 = 1.71$ د ورو 20 . . . . **ASTUAN** 21.  $x<sub>210</sub>$ فيرودك

 $--$ STATISTICS- $-$ 

PROGRAM-UNIT LENGTH CH STJRAGE USED. CJHPILE TIME

 $-25.9 - 1.4$ <br>535009 - 25432 3.122 SECONDS

 $\label{eq:2.1} \begin{array}{c} \mathcal{R}_{\text{eff}}(\mathbf{r}) = \frac{1}{2} \left( \mathcal{P}_{\text{eff}}^{\text{exp}} \mathbf{r} \right) \,, \\ \mathcal{R}_{\text{eff}}^{\text{exp}} \mathbf{A}_{\text{eff}}^{\text{exp}} = \frac{1}{2} \left( \mathcal{R}_{\text{eff}}^{\text{exp}} \mathbf{r} \right) \,. \end{array}$ 

เรียวได้ เรื่องใช้ครา<br>ภูเวราเลลอง ทุกระย

SUBRUUTINE IMPREZ  $74/81J$ CPT=0,RGJND+ A/ S/ M7-0,-05 89/05/01. 15.39.04 FTN 5.1+688 2.4 GF <sup>1</sup> DU=-LUNG/~UT, xFG=-COMMUN/-FIXED, CS= USER/-FIXED, DB=-TB/-SB/-SL/ ER/-ID/-PMD/-ST/-AL/PL=50W FTHOUSE PACKAL FRACKL.  $\mathbf{1}$ c SUBPUTING PARA IMPRININ LA MATRIZ DE VECTURES CARACTERISTICOS  $2 - C$ 3 - C **STELLANDERY PRALAJLTEAA** DUBFOUT INE IMPRES(Al) My VALOR/LI 4 DIMENSION AI(10,10) 5 FURNATELHIS/SIUXS MATAIZ DE SULUCIONES F.NC TYLVINLES F.S/SIUXS 160 FTPARA LAMBON T. LEFTESTI = FTEZGIOUZZIUN  $\overline{\phantom{a}}$ \* CADA VECTOR COLUMNA DE LA MATRIZ PRESENTE FAZAIOXA 3 э \*\*\* EPRESENTA EL CONJUNTO DE SGEUCIONES \* NO TRIVIALES \*\*\* //10X/ 15  $\overline{\mathbf{1}}$ #FHUTA : FJ/J10X) FSI EN ALGUN MOMENTU NG APAKECE LA MAIPIZ DE VECTO KEES CANWLTENISTICUST///10X/TEST? SE DEBZWA 3 QUE EXISTS APSUMENTO  $12$ 13 AINAGINAPIGTS/SICXSTPARA EL VALGH CARACTEFISTICD...... TSV/) FURNAT(10X) & CONTINUACION APARECEN CIFAS NAT-ICES WOTEN (545) / 14:110  $15<sub>1</sub>$ \*10X)'A PARTIR DEL PRILESO DEL CALLULO DEL VECTIF CANACTÀFISTICO!/  $15$ wlux, Four PROPORCIONAN ONA - MAYOR INTORNACION ................................. 17 120 FGKMAT(2X,11E7.4)  $29.$ APITE(6,200) L. VALCR DU 1 1-1.4 ī2  $20<sub>1</sub>$ WKLFc(6,120)(Al(7,J),J=1,M) 21  $401T5(5,110)$ ž2 FETURE ž5 Fan

-STUTISTICS--

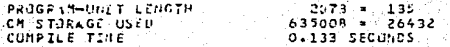